#### الجمهورية الجزائرية الديمقراطية الشعبية

وزارة التعليم العالي والبحث العلمي

République Algérienne Démocratique et Populaire Ministère de l'Enseignement Supérieur et de la Recherche Scientifique

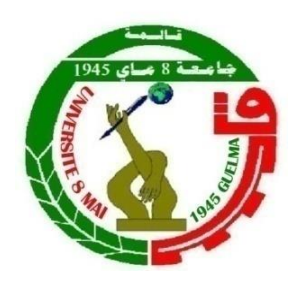

# **Mémoire de Master**

**Présenté à l'Université 08 Mai 1945 de Guelma Faculté des Sciences et de la Technologie** Département de : **Génie Civil & Hydraulique**  Spécialité : **Génie Civil Option : Géotechnique**

> Présenté par : CHAFFAI KAMILA KAHOUL ABIR

> > *Thème*

# **CALCUL DES ECRANS DE SOUTENEMENT ANCRES**

**Sous la direction de : Mr. BELABED Lazhar**

**Juin 2017**

# **Résumé**

e présent travail traite du calcul des écrans de soutènement ancrés. Dans un premier temps, ce mémoire décrit et définit les ouvrages de soutènement, ainsi que leurs domaines d'utilisation (murs classiques, parois moulées, rideaux de ce présent travail traite du calc<br>premier temps, ce mémoire déc<br>que leurs domaines d'utilisatio<br>palplanches, parois composites…….).

Dans la deuxième partie, nous retraçons les principales méthodes de dimensionnement des écrans de soutènements, à savoir :

- $\triangleright$  Les méthodes classiques.
- $\triangleright$  Les méthodes aux coefficients de réaction.
- $\triangleright$  La méthode aux éléments finis.
- Ees méthodes empiriques et semi-empiriques.

Sur la base de ce constat, la dernière partie de ce mémoire présente un calcul analytique et numérique d'un écran de soutènement ancré.

L'objectif de ce présent travail porte sur le calcul analytique classique pour déterminer la fiche d'un côté utilisée ultérieurement pour la simulation numérique, et d'un autre côté sur la modélisation numérique d'un écran de soutènement ancré, par la méthode numérique aux éléments finis en utilisant le logiciel plaxis 2D-8.2. Nous avons traité deux cas, modélisation d'un écran sans nappe phréatique avec différentes positions de butons à 2m, 3m et d'autre cas avec nappe phréatique.

Pour les deux cas, nous avons trouvés des fiches différentes. Les simulations ont été par la suite exécutées avec maillages différents. L'analyse se focalise principalement sur la déformée de la paroi, les déplacements, les pressions des terres et les contraintes devant et derrière le mur ainsi que les diagrammes des moments fléchissant.

# Abstract

his work deals with the calculation of anchored retaining screens. This paper describes and defines first the retaining structures and their areas of use (classical walls, diaphragm walls, sheet piles walls, composite walls ...). T

In the second part, we recall the main methods of dimensioning retaining screens, namely:

- Conventional methods.
- Methods with reaction coefficients.
- The finite element method.
- Empirical and semi-empirical methods.

On the basis of this observation, the last part of this paper presents an analytical and numerical calculation of an anchored retaining screen.

The aim of this work is to analyze the classical analytical calculation to determine the embedment depth used later for numerical simulation and, on the other hand, numerical modeling of an anchored retaining screen by the numerical method to the finite elements using the plaxis 2D-8.2 software. We have treated two cases, modeling of a screen without ground water table with different positions of butons at 2m, 3m and other case with water table.

For both cases, we found different embedment depth. The simulations were subsequently performed with different meshes. The analysis focuses mainly on deformed wall, displacements, earth pressures and stresses in front of and behind the wall and diagrams of bending moments.

# الملخص

هذا العمل يتناول حساب الجدران الاستنادية الراسية. ولا، توضح هذه المذكرة وتحدد لنا الهياكل الاستنادية ومناطق تطبيقها ألا و هي (الجدران  $\tilde{\mathcal{I}}$ الكلاسيكية، والجدران الحاجزة ,الصفائح الحديدية، والجدران المركبة ........). وفي الجزء الثاني، نتتبع الطرق الرئيسية المستخدمة في حساب شاشات الدعم، وهي: – الأساليب التقليدية.

- طرق رد فعل التربة.
- طريقة العناصر المحدودة.
- الأساليب التجريبية وشبه التجريبية.

وبناء على هذا، فإن الجزء الأخير من هذه المذكرة يعرض لنا الحساب التحليلي والرقمي لشاشة الاستناد الراسية.

والهدف من هذا العمل الحالي هو إيجاد عمق الدفن باستعمال الحساب التحليلي الكلاسيكي المستخدم في وقت لاحق الحساب الرقمي و من جهة أخرى الهدف من عملنا هو النمذجة العددية للجدار الاستنادي الراسي باستخدام طريقة عددية العناصر المحدودة باستخدام برنامج8.2-PLAXIS 2D.

قمنا بمعالجة حالتين، نمذجة للجدار الاستنادي الراسي بدون المياه الجوفية مع المواضع المختلفة من الدعامات في 2م و 3م، وفي الحالة الثانية نضيف المياه الجوفية.

في كلتا الحالتين، وجدنا أشكال مختلفة لعمق الدفن وفي عمليات التحليل للمحاكاة الرقمية التي جرت في وقت لاحق مع الشبكات المختلفة. الدراسات ركزت لنا أساسا على إظهار التشوهات الحاصلة على الجدار، والانتقالات، والقيود والضغوط الأرضية من قبل، وخلف الجدار والرسوم البيانية لحظات الانحناء.

# **SOMMAIRE**

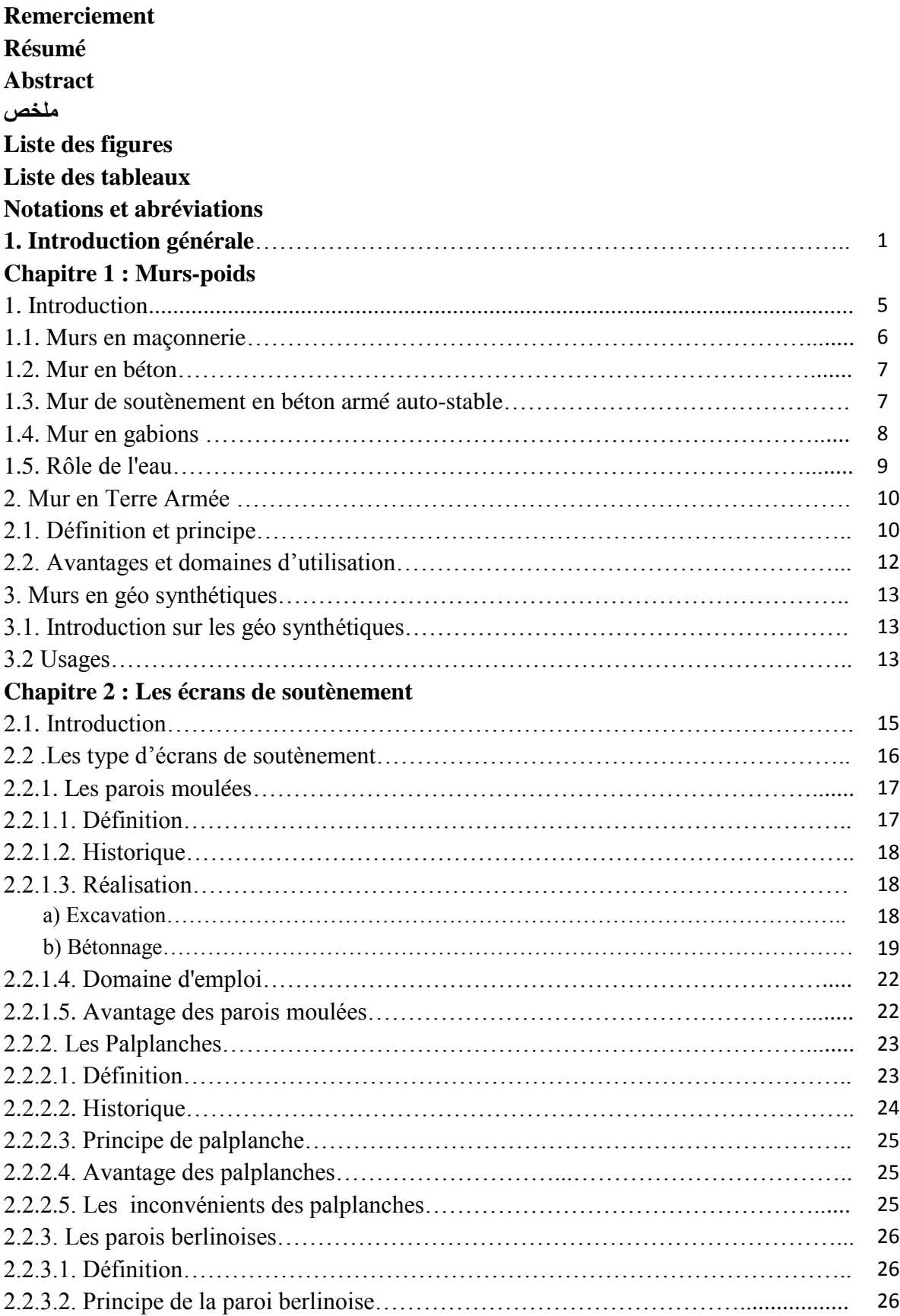

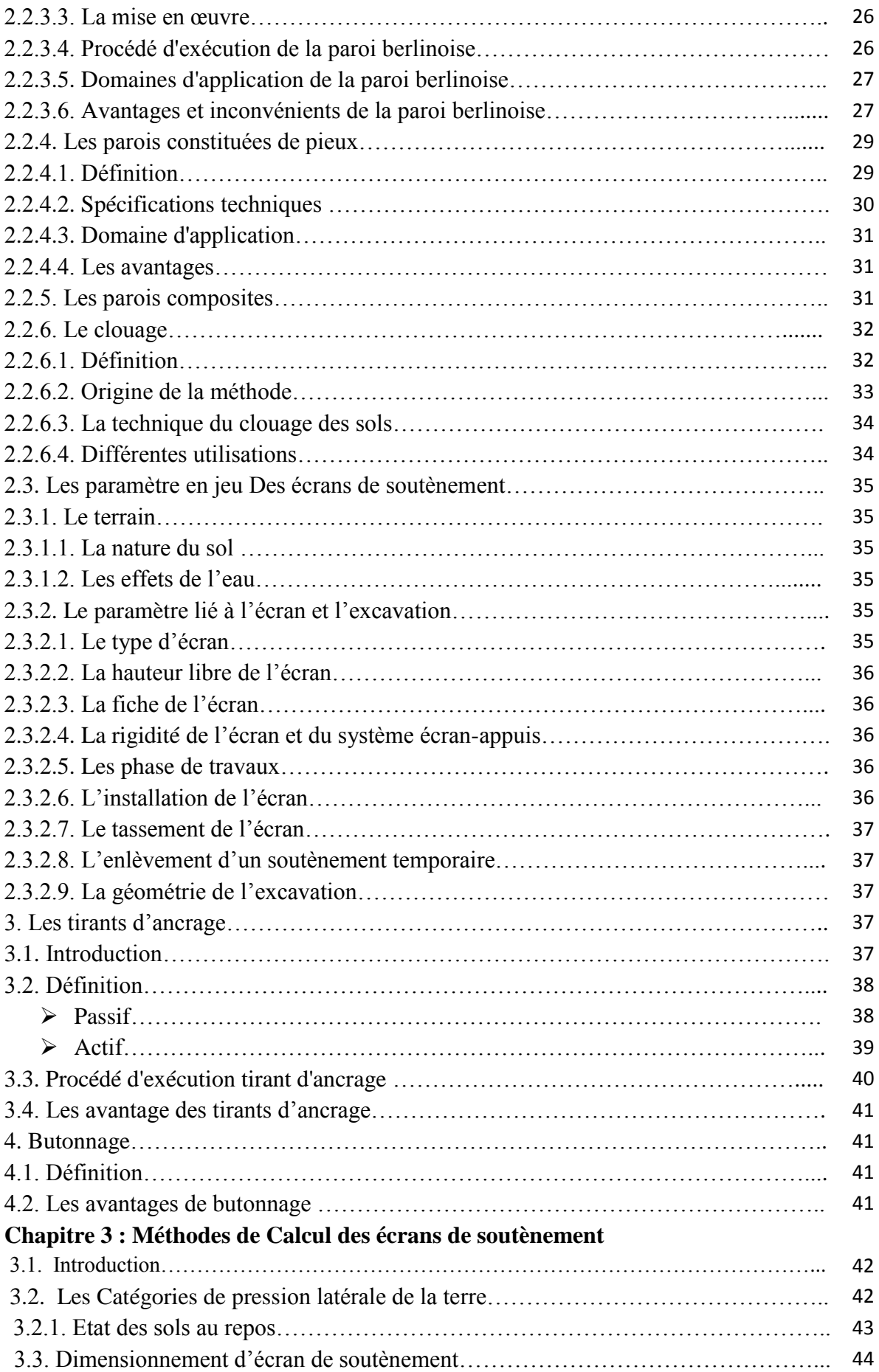

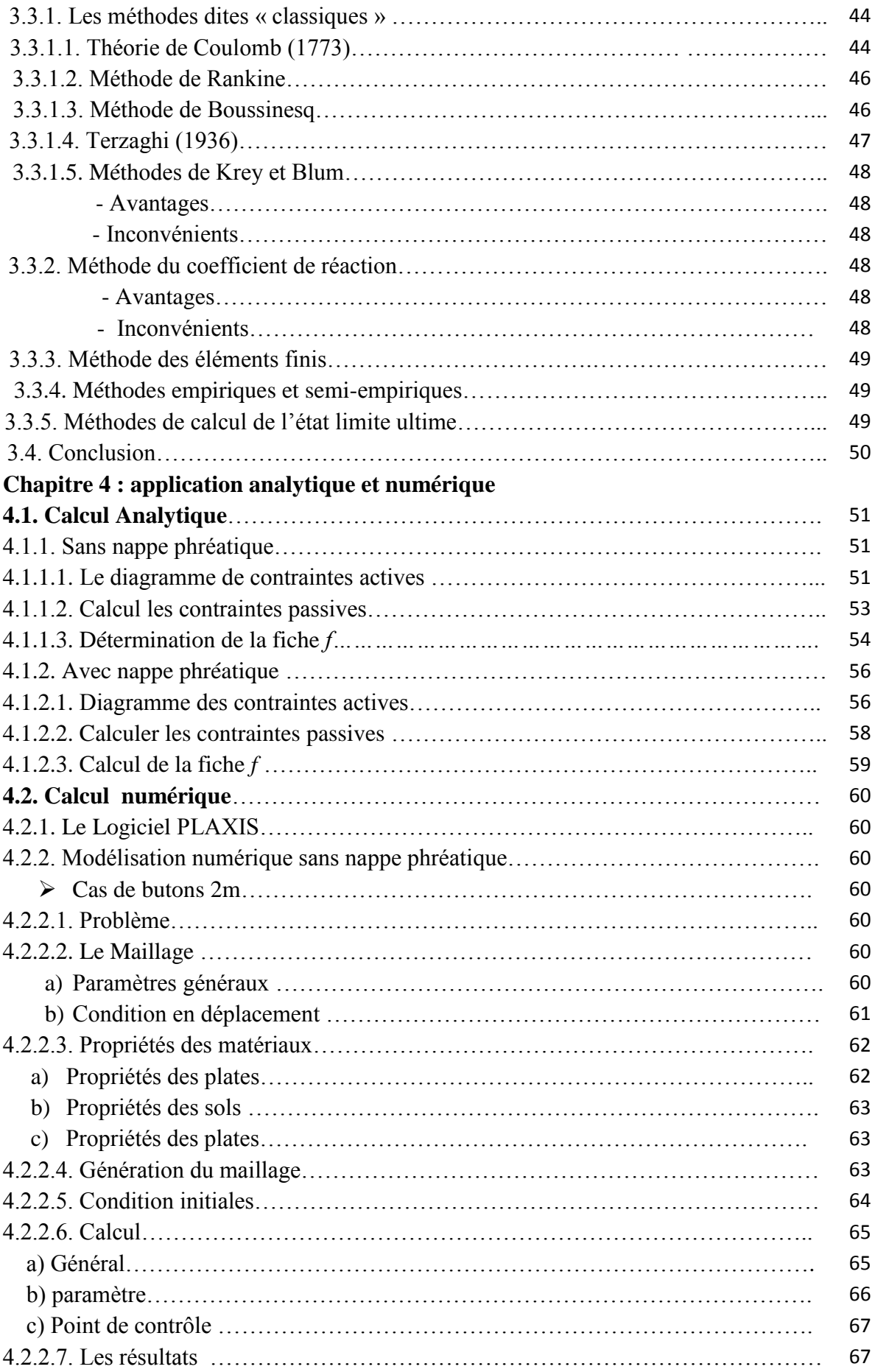

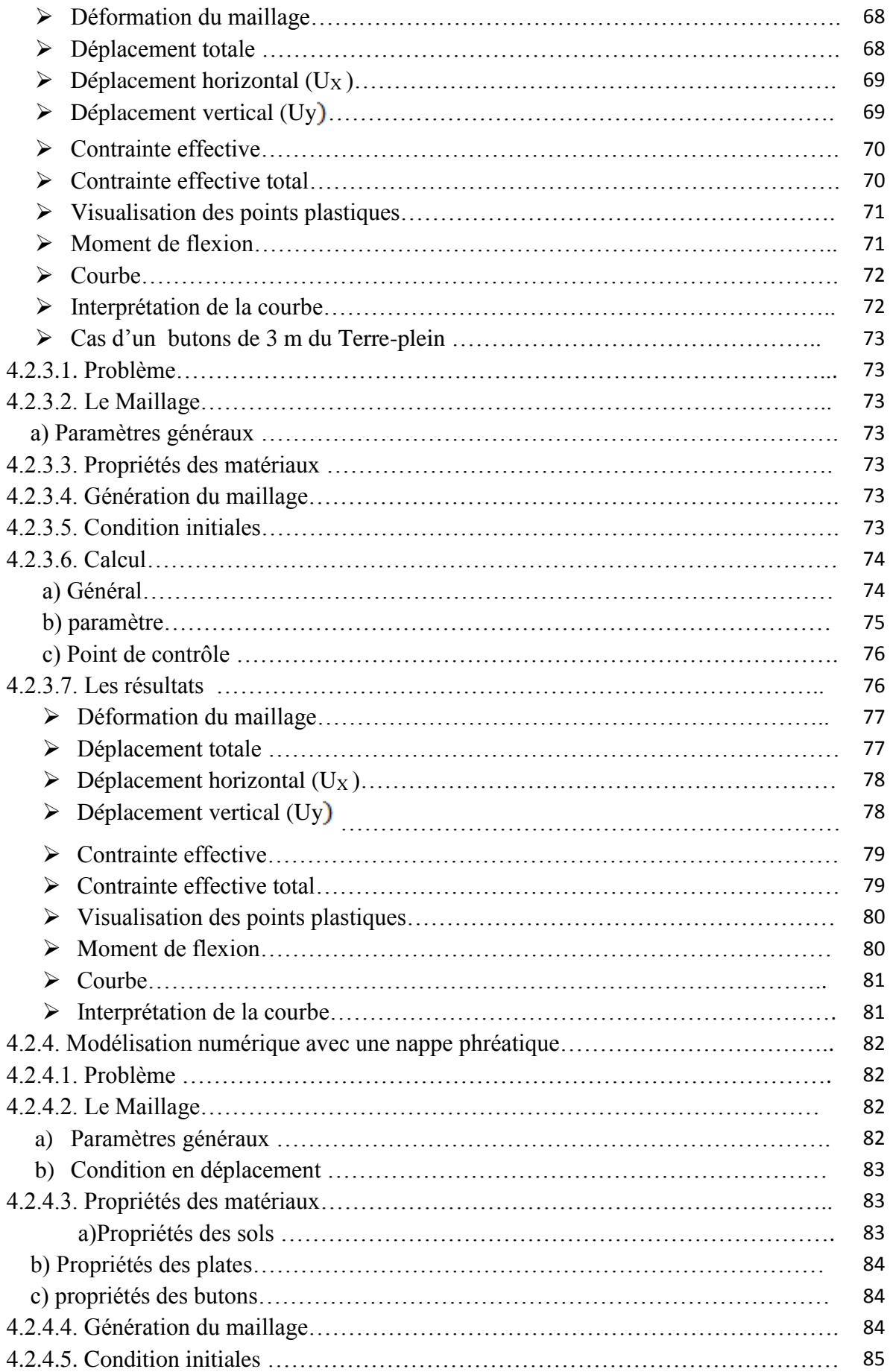

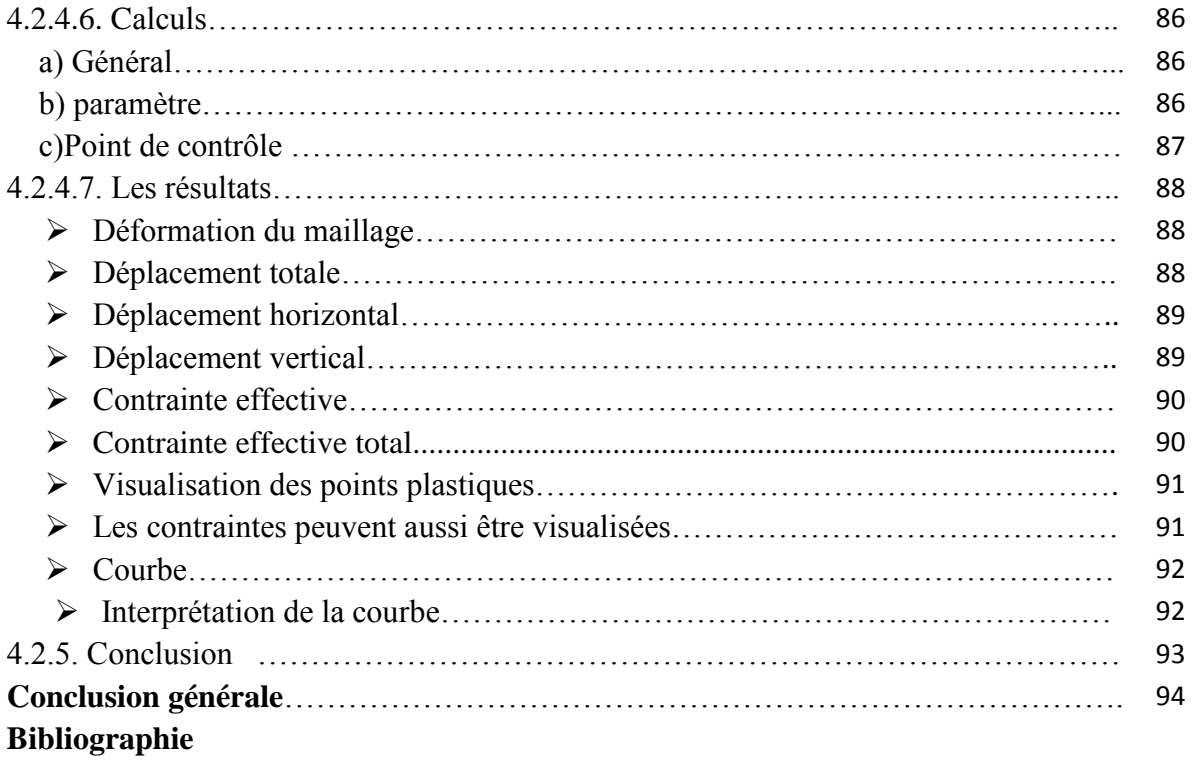

# **Liste des figures**

# **Introduction Générale**

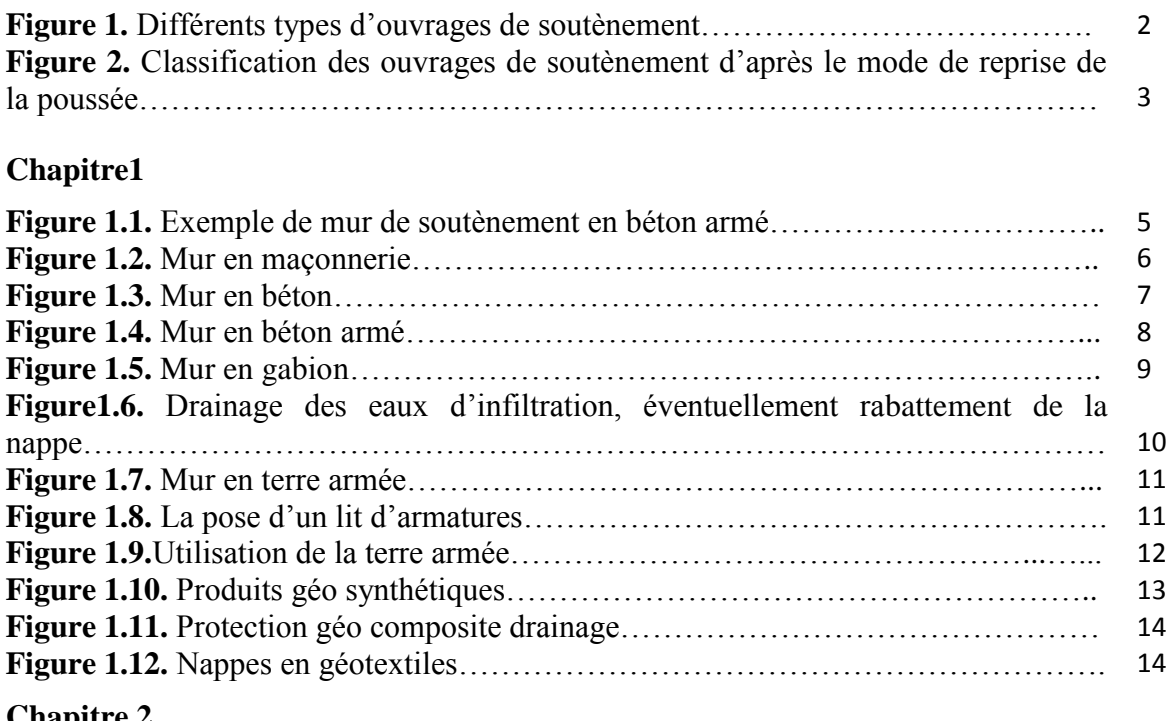

# **Chapitre 2**

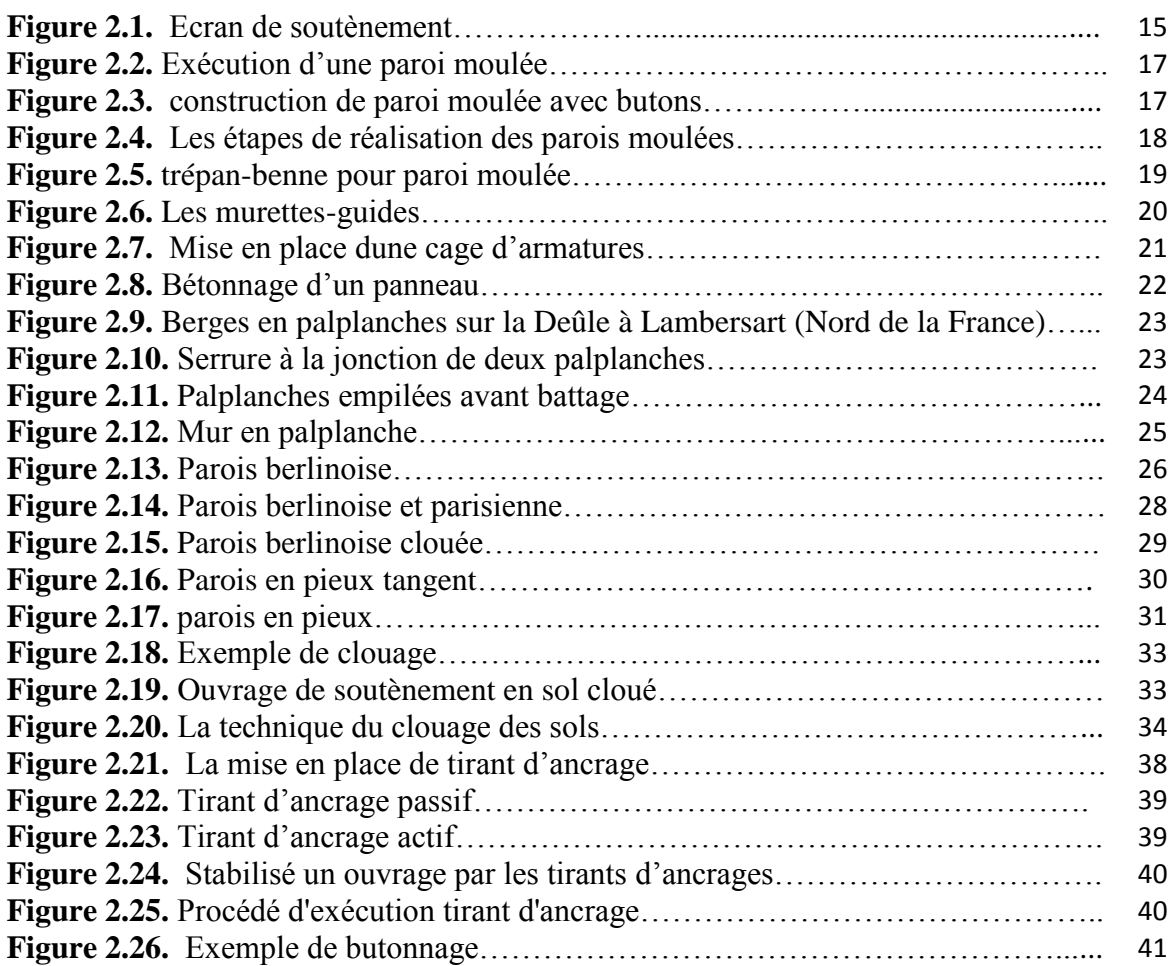

# **Chapitre 3**

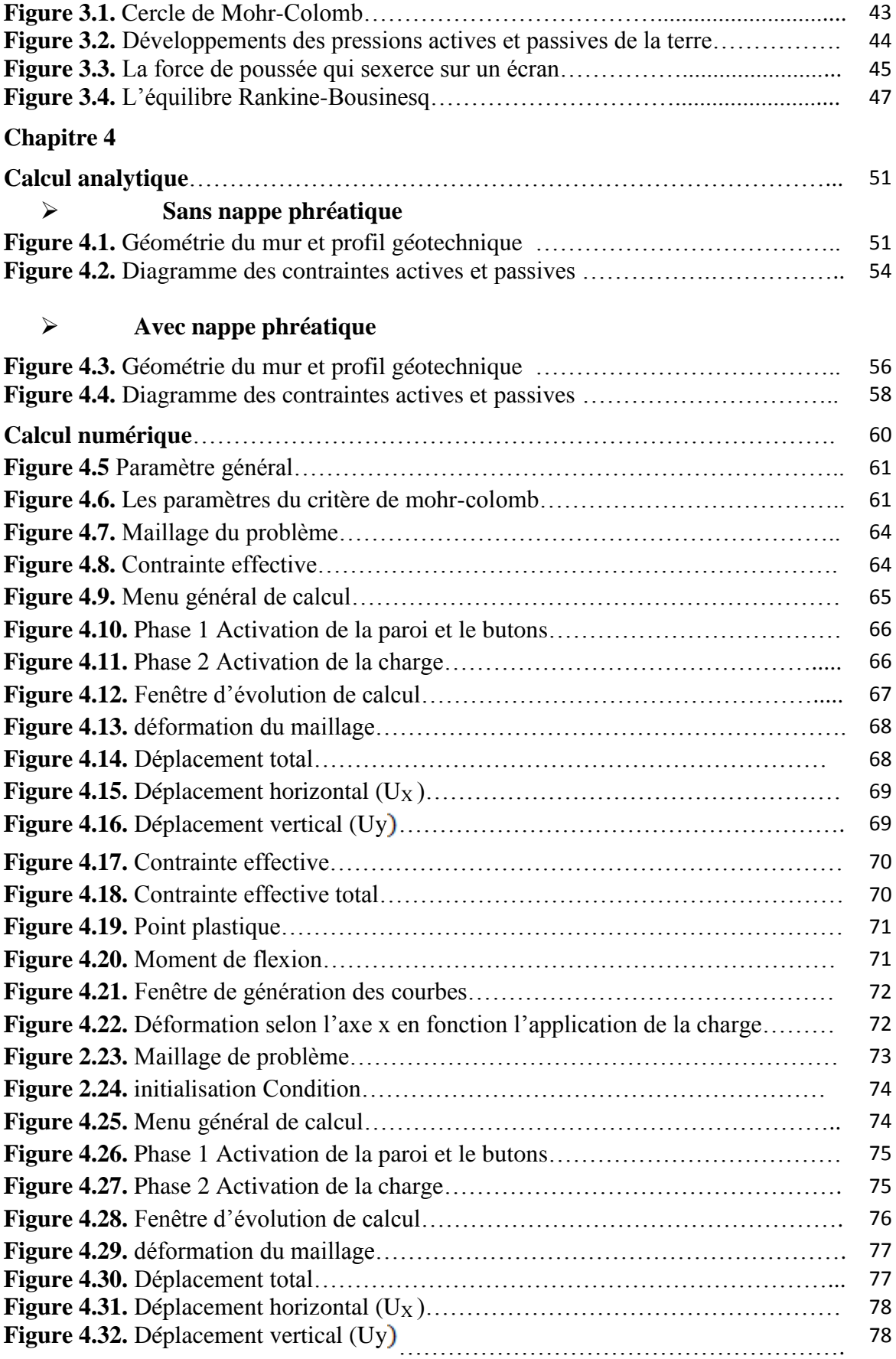

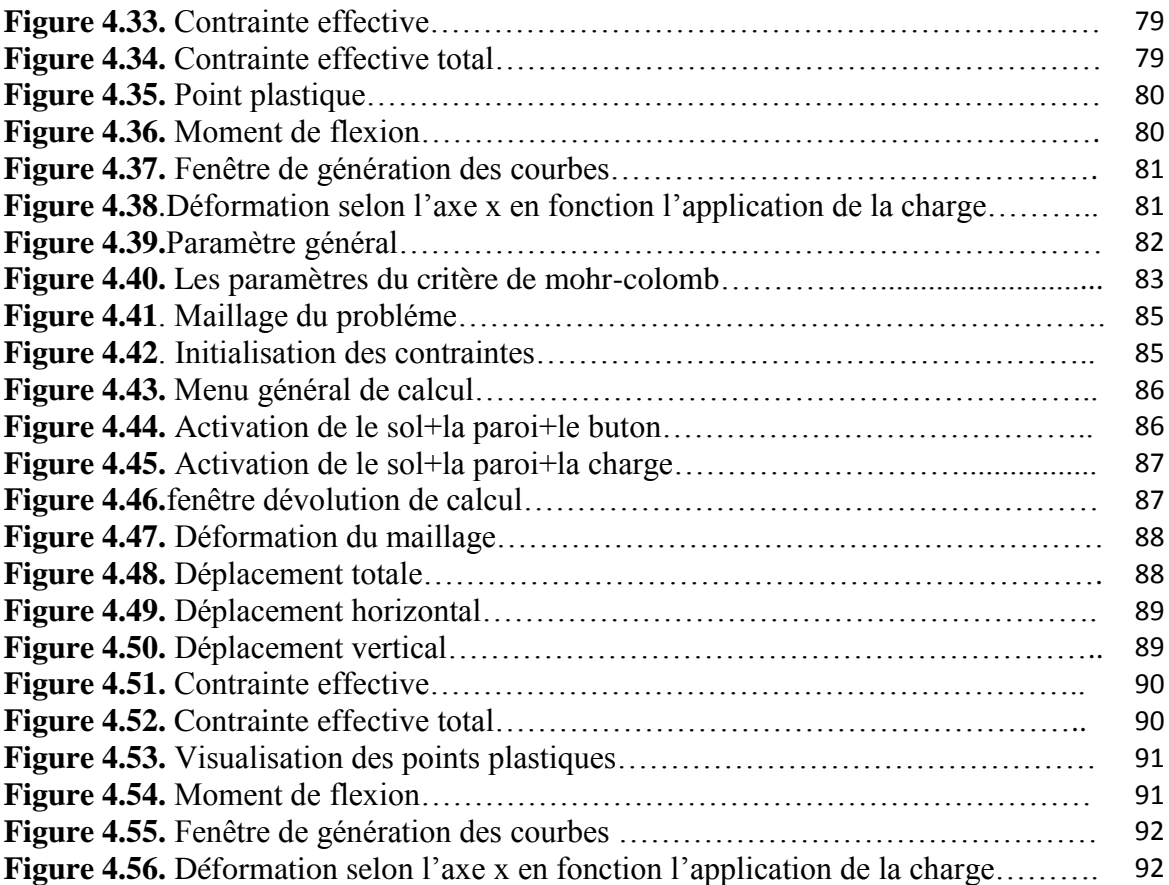

# **Liste des tableaux**

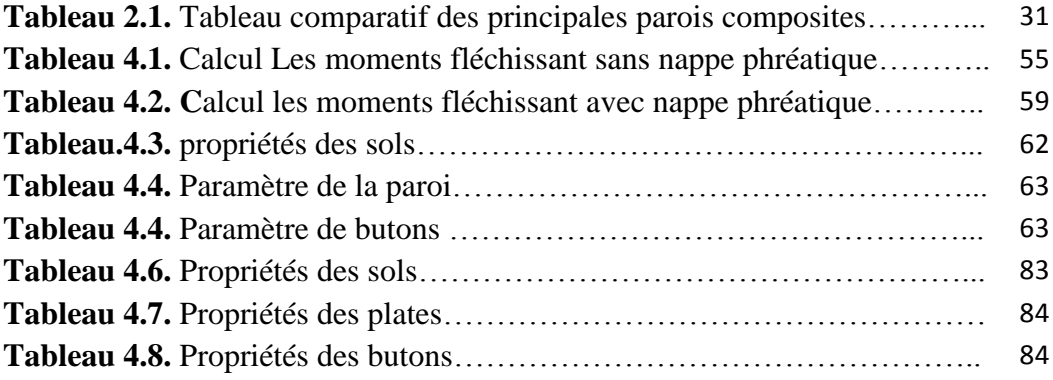

# **Notations et abréviations**

**B** : largeur.

- **Z** : profondeur.
- **C** : la cohésion de sol.
- **F** : vecteur force de volume.
- **F<sup>s</sup>** : facteur de sécurité.
- **K<sup>0</sup>** : coefficient des poussées des terres au repos.
- **F<sup>a</sup>** : force de poussée.
- **F<sup>p</sup> :** force de butée.
- **H :** Hauteur du mur de soutènement.
- **H<sup>w</sup> :** Hauteur du niveau de la nappe phréatique.
- **K<sup>a</sup> :** Coefficient de poussée des terres.
- **K<sup>p</sup> :** Coefficient de butée des terres.
- **K<sup>x</sup> :** Perméabilité selon l'axe X.
- **K<sup>y</sup> :** Perméabilité selon l'axe Y.
- **P<sup>a</sup> :** La pression active.
- **P<sup>p</sup> :** la pression passive.
- **q :** Pression répartie des surcharges.
- **U :** La pression hydrostatique.
- **Rinter :** Rapport de réduction.
- **β :** Angle d'inclinaison d'un talus par rapport à l'horizontale.
- **γ** : Poids volumique du sol.
- **γ'** : Poids volumique déjaugé.
- **ε :** Déformation.
- *ν***:** Coefficient de Poisson.
- : La rigidité du milieu
- **σ :** Contrainte, verticale (σv), horizontale (σh)
- **φ :** Angle de frottement interne en contraintes effectives.
- **Ψ :** Angle de dilatance.
- **δ :** frottement entre sol-mur
- **CRef :** Cohésion (constant)
- **unsat :** poids volumique sec
- **sat :** Poids volumique humide
- **Eref :** Module d'Young

## **1. Introduction générale**

es ouvrages de soutènement sont des constructions destinées à prévenir l'éboulement ou le glissement d'un talus raide. Le rôle des ouvrages de soutènement est de retenir les massifs de terre. Ils sont conçus pour créer une Dénivelée entre les terres situées à es ouvrages de soutènement sont des constructions destinées à prévenir l'éboulement<br>
ou le glissement d'un talus raide. Le rôle des ouvrages de soutènement est de retenir<br>
l'es massifs de terre. Ils sont conçus pour créer dénivelée peut être réalisée en procédant à la mise en place de remblais derrière l'ouvrage ou par extraction des terres devant celui-ci. En pratique il est assez fréquent que l'on ait à procéder à la fois à un apport de remblai derrière l'ouvrage et à une extraction de terres devant celui-ci. Ils sont essentiellement employés :

- Soit en site montagneux pour protéger les chaussées routières contre le risque d'éboulement ou d'avalanche.

- Soit en site urbain pour réduire l'emprise d'un talus naturel en vue de la construction d'une route, d'un bâtiment ou d'un ouvrage d'art.

Il existe deux grandes classes d'ouvrages de soutènement :

**a) Mur poids (**murs classiques, murs en terre armée, en géo synthétiques,…)

**b) Ecrans plans** (parois moulées, palplanches, parois berlinoises,….) [1].

Il existe de nombreux types d'ouvrages de soutènement, qui ont été conçus pour répondre aux situations les plus diverses (Figure 1). Ils se distinguent principalement par :

- Leur morphologie ;

- Leur mode de fonctionnement ;
- Les matériaux qui les constituent ;
- Leur mode d'exécution ;
- Leur domaine d'emploi privilégié (urbain, montagneux, aquatique).

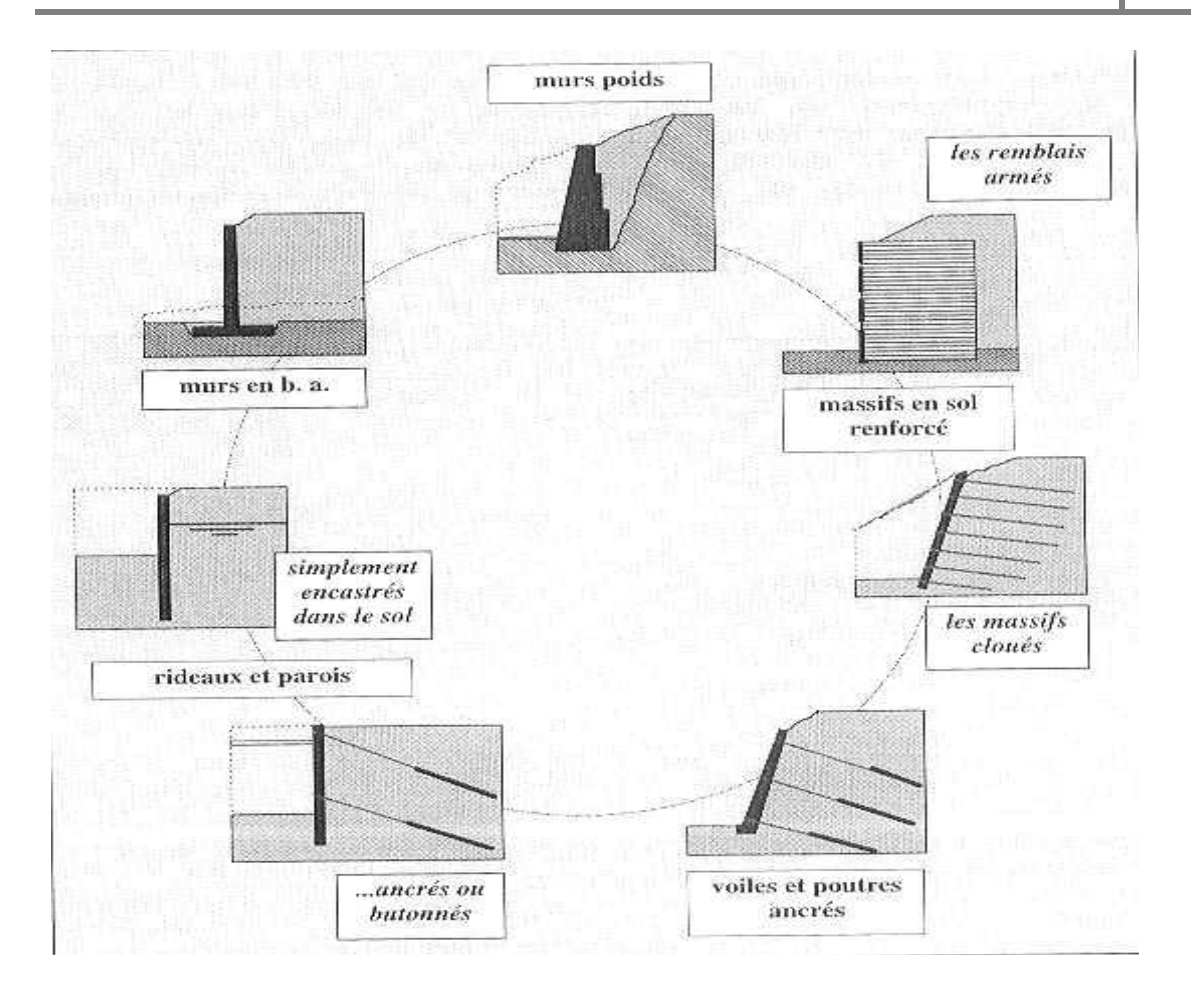

**Figure 1.** Différents types d'ouvrages de soutènement**.**

Tous ces ouvrages ont en commun la force de poussée exercée par le massif de sol retenu. Ainsi, si l'on excepte les techniques de soutènement de type  $\ll$  terre armée  $\gg$  ou parois ancrées, on peut classer les ouvrages de soutènements en deux catégories (Figure 2):

- Les **ouvrages rigides**, pour lesquels la surface en contact avec le terrain est indéformable. Les Contraintes sont dictées par les déplacements. Les murs de soutènement classiques sont les ouvrages les plus courants de cette catégorie. La poussée est reprise par le poids de l'ouvrage (murs poids) ou par Encastrement de l'ouvrage dans le sol (murs en béton arme). Dans ce dernier cas, le poids des terres participe à la stabilité de l'ouvrage par l'intermédiaire de la semelle.
- Les **ouvrages souples**, pour lesquels la surface de contact est déformable : Les contraintes dépendent non seulement des déplacements de l'écran de soutènement mais aussi de ses déformations propres (Interaction sol/structure). L'ouvrage type représentatif de cette catégorie est le rideau de palplanches. Pour ce type de soutènement, la poussée est reprise soit par encastrement de l'ouvrage dans le sol, soit à l'aide d'ancrages [2].

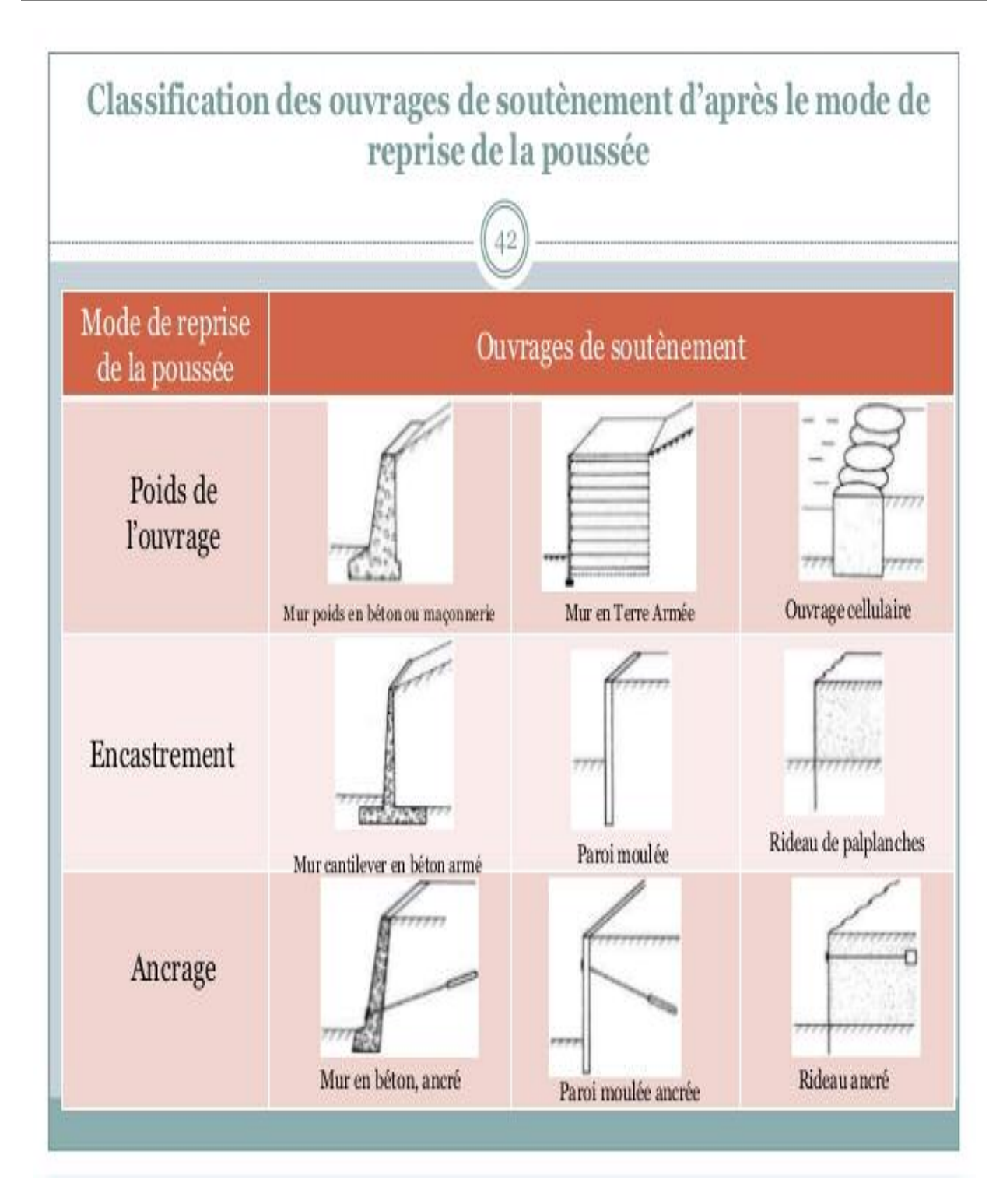

**Figure 2.** Classification des ouvrages de soutènement d'après le mode de reprise de la poussée.

Page 3

La principale considération dans le dimensionnement des soutènements, quel que soit leur type, est la correcte estimation de la poussée des terres ou du matériau retenu par cette paroi. Dans leur état naturel, les terres tendent à se conformer en un tas pyramidal conique à la façon d'un tas de sable présentant une pente de talus naturel. L'interposition d'un écran de soutènement dans un massif de terre se substitue à la partie manquante à la base et reçoit une partie du poids des terres restantes en une composante biaise de poussée qui tend à faire basculer et en même temps glisser le mur de soutènement disposé. Pour combattre cette poussée des terres, le mur peut être constitué de différentes façons :

- Opposer un poids supérieur à la partie remplacée en contre-balancement de la poussée : tels sont les murs poids ;
- être ancré dans un corps mort fournissant une inertie ou ancré plus loin dans le sol à proximité qui ne fait pas partie de l'ensemble susceptible de glissement ou a une meilleure composition afin que la poussée soit contenue, éviter le glissement et annuler le moment de basculement: ce sont les parois ancrées
- Résister au basculement par une semelle insérée sous les terres, semelle de surface de base en rapport avec la hauteur fournissant le moment de renversement : murs Cantilever (en L) ;
- Réduire la poussée par un épaulement des terres retenues entre deux contreforts : murs à redans
- Les murs de soutènement, quel que soit leur type, doivent en principe être drainés, car la pression de l'eau retenue derrière un mur sans interstices d'évacuation augmente d'autant la poussée sur l'ouvrage et modifie la "consistance" du matériau en le fluidifiant ce qui apporte une transmission de poussée d'une partie plus importante, la friction (phénomène de s'agripper) en résistance au glissement ayant partiellement disparu, la pente naturelle du tas diminue [3].

Le but de notre travail est de modéliser un écran de soutènement stabilisé par butons.

-Le premier chapitre comporte les déférents types de murs poids ainsi que leur utilisation -dans le deuxième chapitre on présente les écrans de soutènement les plus courants et aussi

il décrit des généralités sur les tirants d'ancrage et le clouage ainsi que le butonnage.

-dans le troisième chapitre on présente les déférentes méthodes de calcul des écrans de soutènement.

-Le quatrième chapitre présente une application analytique et modélisation numérique d'un écran de soutènement butonné par Plaxis-

#### **1. Introduction**

e mur de soutènement est un mur vertical ou sub-vertical qui permet de contenir des terres (ou tout autre matériau granulaire ou pulvérulent) sur une surface réduite. La retenue des terres par un mur de soutènement répond à des besoins multiples **:** e mur de soutènement est un mur vertical ou sub-vertical qui permet de contenir des<br>terres (ou tout autre matériau granulaire ou pulvérulent) sur une surface réduite. La<br>retenue des terres par un mur de soutènement répond naturelle en un quai (ports maritimes et voies navigables), rendre cultivables des zones pentues et limiter l'érosion par ruissellement (culture en terrasse ), parer en soubassement les fondations d'édifices de grande hauteur ou de digues , créer des obstacles verticaux de grande hauteur (murs d'escarpe et glacis dans les fortification ), soutenir des fouilles et tranchées de chantier pour travailler à l'abri de l'eau (batardeau), établir des fondations ou créer des parkings souterrains, etc.

On trouve des murs de soutènement en pierres sèches, en moellons, en pierres de taille, en briques, en béton armé, en acier, en gabions, voir en bois ou en polymère [3].

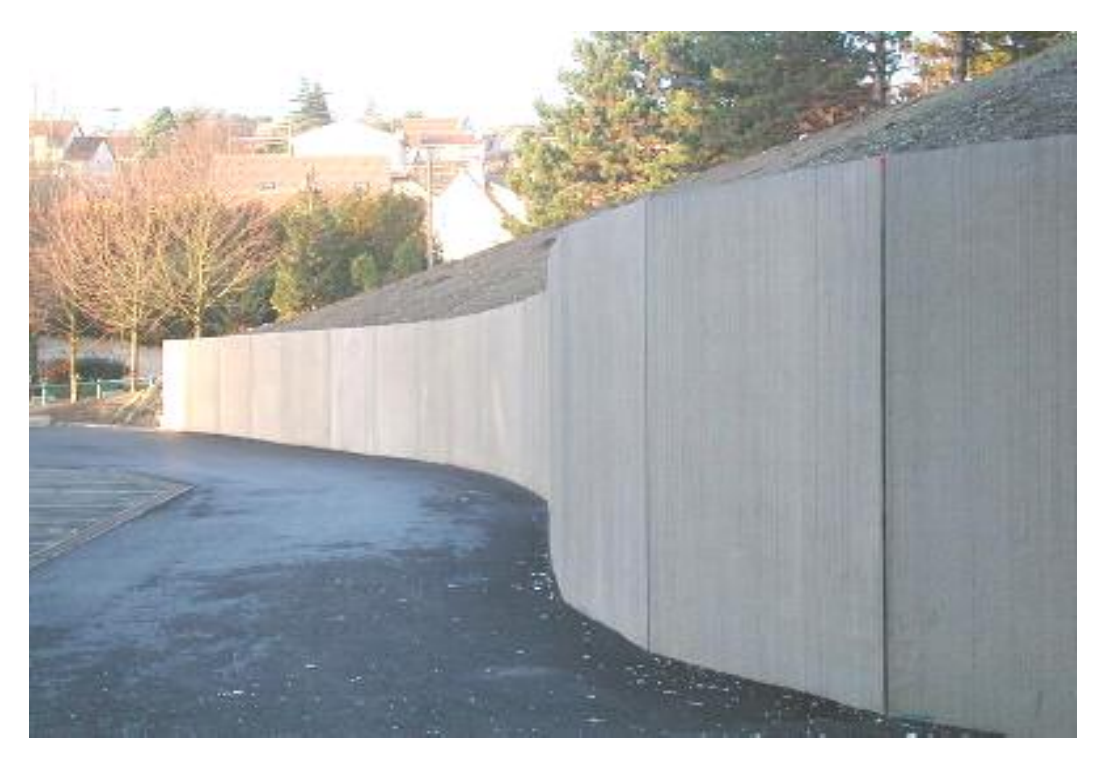

**Figure 1.1.** Exemple de mur de soutènement en béton armé.

 Dans sa version initiale de l'époque moderne le *mur poids* en béton qui succéda au milieu du xx ème siècle à la maçonnerie par appareillage du génie militaire ou civil, se compose d'un voile (mur mince) et d'une semelle. (Cette semelle varie en largeur suivant plusieurs facteurs dont la surcharge sur la partie supérieure, le poids volumique et la qualité des sols de fondation, la pente de talus naturel du matériau retenu par le mur).

 Depuis quelques décennies, les parois préfabriquées se sont largement substituées aux murs en béton coulé sur place et aux murs en maçonnerie appareillée, parce qu'elles sont meilleur marché, plus rapides et plus faciles à mettre en œuvre, et plus favorables à l'environnement [3].

Le type d'ouvrage le plus classique et le plus ancien est le mur poids en béton ou en maçonnerie. Ce sont des ouvrages rigides qui ne peuvent supporter sans dommages des tassements différentiels.

#### **1.1. Murs en maçonnerie**

On appelle maçonnerie un ouvrage composé de matériaux (blocs béton, briques, pierres, etc.) unis par un liant (mortier, ciment, plâtre, etc.), le plus souvent dans le but de construire un mur.

La maçonnerie est considérée comme la technique de construction la plus ancienne et la plus répandue. En effet, comme elle n'utilise pour l'essentiel que des petits éléments, elle ne nécessite pas de moyen de manutention important sur le chantier.

Elle est donc applicable par toutes les entreprises, et en particulier par l'artisan maçon qui réalise d'ailleurs la plupart des constructions pavillonnaires.

 Cependant, la pénurie de main d'œuvre qualifie, les prix de transport et de manutention élevés, auxquels s'ajoute le faible rendement de la maçonnerie en pierres naturelles contribuent a faire considérer cette dernière comme un ouvrage de luxe. Ce type de construction a été pratiquement abandonné depuis la venue progressive des produits industrialises (bloc béton) [5].

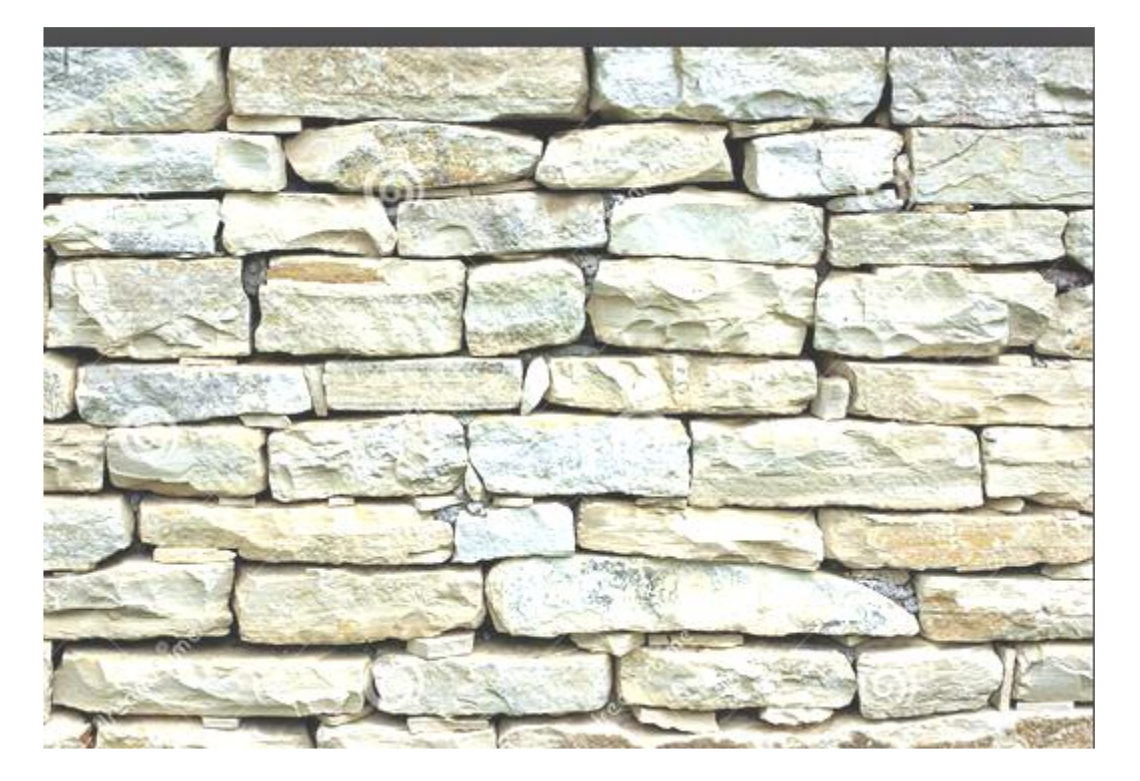

**Figure 1.2.** Mur en maçonnerie.

#### **1.2. Mur en béton**

Le mur en béton peut être considéré comme un voile ou mur cantilever.

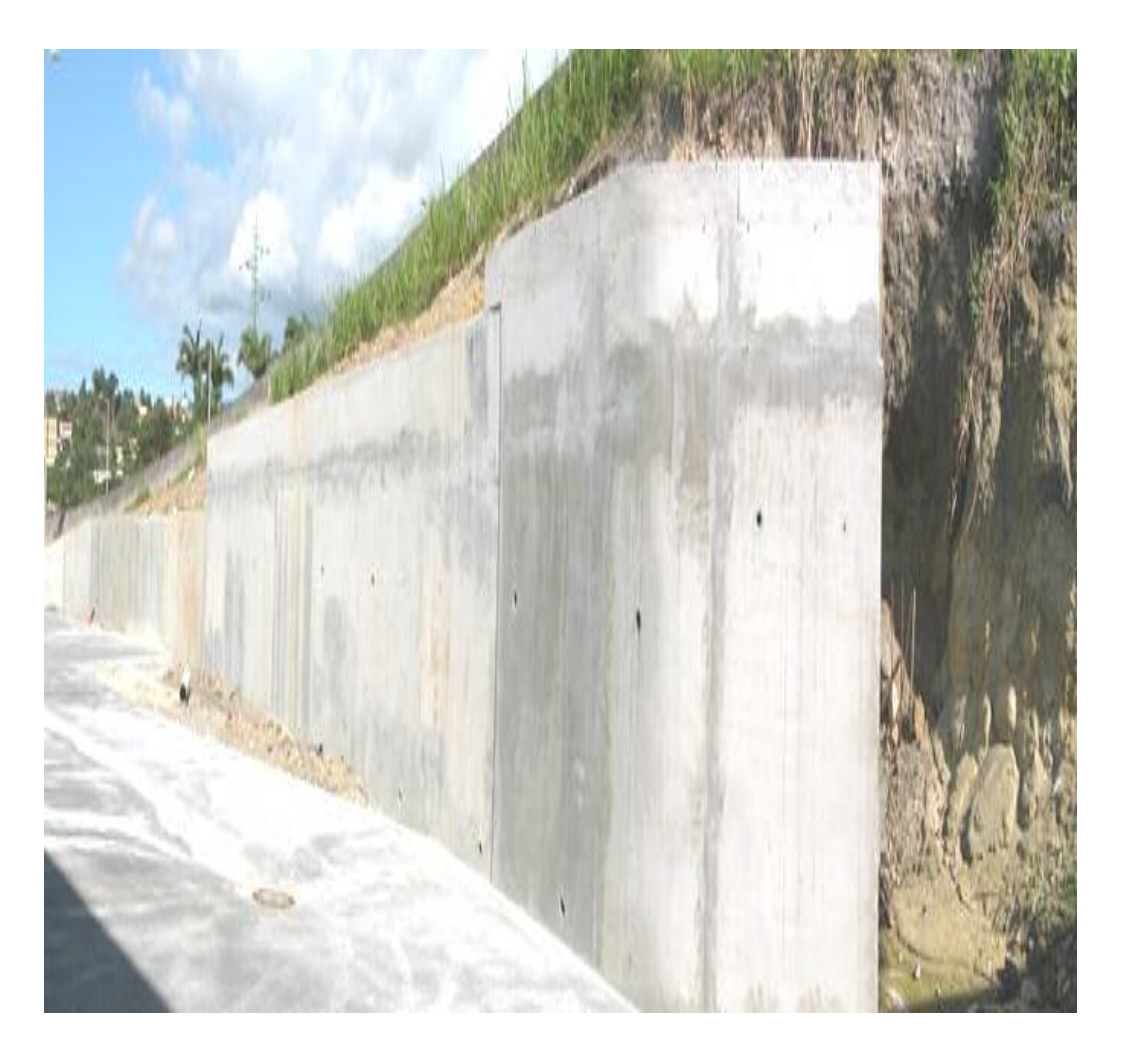

**Figure 1.3.** Mur de souténement en béton

#### **1.3. Mur de soutènement en béton armé auto-stable**

Ces murs utilisent une forme en "**T** renversé ou **L**" pour trouver l'équilibre. Cette forme astucieuse utilise le poids même des terres qui poussent. Ainsi, on économise beaucoup de matière par rapport aux murs poids. Mais la contrepartie est que ces murs sont plus susceptibles de se rompre s'ils ne sont pas correctement conçus. Sur le schéma ci-contre (Figure 1.4), on voit que le mur travaille en flexion, sous la poussée des terres [7].

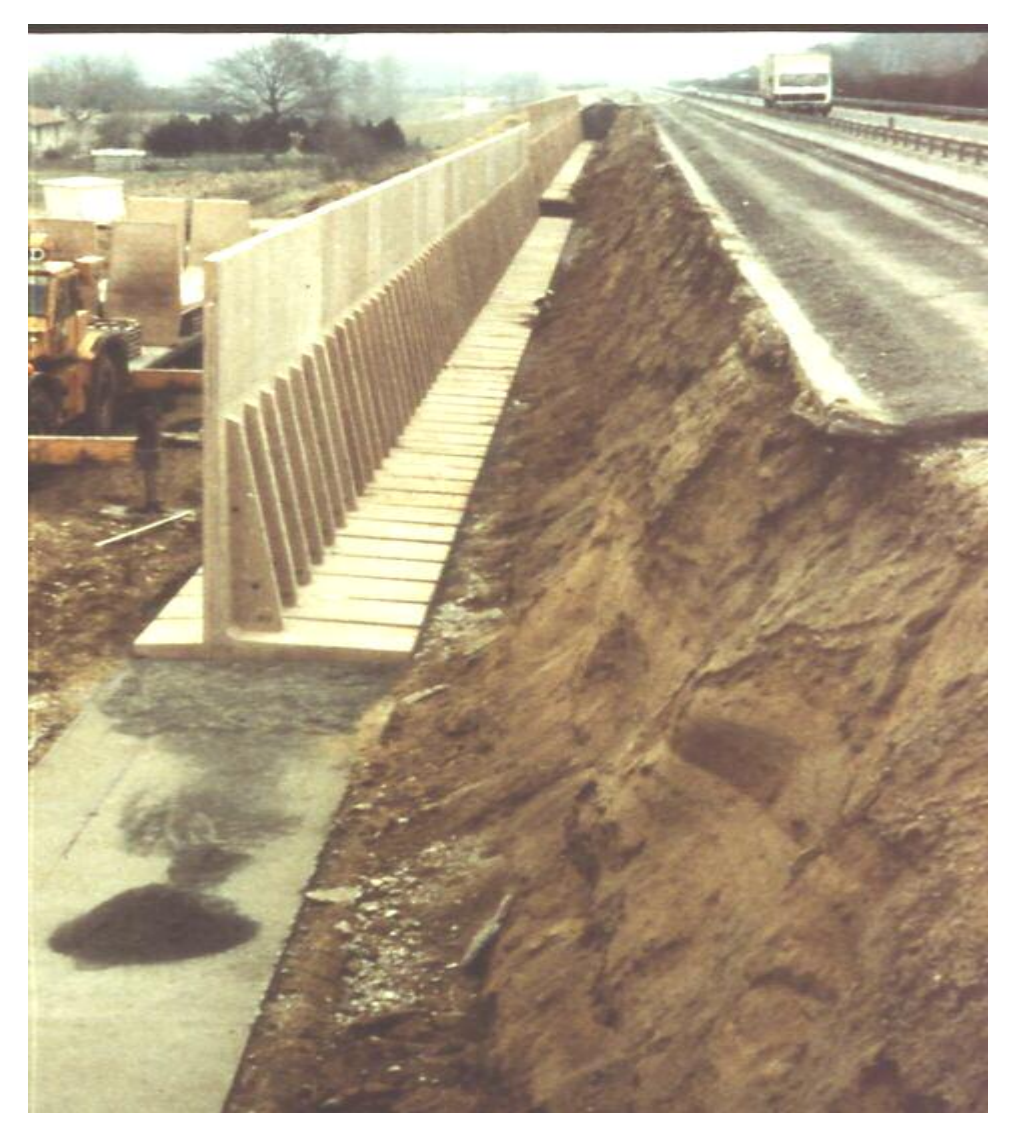

**Figure 1.4.** Mur en béton armé

#### **1.4. Mur en gabions**

Le plus connu du mur poids, le gabion est un système simple, astucieux, et efficace. S'inspirant des plus anciens murs de soutènement, en pierre, il apporte un élément qui a permit de décupler sa vitesse d'exécution : une cage en fer. Là où un mur de pierre devait être monté pierre par pierre, correctement emboîtées, le mur en gabions se fabrique de la manière suivante : Des cages vides d'environ 1mx1m ou 1mx2m sont posées sur le sol d'assise, voire une semelle de fondation. On ouvre les cages, et on dépose des kilos et des kilos de caillasses, maintenues en place par les armatures de la cage. Suit un 2ème étage de cages sur le premier, puis un 3ème…etc. A noter que l'ensemble est parfaitement drainant du fait des interstices entre les pierres [7].

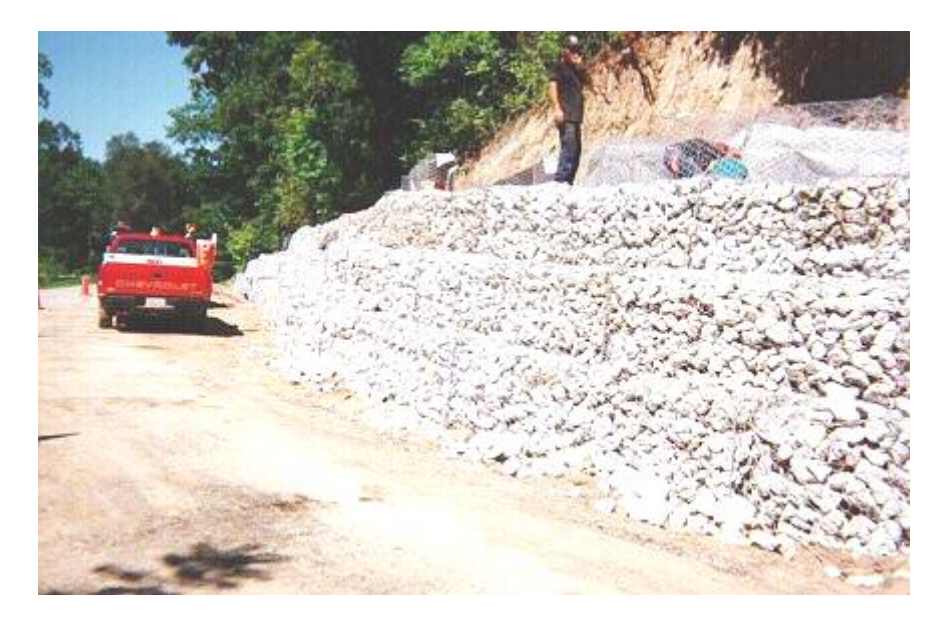

**Figure 1.5.** Mur en gabion

La stabilité d'un ouvrage de soutènement doit être étudiée à l'état limite ultime. Plusieurs modes de rupture doivent être envisagés. La vérification doit être conduite pour chacun d'entre eux. Parmi les modes de rupture possibles, on distingue la stabilité interne (rupture des éléments constitutifs de l'ouvrage sous l'action des forces extérieures) et la stabilité externe (renversement, instabilité d'ensemble, Poinçonnement, glissement) [2]. Le dimensionnement des murs-poids comporte les étapes suivantes en ce qui concerne la stabilité externe :

- o calcul des efforts de poussée et de butée ;
- o sécurité vis-à-vis d'un glissement sur la base du mur ;
- o sécurité au renversement ;
- o sécurité vis-à-vis d'une rupture du sol de fondation ;
- o sécurité vis-à-vis d'un grand glissement englobant [4].

#### **1.5. Rôle de l'eau :**

 La présence d'eau dans le sol conduit à envisager deux types de comportement : le comportement à court terme (non drainé) et le comportement à long terme (drainé). En présence d'eau, la vérification de la stabilité des ouvrages de soutènement doit donc nécessairement être conduit a la fois à court terme et a long terme.

Plus généralement, la présence d'eau derrière un ouvrage de soutènement, qu'il s'agisse d'eau d'infiltration Ou d'une véritable nappe, est pratiquement toujours une situation défavorable. Les pressions Hydrostatiques exercées sur la structure sont généralement très pénalisantes visà-vis du dimensionnement et presque toujours cause de désordres lorsqu'elles n'ont pas été appréciées correctement.

 Pour s'affranchir de ces difficultés, lorsque cela est possible, un système de drainage efficace et pérenne est mis en place derrière l'ouvrage. Il permet de garantir, en particulier, que la situation de «mise en charge», de celui-ci ne puisse se produire. Ces dispositions sont à prévoir même en l'absence de nappe derrière l'ouvrage. Dans ce cas, un dispositif constitue simplement de barbacanes peut suffire [2].

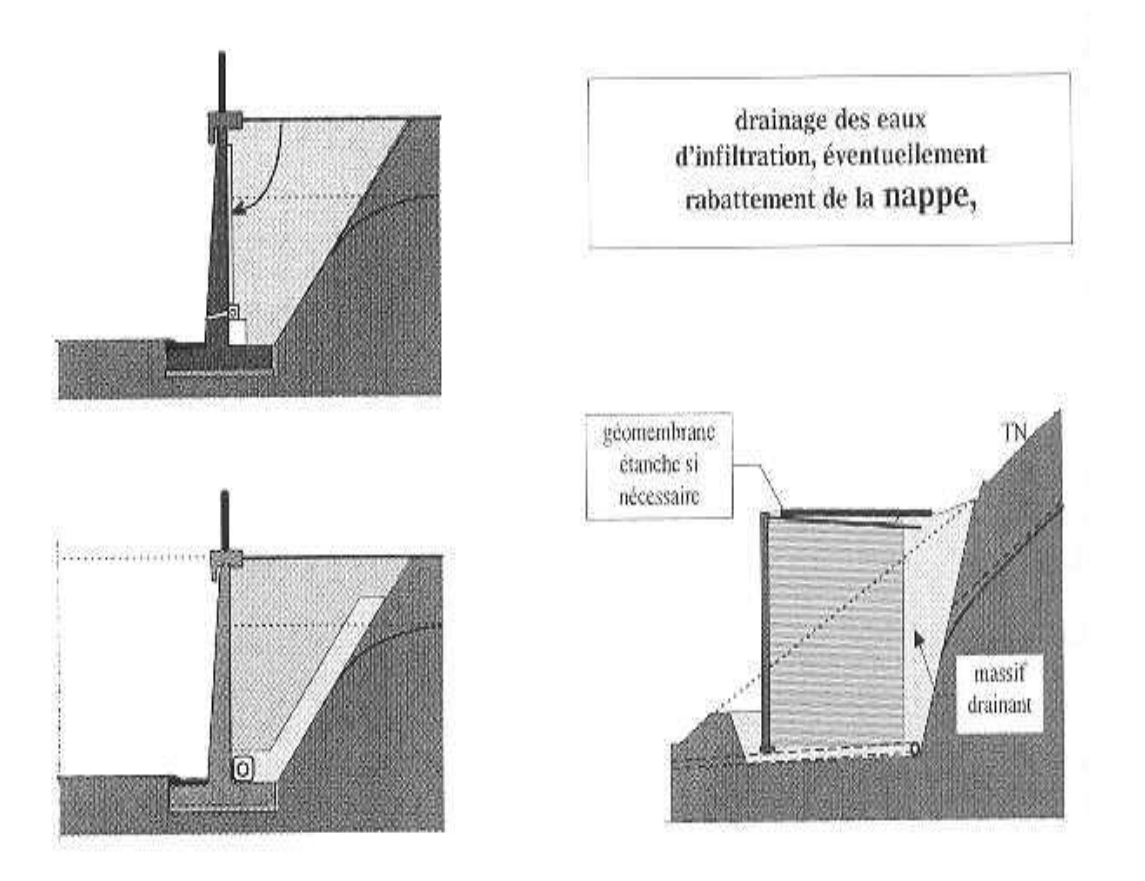

**Figure 1.6.** Drainage des eaux d'infiltration, éventuellement rabattement de la nappe

#### **2. Mur en Terre Armée**

#### **2.1. Définition et principe**

La Terre Armée est une méthode de construction basée sur l'association d'un remblai compacté et d'armatures (métalliques ou synthétiques) liées à un parement (Figure 1.7). Ce procédé de construction a été développé à partir de 1963 par l'ingénieur et architecte Henri Vidal qui marque par cette invention une date très importante dans la conception des soutènements et plus généralement dans celle du renforcement des sols en faisant participer complètement le sol à la stabilité de l'ouvrage[8].

L'alternance de couches de remblai pulvérulent et de bandes d'armatures bien réparties horizontalement conduit au développement d'efforts d'interaction et donne naissance à un matériau composite à part entière apte à résister à son propre poids et aux actions qui lui sont appliquées au long de la durée de service de l'ouvrage. Les applications les plus courantes sont les murs de soutènement, les rampes d'accès à ouvrages d'art et les culées de pont.

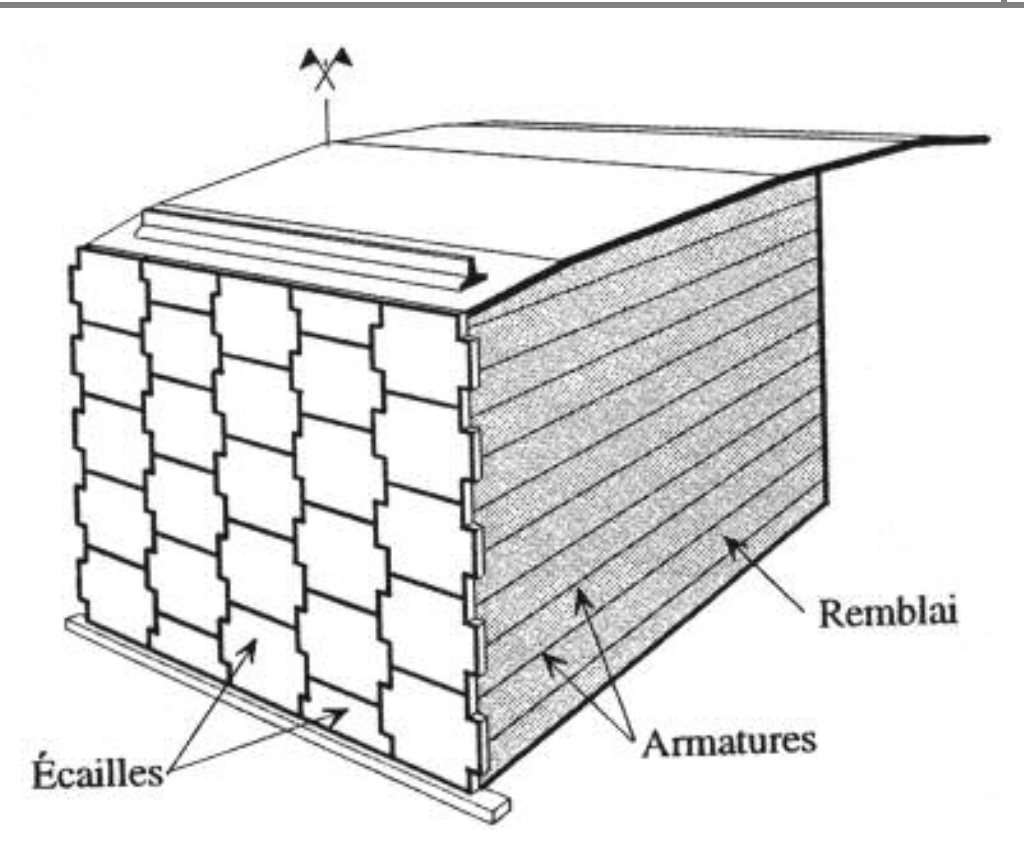

**Figure 1.7.** Mur en terre armée

Cette technique de renforcement de remblais consiste en association de trois éléments principaux à savoir :

- **►** Un sol : plus ou moins frottant constituant la majeure partie du remblai et devant posséder un certain nombre de caractéristiques mécaniques.
- **Des inclusions :** horizontales et linéaires appelées "armatures" qui jouent le rôle d'éléments de renforcement.

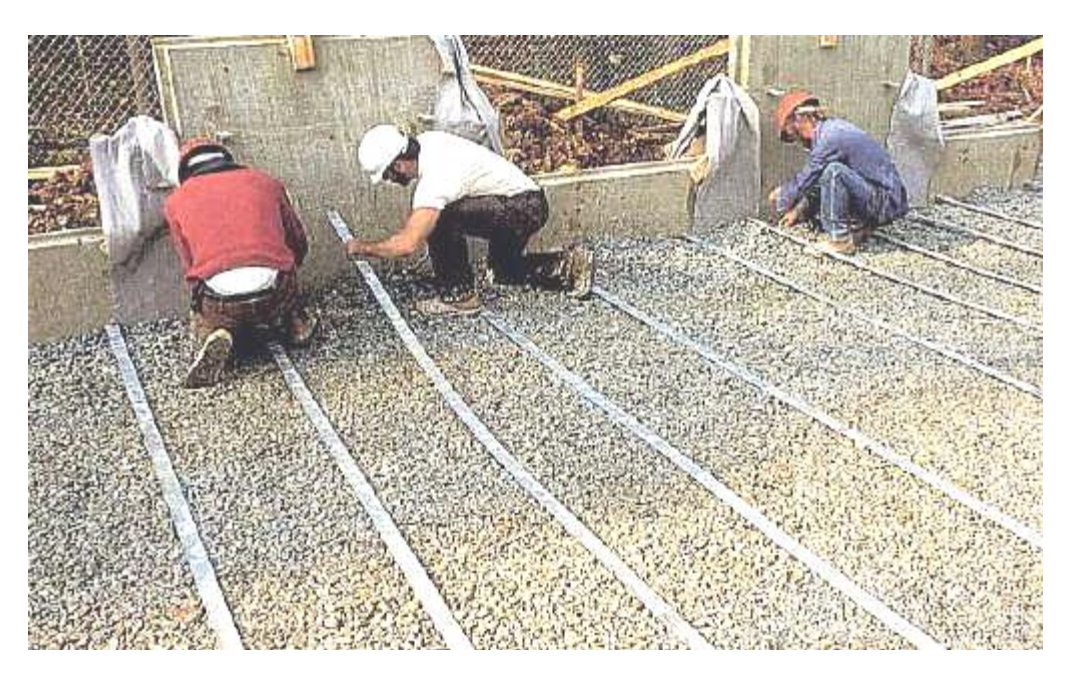

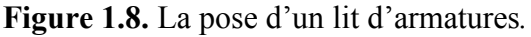

 **Un parement :** anciennement métallique, aujourd'hui plutôt constitué d'éléments béton préfabriqués (écailles), dont la fonction mécanique est très limitée [9].

#### **2.2. Avantages et domaines d'utilisation**

L'utilisation de la Terre Armée présente plusieurs avantages, à savoir :

-La grande souplesse du massif obtenu ;

-L'utilisation systématique d'éléments préfabriqués (armatures, parement) qui accélère la construction et qui ne nécessite qu'un matériel très léger ;

- Le coût relativement faible ;
- Force, flexibilité et résilience ;
- Longévité prévisible et rentabilité ;
- Adaptabilité à un large éventail d'environnements ;
- Adaptabilité aux exigences esthétiques [8].

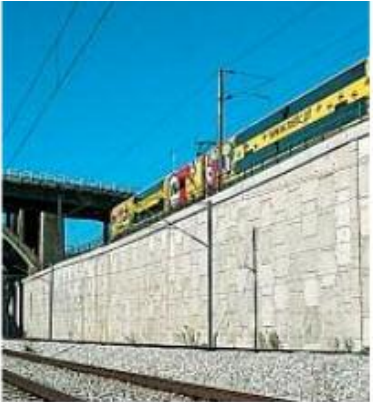

a : ouvrages ferroviaires

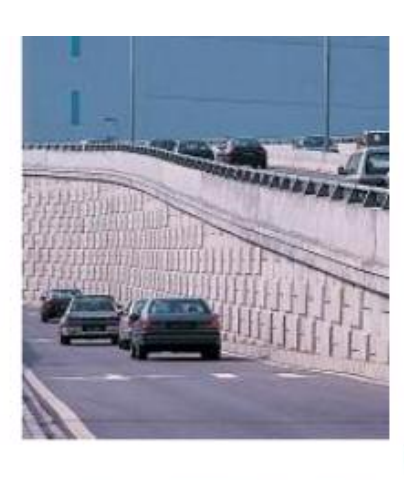

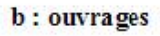

routiers

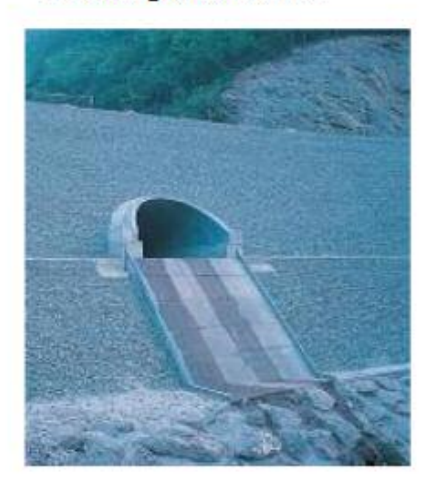

c: ouvrages hydrauliques

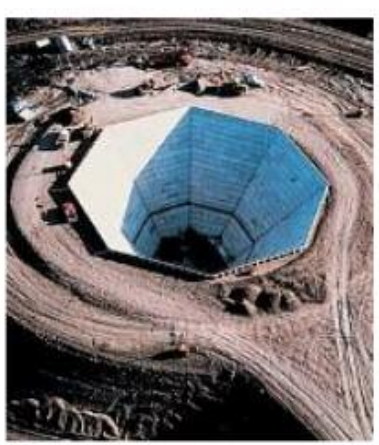

d : ouvrages industriels

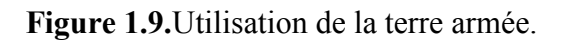

#### **3. Murs en géo synthétiques**

#### **3.1. Introduction sur les géo-synthétiques**

 Dans une analogie directe avec le béton armé, les matériaux en acier et polymères fournissent la résistance et la stabilité à la traction aux sols qui ont de faibles ou aucune résistance à la Traction. Les matériaux polymères de renforcement sont un sous-ensemble d'un développement récent beaucoup plus grand en matériaux de génie civil : les géo synthétiques sont des produits plans fabriqués à partir de matières polymères (le synthétique) et employés avec le sol, la roche, ou tout autre matériau lié à la géotechnique (géo) en tant qu'élément d'un projet ou d'un système de génie civil. Il y a peu de développements qui ont eu une croissance si rapide et une influence forte sur tant d'aspects de pratique en matière de génie civil comme les géo synthétiques. Holtz (2001) rapporte qu'en 1970, il y avait seulement cinq ou six types de géo synthétiques disponibles, alors qu'aujourd'hui plus de 600 produits géo synthétiques différents sont vendus dans le monde entier. Dans beaucoup de cas, l'utilisation d'un géo synthétique permet l'augmentation de manière significative du facteur de sécurité, amélioration de la performance, et la réduction des coûts en comparaison avec une conception conventionnelle et une construction alternative [10].

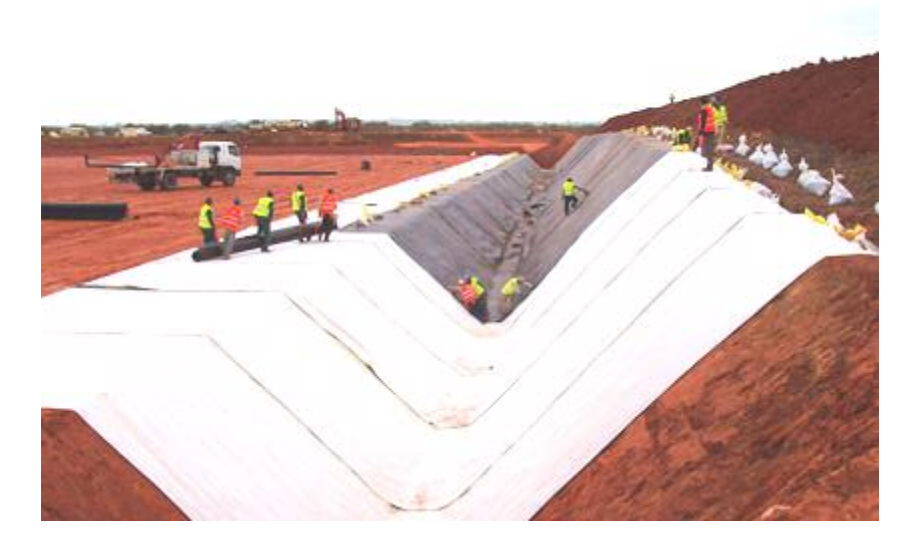

**Figure1.10.** Produits géo synthétiques

Les géo-synthétiques peuvent se classer en trois familles principales : les géotextiles et produits apparentés, les géo membranes, et les géo synthétiques bentonitiques. Les géotextiles et produits apparentés assurent les fonctions de drainage, filtration, protection, renforcement, séparation, contrôle de l'érosion de surface. Les géo membranes et géo synthétique bentonitique quant à eux assurent exclusivement la fonction d'étanchéité. Les produits issus de la combinaison de manière industrielle de deux ou plusieurs géo synthétiques sont appelés géo composites. Ils remplissent plusieurs fonctions dans les ouvrages [11].

#### **3.2. Usages**

 Les géo synthétiques sont utilisés dans le bâtiment, le génie civil, l'agriculture, dans les ouvrages pour la protection de l'environnement, dans les ouvrages hydrauliques et dans l'industrie.

Les géo synthétiques ont six fonctions principales :

- 1. Filtres ;
- 2. Drainage ;
- 3. Séparation ;
- 4. Renforcement ;
- 5. Barrière pour fluide ;
- 6. Protection [11].

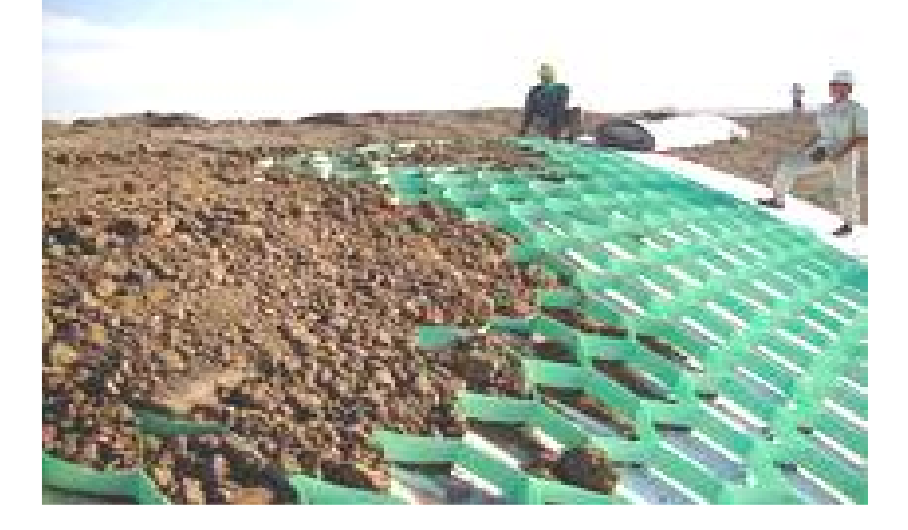

**Figure 1.11.** Protection géo composite drainage

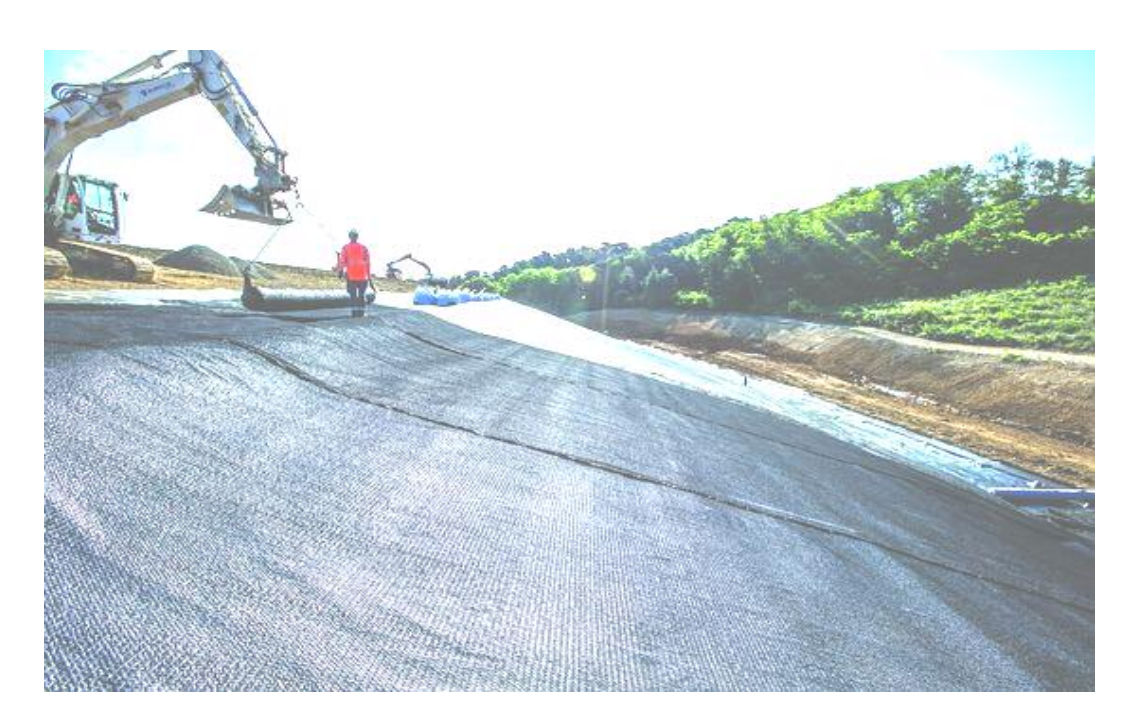

**Figure 1.12.** Nappes en géotextiles

## **2.1. Introduction**

e domaine d'utilisation des écrans de soutènement est très large. Si les murs de soutènement de type poids sont bien adaptés au soutènement de remblais, le domaine d'emploi privilégié des écrans de soutènement est le soutènement des excavations, e domaine d'utilisation des écrans de soutènement est très large. Si les murs de soutènement de type poids sont bien adaptés au soutènement de remblais, le domaine d'emploi privilégié des écrans de soutènement est le soutè et la diversification de la technique des écrans de soutènement des rideaux de palplanches aux parois moulées, des parois berlinoises aux lutéciennes et parisiennes et aux rideaux de pieux, et celle de la technique associée des appuis, des butons aux ancrages précontraints, rendront possible la construction d'ouvrages enterrés toujours plus nombreux : infrastructures de transport, réseaux divers, soubassements d'immeubles, parkings souterrains, des tranches de métro ou autres infrastructures enterrées ou encore des murs de quai, etc… [12].

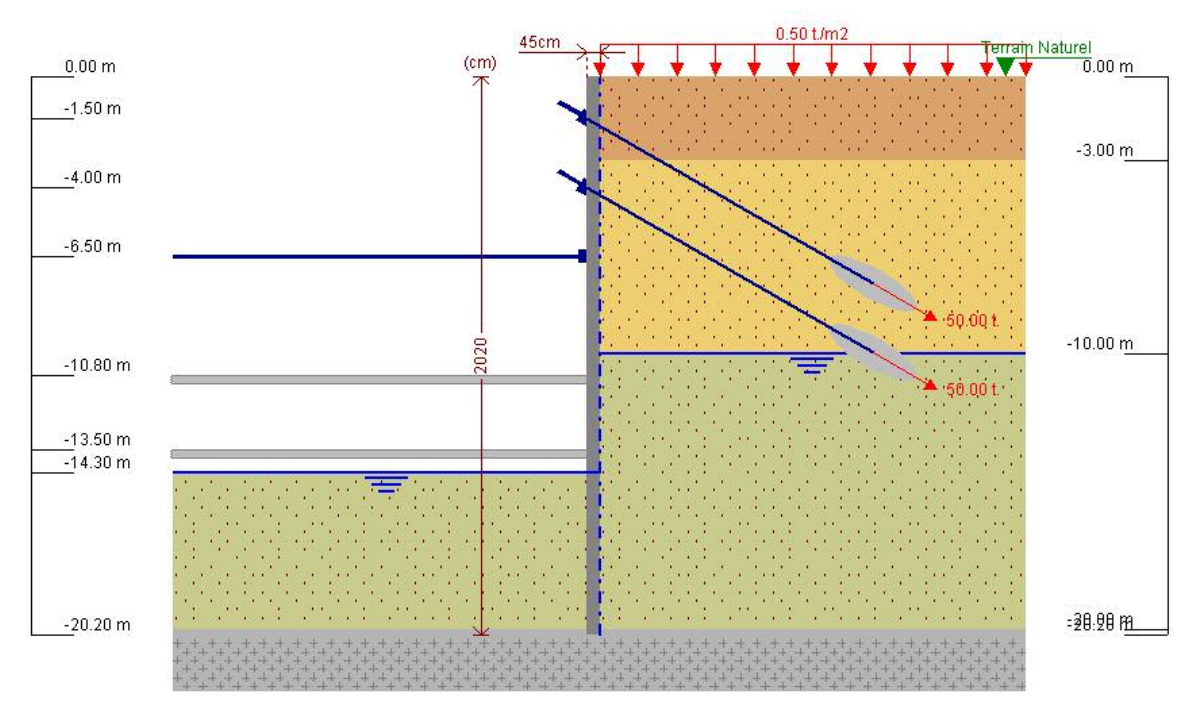

**Figure 2.1.** Ecran de soutènement

Le fonctionnement des parois est celui d'une structure chargée par la poussée des terres et de l'eau soutenue et résistant en flexion pour mobiliser des appuis constitués, d'une part, par le sol en fiche et, d'autre part, par des tirants ou butons disposés dans la partie libre de l'écran. L'écran est généralement fiché de façon significative dans le terrain : de façon typique, la fiche, pour une paroi ancrée, varie de 30 à 50 % de la hauteur de fouille. En permettant la mobilisation d'un appui au sein du terrain, cette fiche joue un rôle déterminant dans l'équilibre de l'ouvrage. La nature de cet appui est variable suivant les propriétés du terrain, la longueur en fiche de l'écran et sa rigidité et la distribution des autres appuis, tirants ou butons, en partie aérienne. Elle peut se réduire à un appui simple, pour des écrans très rigides, ancrés en partie supérieure et dont la fiche est courte, tandis que, pour des écrans ne possédant pas d'appui en partie supérieure, l'encastrement en fiche devra être total. Dans le cas général, l'écran se trouve partiellement encastré dans le terrain. Les appuis en partie supérieure de l'écran sont présents dès que la hauteur libre dépasse environ 5 m, de façon à limiter les déplacements en tête de l'ouvrage et à assurer sa stabilité.

Il s'agit alors de tirants permettant de renvoyer les efforts d'appui suffisamment loin en arrière de l'écran, au sein d'une partie stable du massif de sol. Il peut également s'agir de butons, dans le cas où l'effort d'appui peut être renvoyé à une autre structure faisant face à l'écran (cas des tranchées couvertes, par exemple).

La répartition des appuis pour chaque niveau est variable suivant la nature des appuis et l'intensité des efforts à reprendre. L espacement horizontal est plus important dans le cas des butons que dans celui des tirants [14].

## **2.2. Types d'écrans de soutènement**

 La notion «d'écran de soutènement» couvre l'ensemble des structures servant à retenir un massif de sol autour d'une excavation à l'aide d'éléments de matériaux résistants à la poussée des terres.

Dans la définition de l'Eurocode (EC 7-1, 2004), un «ouvrage de soutènement» retient des terrains (sols, roches ou remblais) et/ou de l'eau. Le matériau est retenu par l'ouvrage s'il est « maintenu à une pente plus raide que celle qu'il adopterait éventuellement si aucun ouvrage n'était présent ». Les trois types d'ouvrages couverts par la norme sont les murs-poids, les rideaux et les ouvrages de soutènement composites.

On distingue généralement les écrans de soutènement suivants :

**• Les parois berlinoises**, faisant appel à des éléments de structure verticaux, généralement des profilés métalliques H, mis en place préalablement à l'excavation, entre lesquelles on dispose, à l'avancement de l'excavation, des madriers horizontaux ou des plaques en béton de blindage du terrain ;

**• Les parois composites** (dérivées des « berlinoises »), comportant souvent des pieux (ou même des micros pieux) comme éléments verticaux et, par exemple, du béton projeté sur des treillis soudés comme éléments horizontaux ;

**• Les rideaux de palplanches**, utilisés principalement en présence d'eau ;

**• Les parois moulées**, faisant appel à un pré-soutènement à la boue, remplacé par du béton (armé ou non) ;

**• les parois préfabriquées**, partant du même principe que les parois moulées mais avec une boue contenant du ciment : dans cette suspension sont posés des panneaux préfabriqués (ou des palplanches) ;

**• Les parois constituées de pieux** sécants ou de pieux jointifs ;

**• Le clouage**, nouvelle technique remplaçant parfois les parois berlinoises : au fur et à mesure de l'excavation, le terrain est « fermé » à l'aide de béton projeté, retenu par un maillage de clous (classiquement des barres passives en acier) battus ou installés dans des forages et scellés dans le terrain avec du ciment[12].

## **2.2.1. Les parois moulées**

## **2.2.1.1. Définition**

 Une paroi moulée est un mur en béton armé coulé dans le sol. Le principe est de creuser une tranchée constamment tenue pleine de boue durant l'excavation, puis de couler du béton dedans [9].

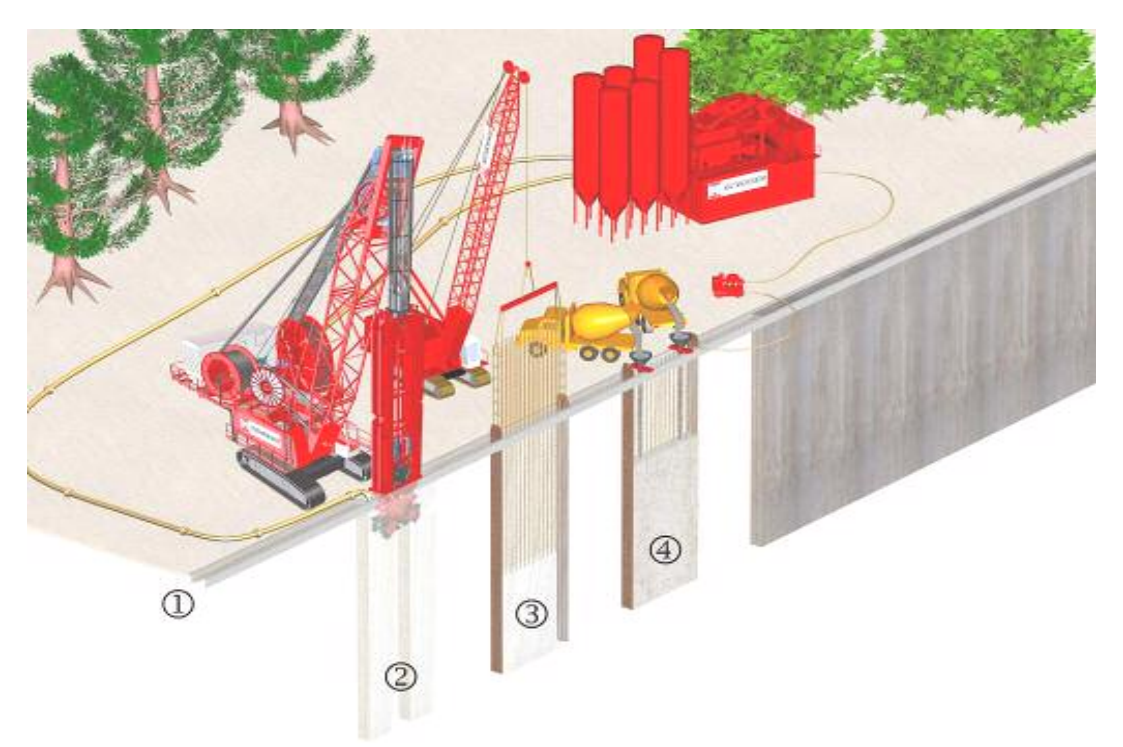

**Figure 2.2.** Exécution d'une paroi moulée.

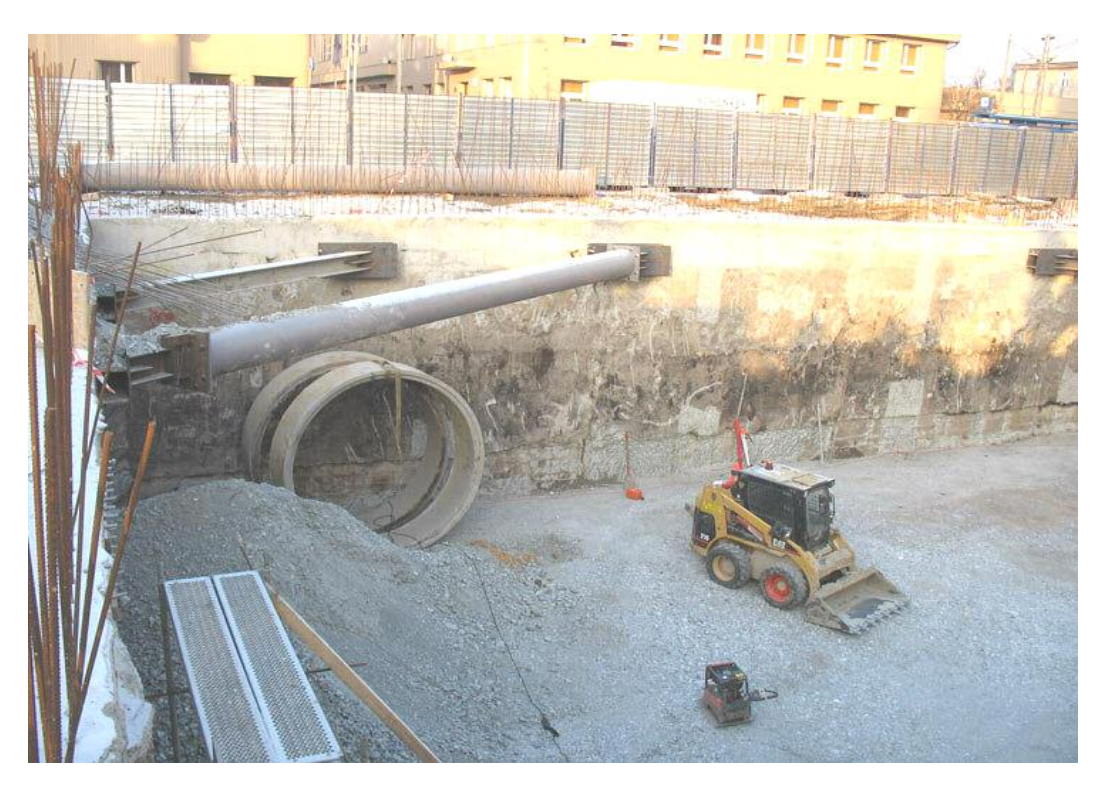

**Figure 2.3.** construction de paroi moulée avec butons.

#### **2.2.1.2 Historique**

Après les premiers travaux théoriques en 1913 sur l'effet positif de la boue pour stabiliser les forages, et utilisation ponctuelle de boue dans des forages miniers dès 1920, la bentonite est utilisée dans des forages pour la première fois en 1927. Un ingénieur autrichien, Christian Veder imagine en 1938 le concept de mur coulé dans une tranchée emplie de boue, puis en 1948 a lieu la première réalisation similaire sur Terminal Island à Long Beach. La première réalisation en France est faite à Paris par Solétanche à l'impasse d'Antin ; la première paroi moulée des États-Unis est faite en 1962, et en 1966 c'est avec cette technique qu'est faite la « baignoire » étanche des fondations du World Trade Center [13].

## **2.2.1.3. Réalisation**

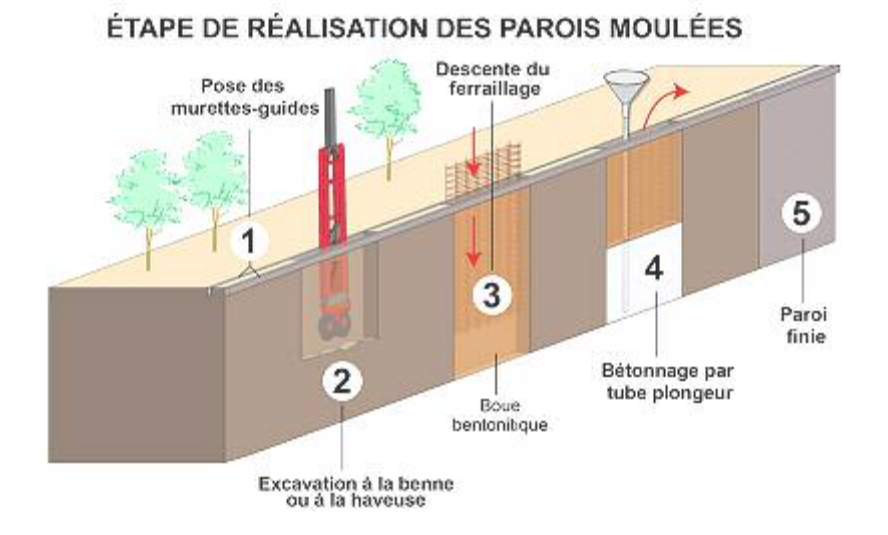

**Figure 2.4.** Les étapes de réalisation des parois moulées

## **a) Excavation**

 La première tâche est la réalisation au sol de deux petits murets, dits « murette-guide », espacés de l'épaisseur de la future paroi, qui positionne le mur, et servira de support aux armatures.

 La paroi est ensuite réalisée par panneaux unitaires creusés par un trépan-benne ou une hydro haveuse montés sur une grue à câble ou une pelleteuse spécialisée La paroi est faite de plusieurs éléments contigus réalisés successivement, de forme rectangulaire, entre 0,50 et 1,80 mètre d'épaisseur et de deux à une dizaine de mètres de longueur. La profondeur dépend de l'ouvrage à construire. Au fur et à mesure de la réalisation de l'excavation, on la remplit avec de la boue (boue bentonitique) dont les propriétés (notamment la thixotropie) permettent de stabiliser les parois [13].

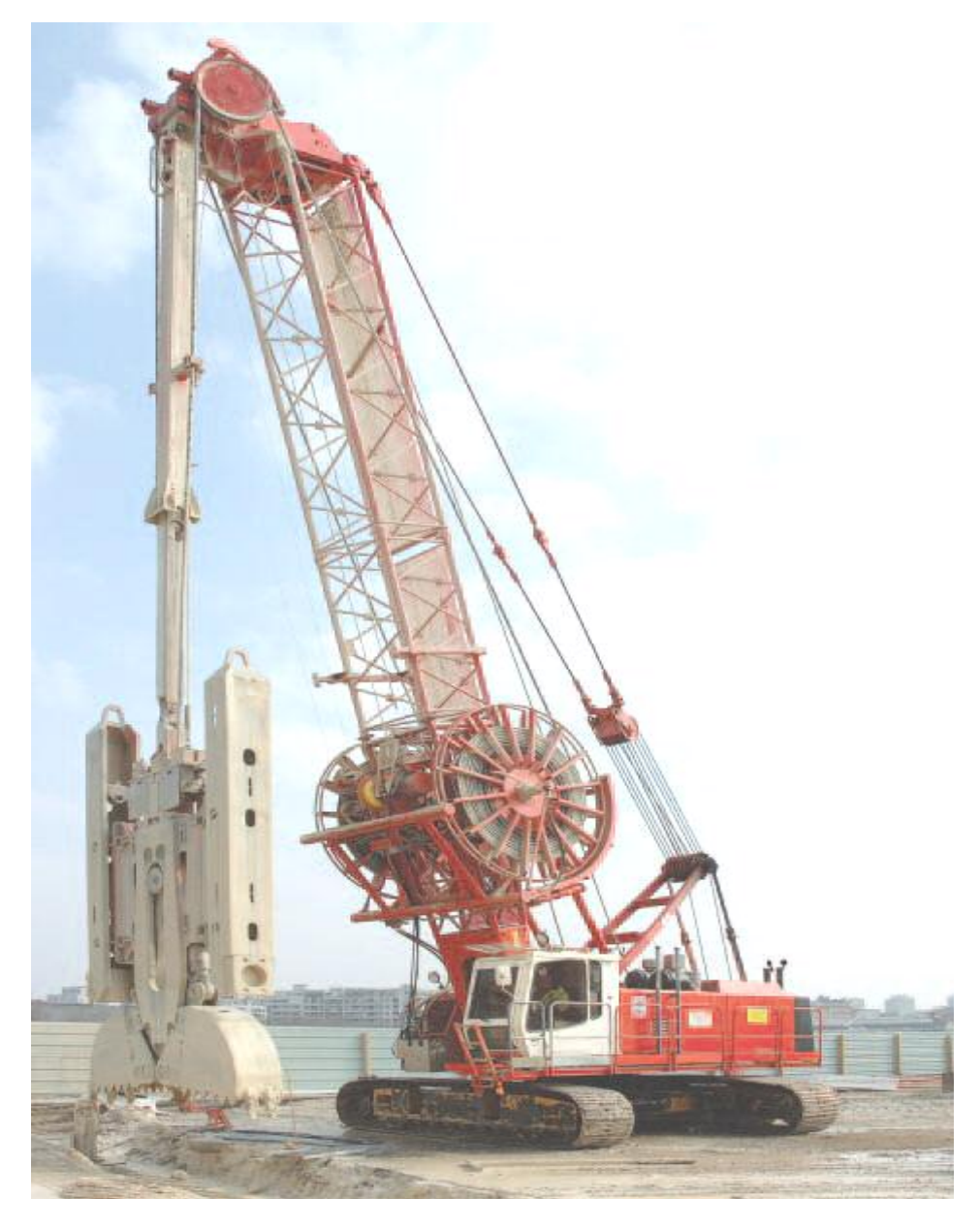

**Figure 2.5.** trépan-benne pour paroi moulée

## **b) Bétonnage**

 Une fois atteinte la profondeur voulue (jusqu'à 100 mètres), on installe les cages d'armatures, éventuellement un joint vertical aux extrémités de l'excavation, puis les colonnes de bétonnage. Le béton, d'une densité de 2,5 tonnes/m3 environ, est coulé dans ces colonnes, et il se substitue à la boue bentonitique, de densité 1,05 tonnes/m3 qui avait été mise en phase provisoire pour le maintien des parois.

 La boue est alors pompée depuis le haut de la tranchée. Elle peut être recyclée et réutilisée pour une prochaine excavation. L'opération de bétonnage est donc réalisée sous

fluide, elle doit être continue pour chaque panneau, car une reprise le lendemain ne permet pas de garantir l'étanchéité de l'ouvrage [13].

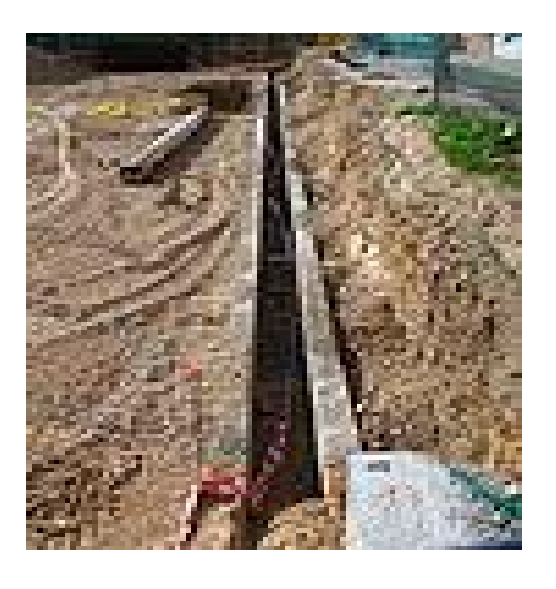

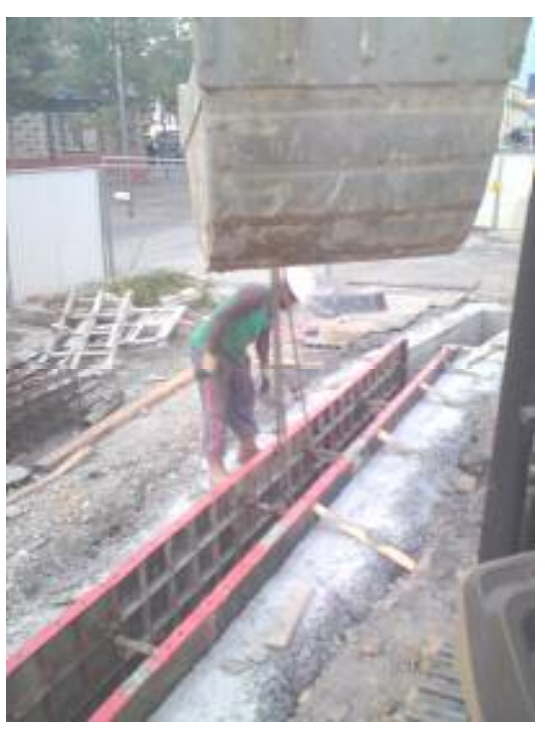

Figure 2.6. Les murettes-guides.

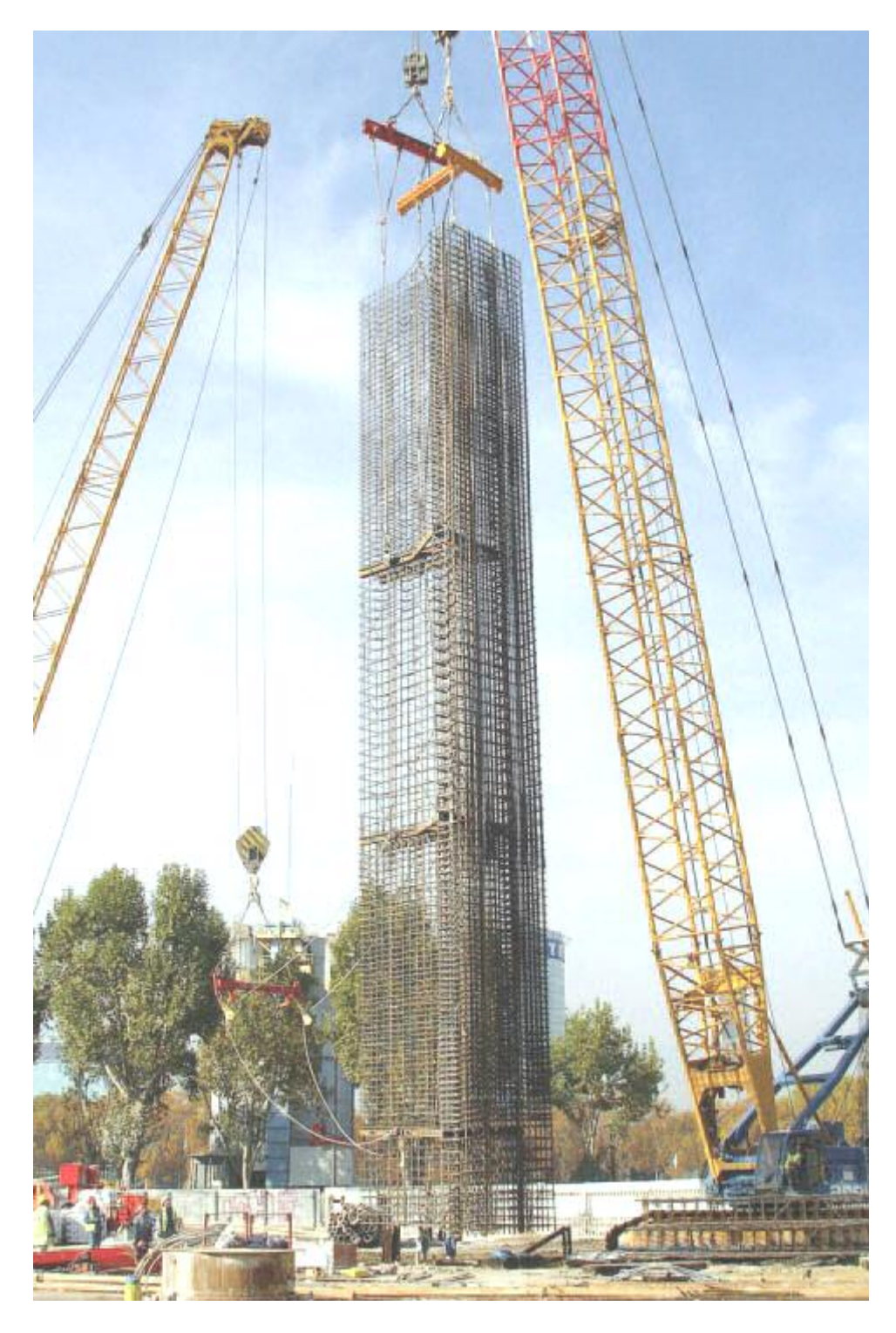

**Figure 2.7.** Mise en place dune cage d'armatures.
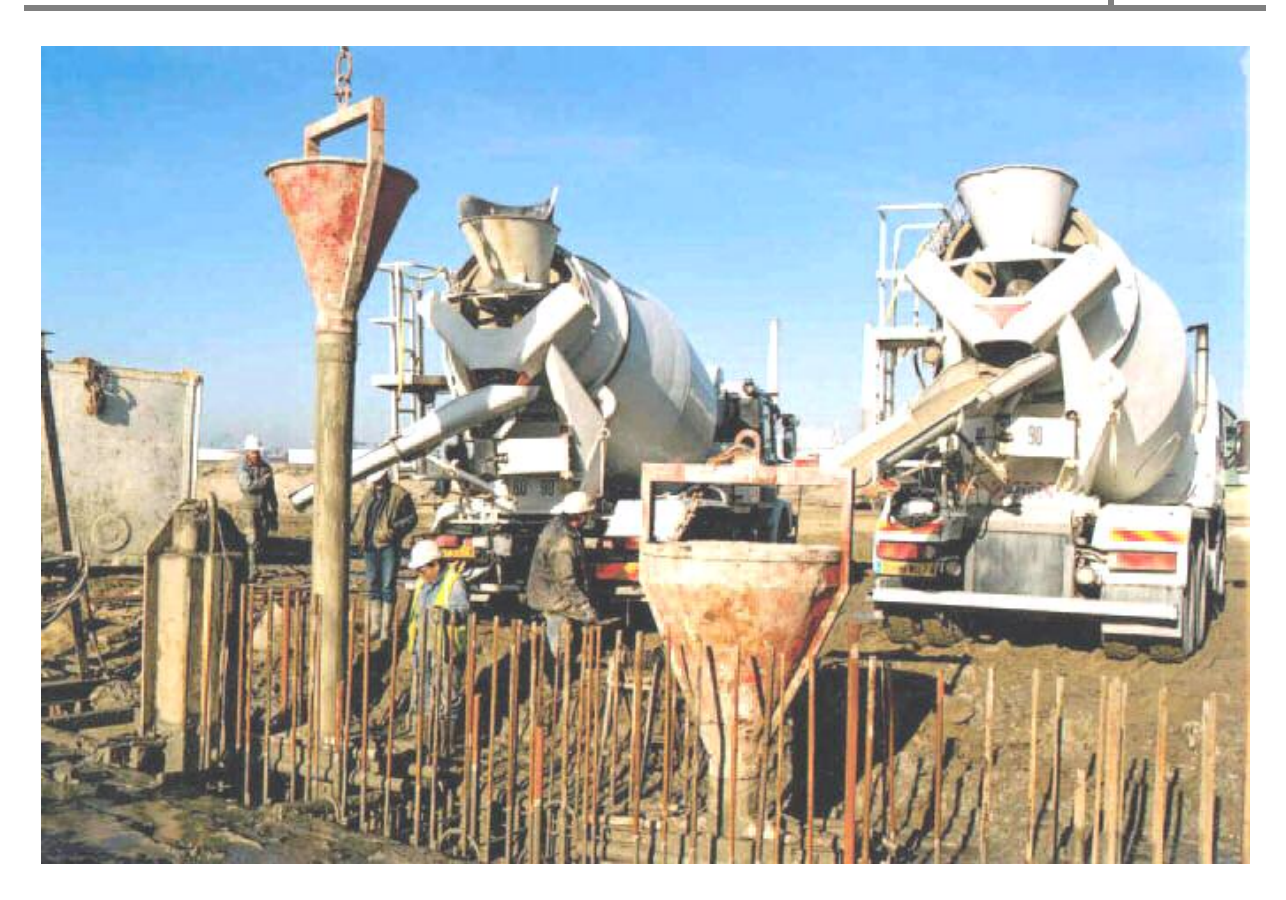

**Figure2.8.** Bétonnage d'un panneau

#### **2.2.1.4 Domaine d'emploi**

 La paroi moulée offre un large champ d'application dans le domaine routier pour la réalisation d'ouvrages de Génie Civil.

Comme soutènement classique, elle intervient pour la réalisation de fouilles en déblai, et notamment pour les fouilles de grande profondeur (usines, centrales, etc.) et en site urbain.

Elle permet aussi la réalisation de nombreux ouvrages hydrauliques tels que les quais, et est parfois utilisée en protection de sites montagneux.

En présence de nappe phréatique importante, et en association avec une injection de fond ou un substratum étanche, la paroi moulée permet de réaliser de grandes enceintes à l'intérieur desquelles sont effectués les travaux de génie civil, après pompage et rabattement de la nappe [14].

#### **2.2.1.5. Avantages des parois moulées :**

- Grandes profondeur de paroi possible ;
- Réalisation sans vibration ;
- Reprise de pression des terres et des eaux très importante ;
- Grande capacité portante comme élément de fondation.

## **2.2.2. Les Palplanches**

#### **2.2.2.1. Définition**

 Une **palplanche** (composée de pal et planche) était une planche servant à consolider le sol afin d'éviter les éboulements. Le mot désigne généralement aujourd'hui un pieu profilé conçu pour être battu en terre ou dans le sédiment et s'enclenchant aux pieux voisins par l'intermédiaire de nervures latérales appelées serrures. Les palplanches permettent de constituer un mur de soutènement, un batardeau, une palée ou un écran imperméable une galerie de mine [15].

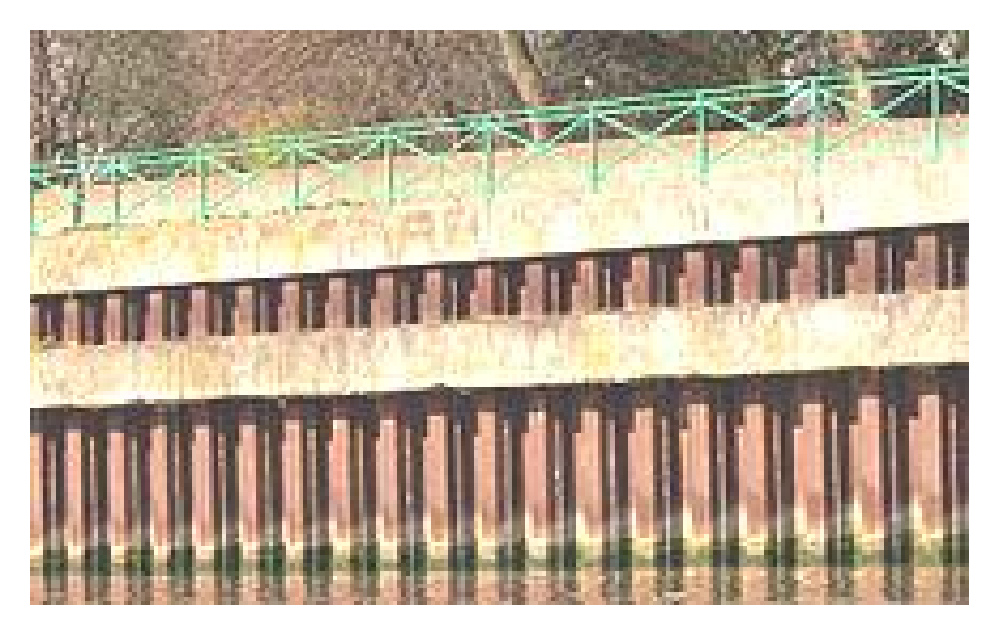

**Figure 2.9.** Berges en palplanches sur la Deûle à Lambersart (Nord de la France).

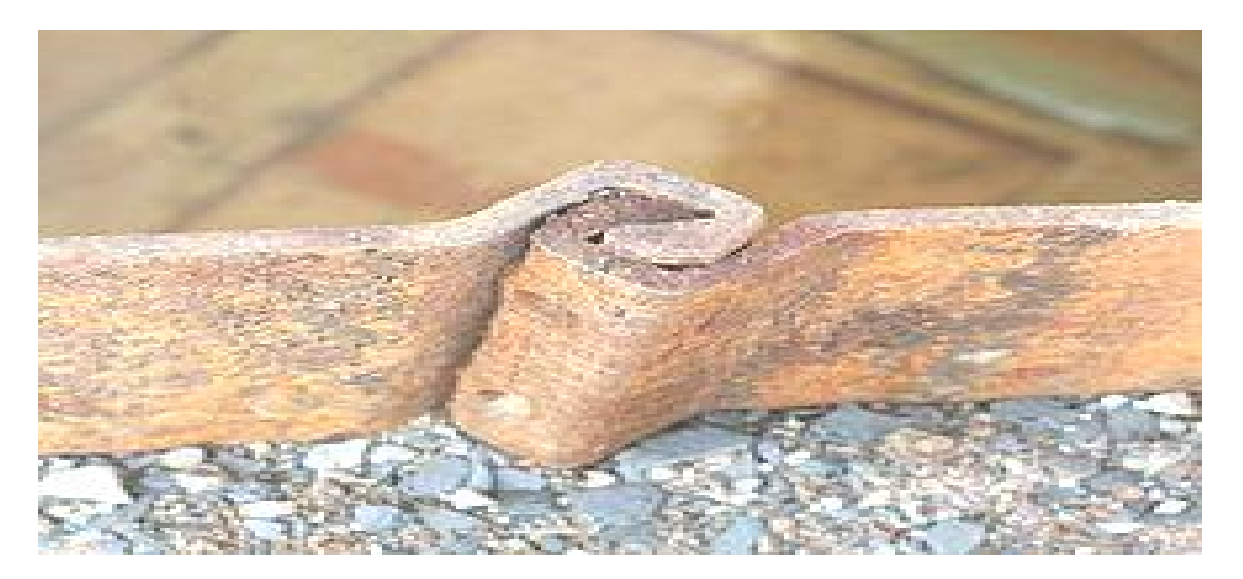

**Figure 2.10.** Serrure à la jonction de deux palplanches.

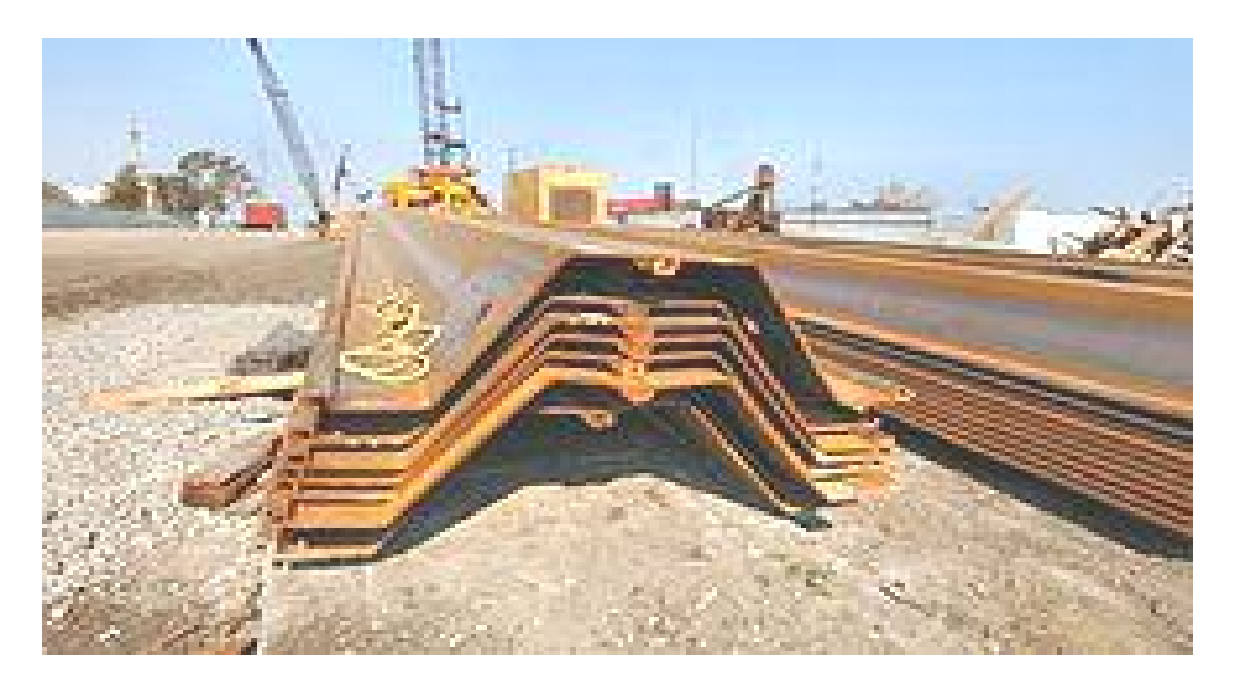

**Figure 2.11.** Palplanches empilées avant battage

#### **2.2.2.2. Historique**

Les palplanches en bois furent utilisées depuis les Romains jusqu'au début du XX<sup>e</sup> siècle pour former des enceintes ou batardeaux à l'intérieur desquels on épuisait l'eau ou bien on coulait du mortier pour poser les fondations d'un ouvrage en rivière ou à la mer (pile de pont, radier d'écluse ou de barrage, etc.). Les serrures devaient être étanchées avec de l'étoupe ou de la bourre de laine ou de lin. Les palplanches en bois étaient battues avec une *sonnette* ou un *mouton* mus par un contrepoids.

Des années 1910 jusqu'aux années 1960, on utilisa également des palplanches en béton armé. Cette solution était économique mais posait deux problèmes :

- Il fallait protéger la tête de la palplanche, au contact de l'engin de battage, contre la fissuration, ce qui nécessitait l'interposition d'un capot appelé « casque de battage ».
- Les serrures de ces palplanches étaient rarement bien ajustées entre elles au cours du battage.

Les palplanches en acier ont fait également leur apparition en 1910, mais par suite du coût élevé du métal, elles ne devinrent compétitives en Europe de l'Ouest que dans les années 1960. Les palplanches en acier présentent des avantages exceptionnels qui en font l'un des plus importants matériaux de construction : solidité, élasticité, pérennité, facilité et rapidité de mise en œuvre [15].

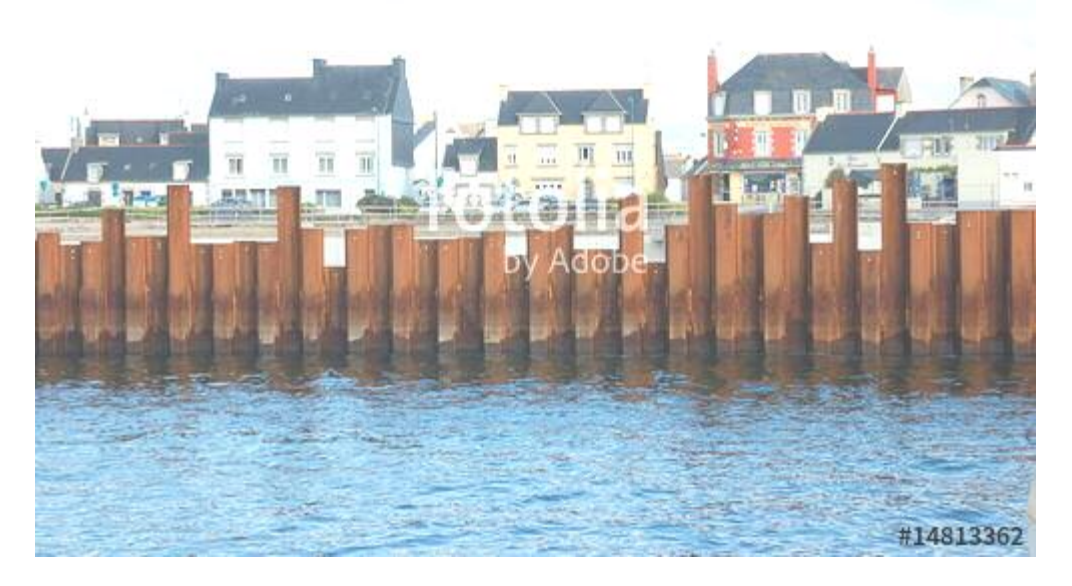

**Figure 2.12.** Mur en palplanche

#### **2.2.2.3. Principe de palplanche**

 La poussée du terrain est reprise par la mise en fiche de palplanches dans le sol. Lors de la mise en fiche, par vibrofonçage ou par battage, celles-ci sont enclenchées l'une dans l'autre par les serrures.

 Le tout forme un rideau de palplanche, Tout comme la paroi berlinoise, le rideau de palplanche peut être auto- stable. Dans le cas contraire, des tirants ou des butons (avec un lierne) participeront à la stabilité de l'ouvrage.

Les rideaux de palplanches sont souvent utilisés comme mur de soutènement, batardeau ou écran étanche…

 Comme pour la paroi berlinoise, cette techniques est la même qu'il s'agisse d'un soutènement provisoire ou définitif et répond aux même exigences en terme de dimensionnement et d'assurance.

Les palplanches sont le plus souvent retirées à la fin du gros œuvre [16].

#### **2.2.2.4. Avantage des palplanches :**

-Efficace dans les terrains durs.

-Un engin met en place et enlève les palplanches.

#### **2.2.2.5. Les inconvénients des palplanches :**

-Déchire parfois les palplanches.

-Fortes nuisances sonores pour le voisinage.

# **2.2.3. Les parois berlinoises**

# **2.2.3.1. Définition**

La paroi berlinoise englobe à la fois des soutènements provisoires et des soutènements permanents, porteurs et non porteurs. Elle consiste en la mise en place dans le sol d'éléments structurels verticaux (profilés métalliques) séparés les uns des autres par une distance définie et qui sont ensuite relié entre eux à l'avancement de l'excavation par des éléments horizontaux (béton projeté, blindage bois). Cette technique a été utilisée dès la première moitié du XXème siècle pour des projets d'envergure parmi lesquels on peut citer la construction du métro de Berlin (Spilker, 1937), d'où son appellation [17].

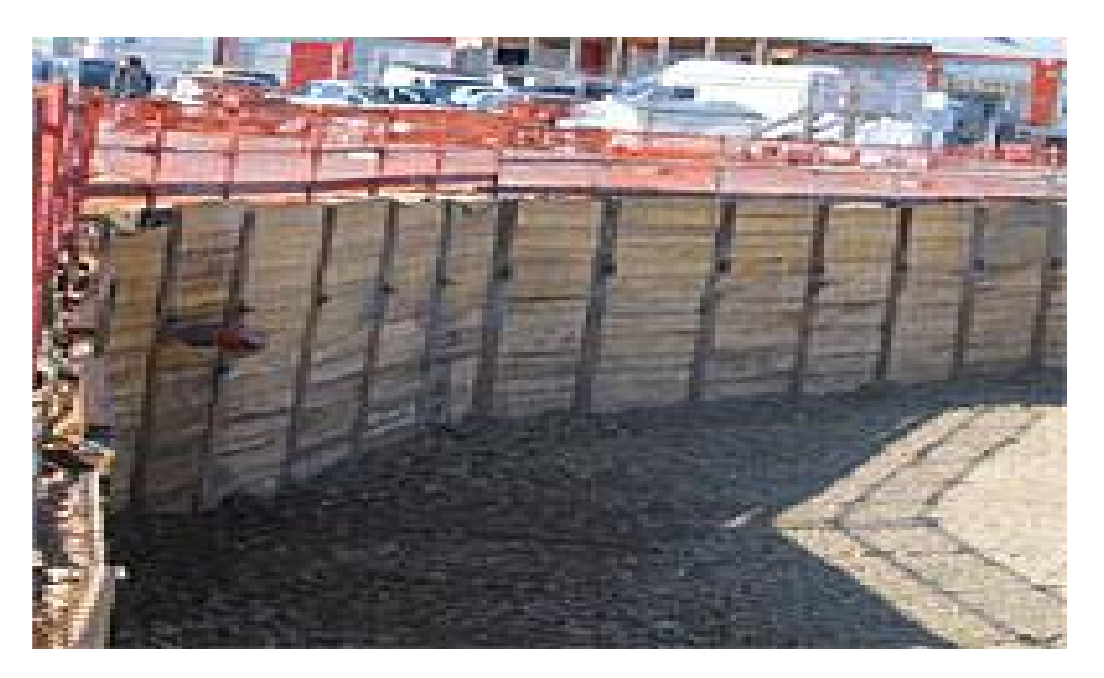

**Figure 2.13.** Parois berlinoise

#### **2.2.3.2. Principe de la paroi berlinoise**

La paroi berlinoise est réalisée à l'aide de profilés métalliques, implantés de manière régulière, et d'un blindage en planches de bois, en pré dalles de béton ou encore en plaques d'acier. **Remarque** : il existe également des parois dites « parisiennes ». La voûte est alors constituée de béton projeté entre les profilés [18].

#### **2.2.3.3. La mise en œuvre**

L'exécution d'une paroi berlinoise ne perturbe pratiquement pas le terrain en place. Elles se réalisent en plusieurs étapes :

- On commence par implanter la future construction et l'emplacement de la paroi.
- Ensuite, forage verticaux de grand diamètre pour la mise en place des profilés et leur scellement au béton.
- Le terrassement se fait par étapes de un à plusieurs mètres selon le type de terrain.
- Puis on réalise le blindage, qui peut être constitué de bois, de béton projeté, ou de béton coulé sur place.

Une stabilisation de la paroi peut être demandé au delà de 3 mètres De profondeur, réaliser par des ancrages [19]**.**

# **2.2.3.4. Procédé d'exécution de la paroi Berlinoise**

Le procédé est le suivant :

- **1.** Des profilés métalliques (appelés « raidisseurs ») sont implantés de manière régulière. Espacés de 1,5 à 2,5 m, ces profilés sont vibro-foncés dans le sol (par battage grâce à une pelle mécanique ou vibration de la poutrelle) ou scellés dans un fût de béton réalisé au préalable. Le choix de la méthode dépend de la compacité du sol, de la place disponible et/ou des constructions voisines à préserver des vibrations. Le scellement dans un fût de béton est principalement utilisé dans le cas d'un sol très dur ou en présence d'obstacles souterrains. Le forage doit être alors comblé à l'aide de béton, de coulis de ciment, de sable et/ou de gravier.
- **2.** Des planches de bois, des panneaux de béton préfabriqués ou des plaques d'acier sont insérés en force entre les profilés métalliques, au fur et à mesure du terrassement.
- **3.** Le terrassement se fait étapes par étapes, de 1 à 2,6 m grands maximums en fonction du type de terrain, et sur une hauteur limitée.
- **4.** Au-delà de 3 m de profondeur, la paroi peut être renforcée par des ancrages [18].

**Remarque** : dans le cadre d'une paroi berlinoise, la profondeur de l'excavation, sans ancrage supplémentaire, est généralement de 3 m maximum, contre 8 m maximum avec ancrage.

#### **2.2.3.5. Domaines d'application de la paroi berlinoise**

La paroi berlinoise est très utilisée pour des excavations temporaires et peu profondes. On la trouve en milieu urbain, où la surface du chantier est restreinte à la surface de l'ouvrage à réaliser, mais aussi pour des chantiers de fouille ou pour la retenue de terre, dans le cas d'un glissement de terrain par exemple.

La paroi berlinoise peut aussi être utilisée comme coffrage extérieur d'un mur de cave.

**Bon à savoir** : si la paroi berlinoise n'est utilisée que comme excavation temporaire pour soutenir une construction, elle ne sera pas retirée et restera en place même une fois devenue inutile [18].

#### **2.2.3.6. Avantages et inconvénients de la paroi berlinoise**

Économique et rapide à mettre en œuvre, la paroi berlinoise offre une plateforme de travail sèche, propre et plane.

- Côté inconvénients, la paroi berlinoise n'est pas indiquée à proximité de constructions sensibles aux vibrations en raison des grandes déformations à prévoir avec ce type de soutènement. Matériaux relativement bon marché
- Peut facilement être utilisée comme coffrage perdu
- Pae contre Ne peut pas être utilisée à côté de constructions existantes car ce système n'est pas suffisamment rigide.

**Remarque** : la paroi berlinoise est réalisée par des entreprises spécialisées dans les fondations. Elle est généralement couverte par une garantie décennale [18].

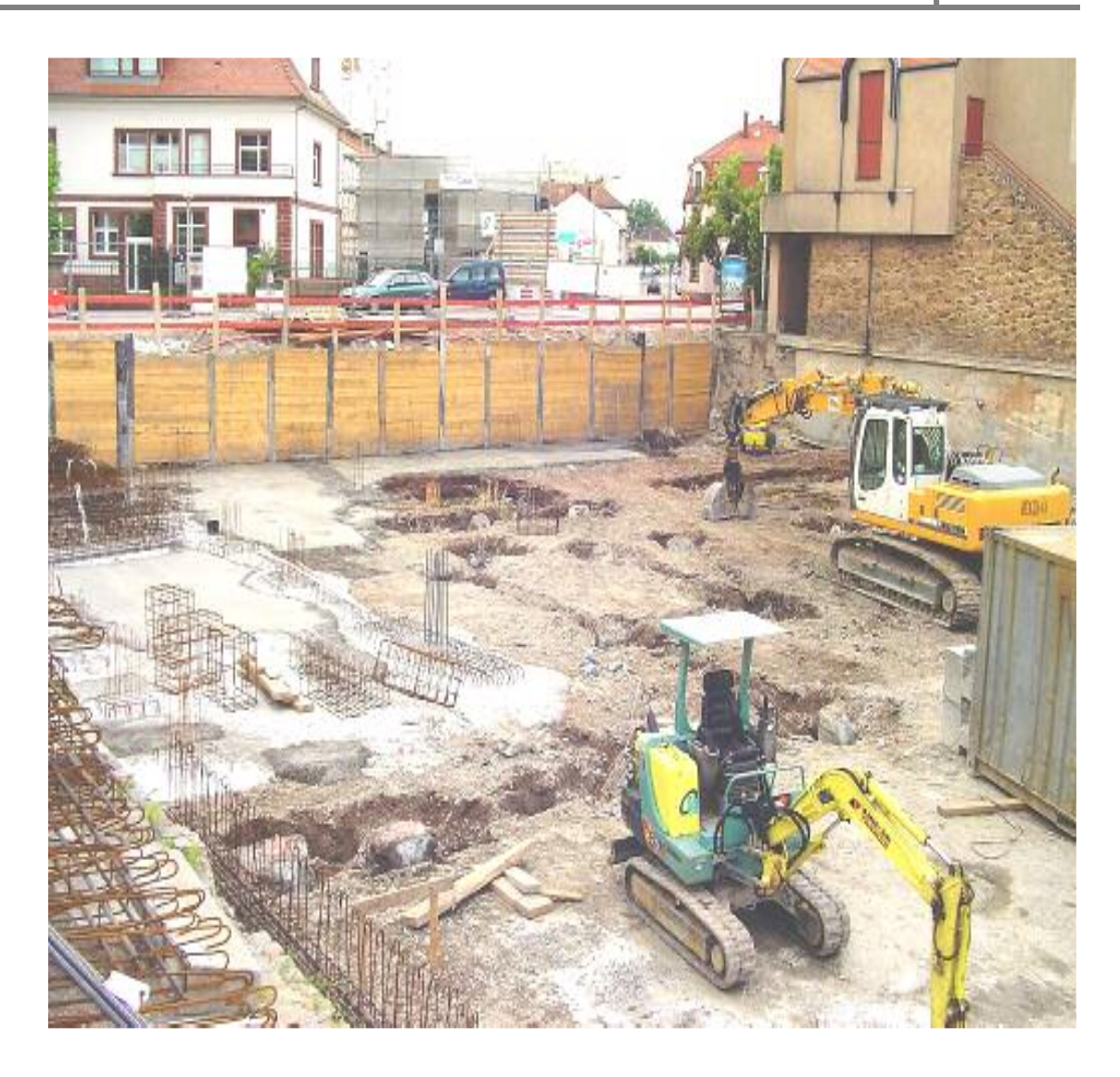

**Figure 2.14.** parois berlinoise et parisienne.

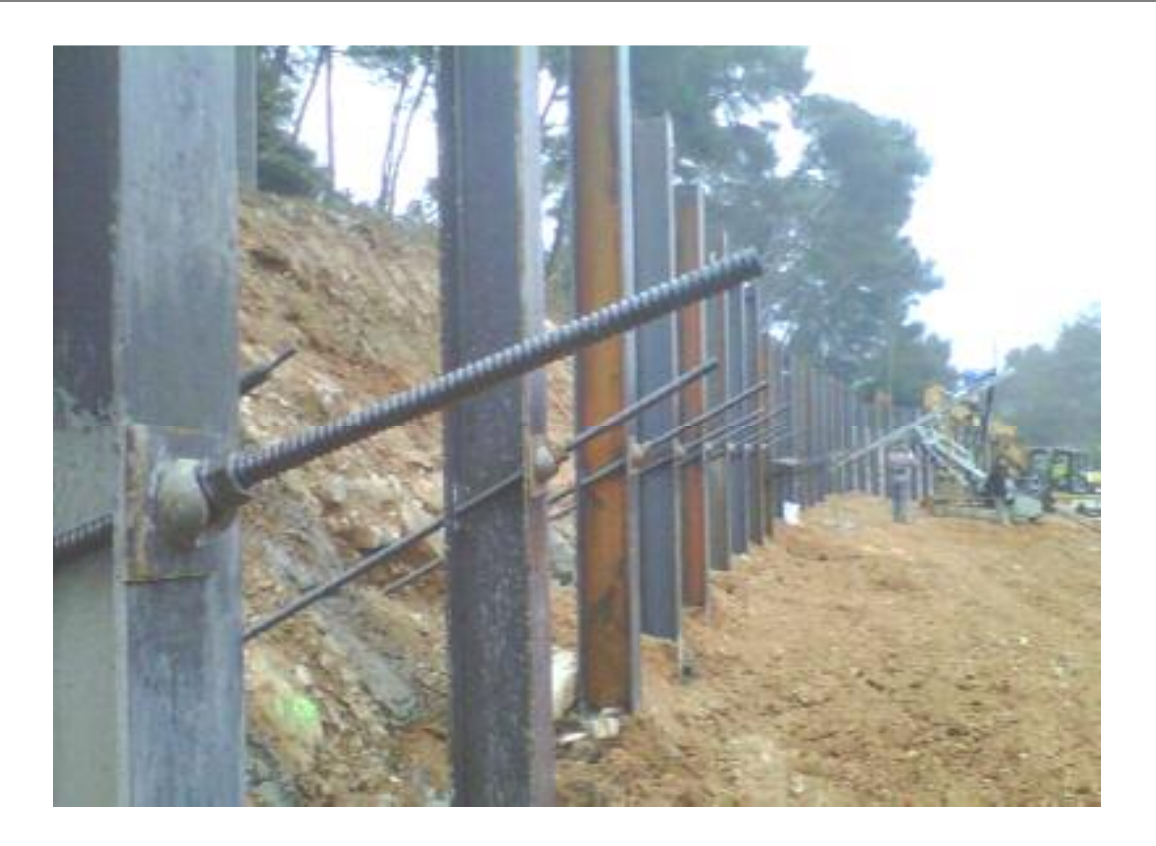

**Figure 2.15.** Parois berlinoise clouée

# **2.2.4. Les parois constituées de pieux 2.2.4.1. Définition**

Une paroi de pieux comme soutènement continu est réalisée à base de Pieux tangents (= jointifs ou touchants) ou sécants (= coupant).

La paroi en pieux sécants est constituée de pieux visées moulées dans le sol qui s'entrecoupent, avec fourreau récupérable ;

Les pieux sécants permettent de réaliser une paroi continue faisant office de

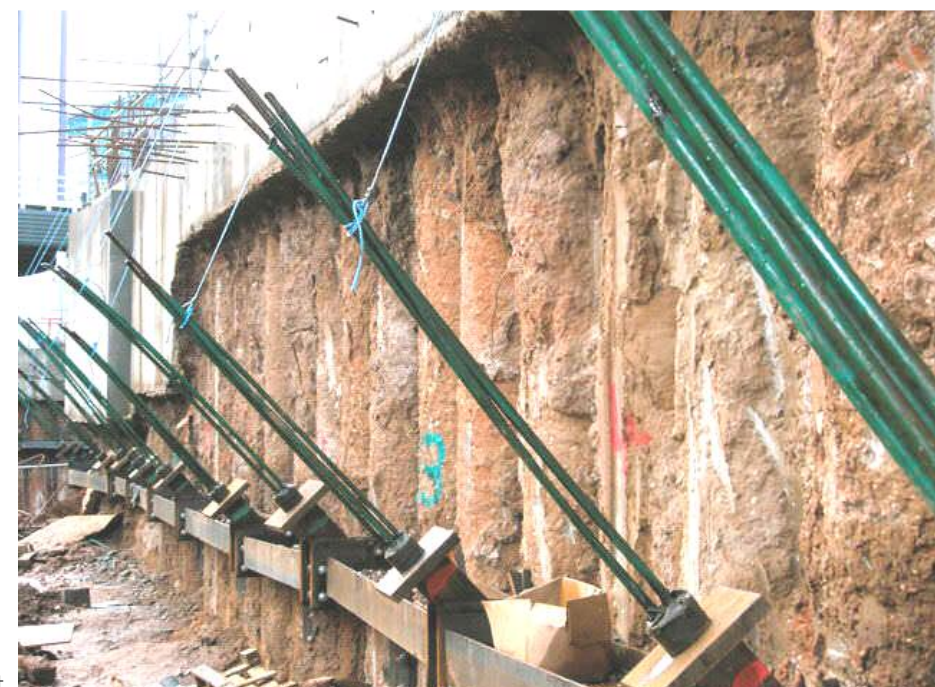

soutènement.

**Figure 2.16.** Paroi en pieux tangent

#### **2.2.4.2. Spécifications techniques**

Les parois de pieux peuvent être réalisées à base de différentes techniques :

- pieux tangents ou jointifs : pieux PCS, pieux à la tarière continue tubée.

- Pieux forés de grand diamètre (tubés, ou sous fluide de support) et micro pieux. - pieux sécants ou coupants: pieux à la tarière tubée ou pieux forés de grand diamètre (à l'abri d'un tube provisoire et récupérable ou sous fluide de support).

- Les parois de pieux tangents retiennent uniquement les terres.

- Les pieux sécants forment des parois de soutènement et d'étanchéité, le cas échéant il faut prévoir des ancrages. Dans les parois de pieux sécants, normalement seul un pieu sur deux est armé. Une paroi en pieux peut aussi revêtir une fonction portante verticale importante [20].

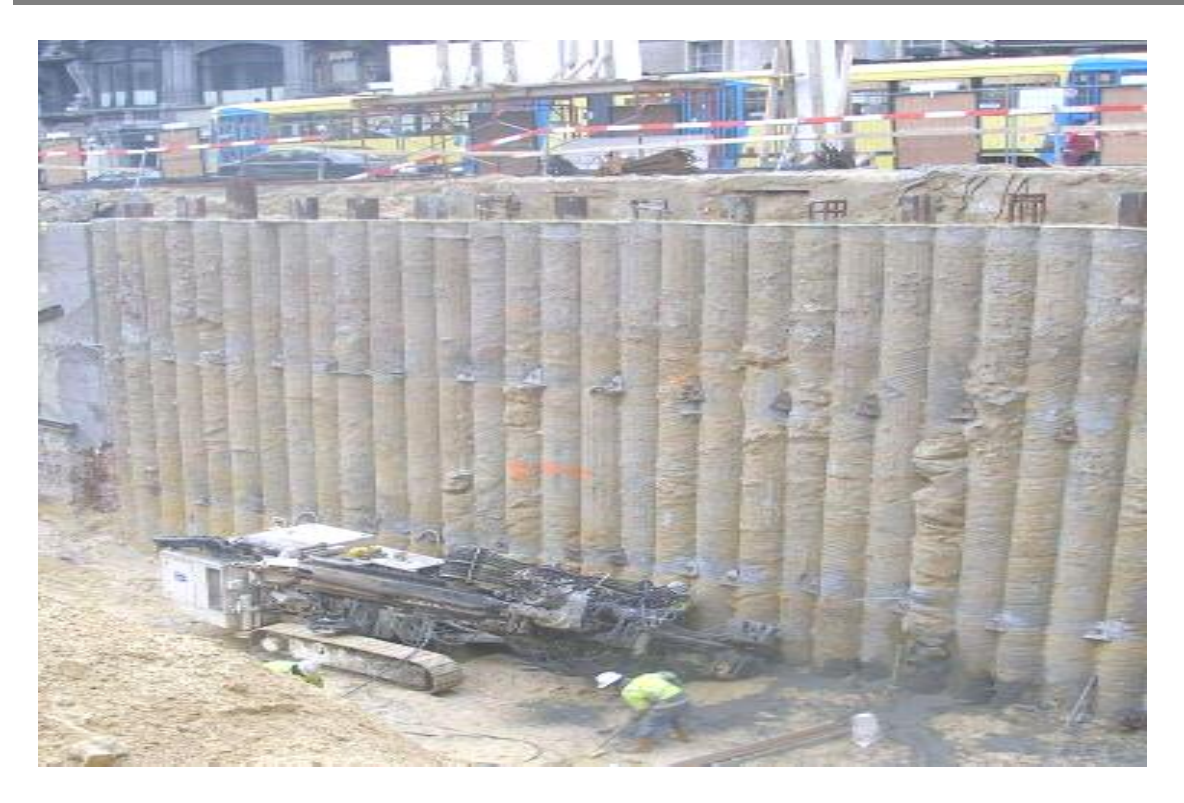

**Figure 2.17.** Parois en pieux

# **2.2.4.3. Domaine d'application**

• Peut être exécuté à travers d'obstacles et d'anciennes fondations en sous-sol (i.e. maçonnerie souterraine).

- Selon la technique appliquée (voir 'Spécifications techniques'), il est possible de forer à travers des couches de roches ou du béton
- Fouilles de géométrie irrégulière, contours difficiles (les parois de pieux sont plus souples d'utilisation que les parois moulées).
- Fouilles de dimensions restreintes
- Puits de fonçage et de réception pour des travaux d'égouttage [20].

# **2.2.4.4. Les avantages**

- Sans vibrations ;
- Évacuation des terres ;
- Faible nuisance sonore ;
- Plate-forme stable, sèche et plane .

# **2.2.5. Les parois composites**

Cette technique consiste en l'association de pieux en acier ou en béton (préfabriqués ou coulés en place), associés à des éléments de blindage, installés entre les pieux au fur et à mesure de l'excavation. Le procédé peut être complété par des tirants ou des butons [21].

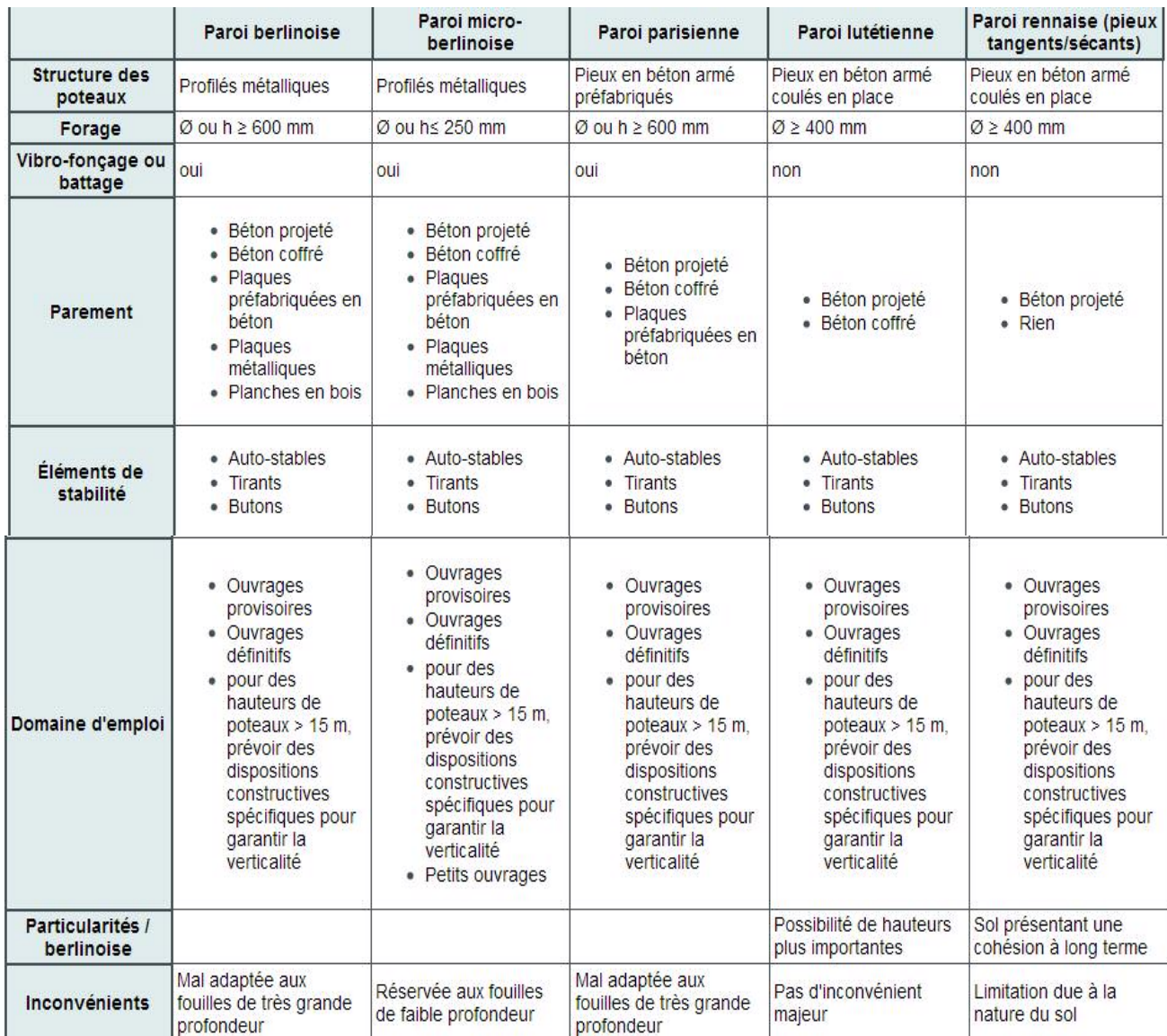

# **Tableau 2.1.** Tableau comparatif des principales parois composites [21].

#### **2.2.6. Le clouage**

#### **2.2.6.1. Définition**

 Le **clouage** en géotechnique est une technique de renforcement des sols. C'est une méthode de construction permettant d'assurer la stabilité des talus en plaçant des inclusions rigides - en général métalliques - soit par forage et injection d'un coulis pour lier l'inclusion au terrain, soit par battage de barres métalliques. Elle est nécessaire quand on désire donner à un talus une pente supérieure à la pente de talus naturel [22].

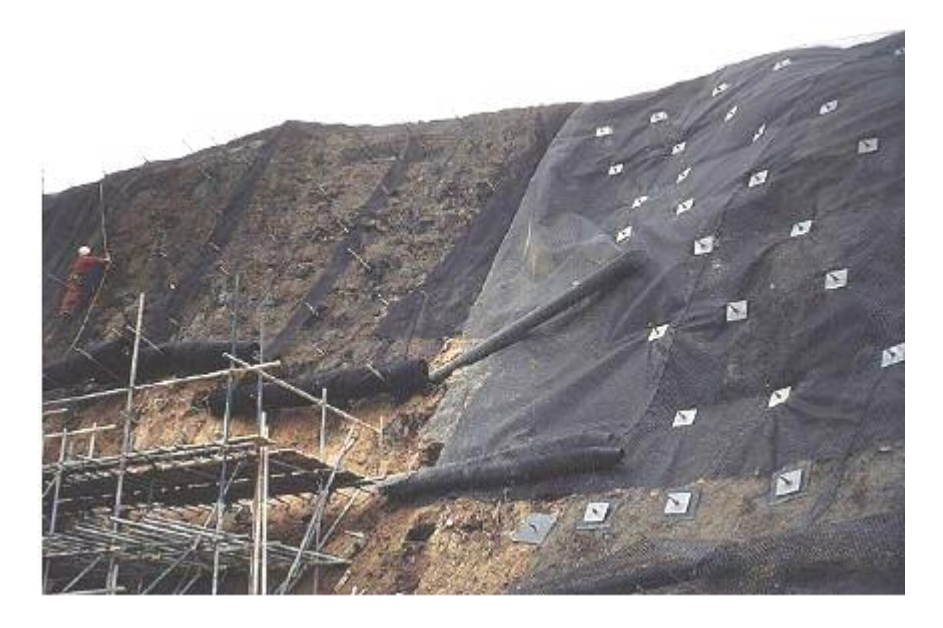

**Figure 2.18.** Exemple de clouage

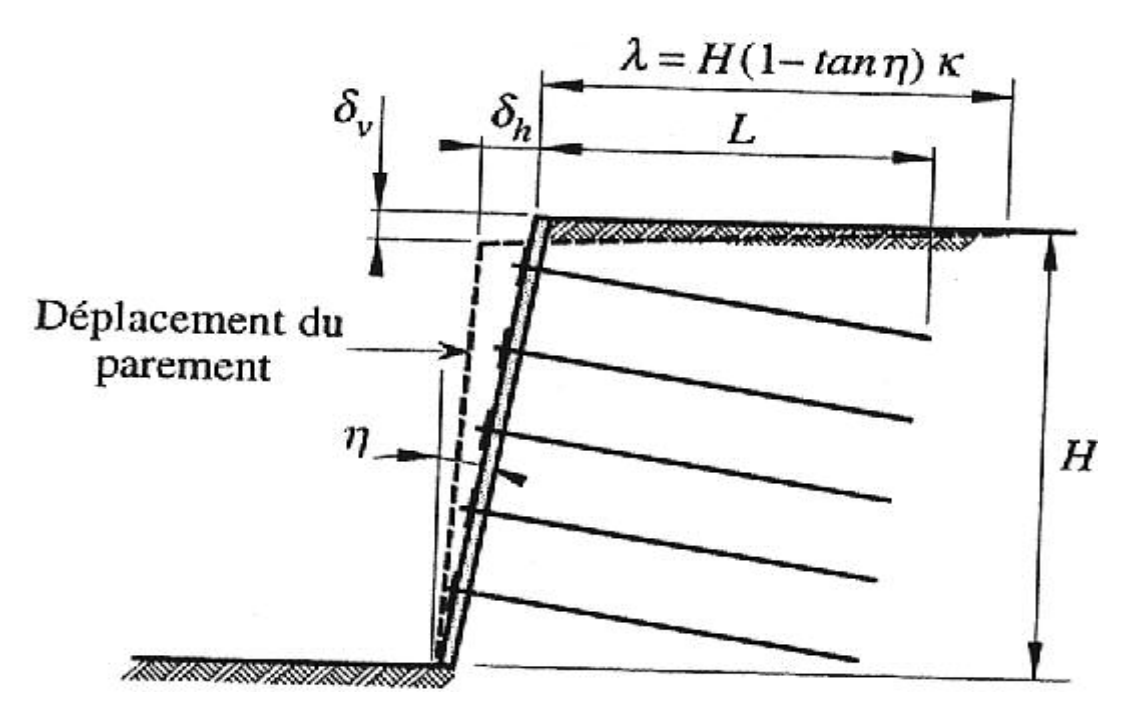

**Figure 2.19.** Ouvrage de soutènement en sol cloué.

# **2.2.6.2. Origine de la méthode**

On rattache en général l'origine de cette méthode à deux techniques de renforcement de sol :

- Celle développée pour tenir les roches par boulonnage dans les tunnels, appelée méthode autrichienne. Cette méthode a été développée par Rabecwiz à partir de 1964,
- Le procédé Terre Armée® inventée par Henri Vidal en 1963 et développé par la société Terre Armée est une technique de sol renforcé permettant de faire d'un remblai compacté armé à l'aide d'armatures liées au parement réalisé en plaques préfabriquées,

généralement en béton armé, formant des blocs se comportant comme des murs  $\overline{\text{poids}}^4$ .

Le premier mur en sol cloué a été réalisé en 1972-1973 sur une des lignes SNCF à Versailles pour élargir la plateforme ferroviaire. Cette première application réaliser une paroi provisoire dans du sable de Fontainebleau avec stabilisation avec des barres courtes scellées au coulis. En définitif, un mur en béton armé a été bétonné devant la paroi provisoire en terre armée.

Une première expérimentation a été réalisée en Allemagne vers 1978. Il y a eu une première tentative d'industrialisation de cette technique en utilisant des parements préfabriqués en 1981 [22].

# **2.2.6.3. La technique du clouage des sols**

Développé à partir des années 1970, le clouage des sols est une technique qui permet de réaliser un mur de soutènement d'excavation en utilisant le sol en place et en y installant des inclusions, au fur et à mesure des excavations (figure2.23) [23].

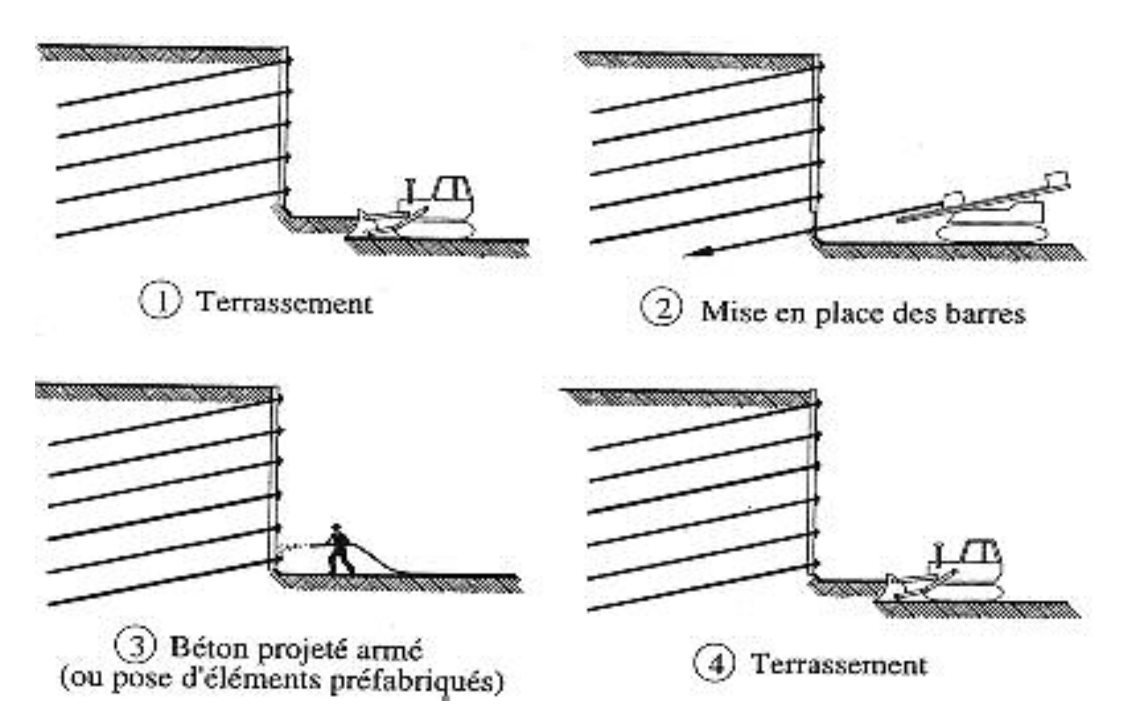

**Figure 2.20.** La technique du clouage des sols

# **2.2.6.8. Différentes utilisations.**

La technique de clouage s'emploie dans deux domaines

-Stabilisation des pentes naturelles.

En règle générale, les inclusions sont presque perpendiculaires à la surface de rupture potentielle, si bien qu'elles travaillent surtout en cisaillement. Ce type de clouage est souvent utilisé en site montagneux, à titre préventif, et pour les remblais des voies ferrées (inclusions verticales).

-Soutènement d'excavation (pentes artificielles).

La technique de clouage peut également être utilisée pour soutenir les

Parois d'une fouille. Les inclusions horizontales ou très peu inclinées vers le bas sont disposées au fur et à mesure de l'excavation. Elles travaillent en traction et en cisaillement [24].

#### **2.3 Les paramètre en jeu des écrans de soutènement**

Si l'on s'intéresse de façon générale au comportement des écrans de soutènement, la bibliographie devient vite très vaste. Les publications faites sur le sujet couvrent le comportement de l'ouvrage, de quelques parties de la structure ou plus généralement de l'interaction sol-structure, de l'instrumentation mise en place ou bien des méthodes de calcul prévisionnel ou a posteriori.

#### **2.3.1. Le terrain**

#### **2.3.1.1. La nature du sol**

 L'un de paramètres les plus importants pour le comportement d'un soutènement est la nature du terrain. Le type de sol, la stratification, les caractéristiques anisotropes du matériau et l'état des contraintes in-situ sont des facteurs primordiaux. Pour des raisons de simplification et d'efficacité, les approches empiriques ne peuvent pas tenir compte en détail de tous ces paramètres, mais se contentent généralement de caractériser le type de sol prédominant.

 Les méthodes théoriques de calcul des ouvrages de soutènement ont longtemps été incapables de prédire les déformations à attendre en situation de service et l'ingénieur devait se contenter des ordres de grandeur tirés de l'observation du comportement des ouvrages réels. Cette démarche empirique est cependant longtemps restée très fruste.

La classification des différentes catégories de terrains peut être raffinée en cinq groupes (d'après Moormann, 2002) :

 $\bullet$  les sols cohérents de consistance très molle à molle (Cu $\leq$  75kPa),

- les sols cohérents de consistance plutôt raide (Cu> 75 kPa),
- les sols pulvérulents,
- les sols « stratifiés » ou « mixtes »,
- les terrains rocheux [25].

#### **2.3.1.2. Les effets de l'eau**

 Généralement, dans le cas d'excavations pour lesquelles un pompage assure la mise hors d'eau de la fouille, les effets de l'eau peuvent se manifester de deux façons :

•pour les écrans encastrés dans une couche quasi-imperméable et interceptant les arrivées d'eau, c'est principalement la pression de l'eau derrière l'écran qui est en jeu,

•si le pied de l'écran s'arrête dans une couche perméable, l'écoulement d'eau qui s'établit autour du pied a des effets multiples. En amont, il augmente les contraintes effectives et provoque une consolidation des terrains. En aval, ce mouvement de l'eau diminue les efforts résistants de la butée et donc la capacité d'appui par le sol et peut être à l'origine

D'instabilités hydrauliques (boulance, renard) [25].

# **2.3.2. Le paramètre lié à l'écran et l'excavation**

#### **2.3.2.1. Le type d'écran**

 Les trois facteurs profondeur-sol-écran sont très fortement liés et le comportement de l'écran est souvent exprimé graphiquement en fonction de ces trois paramètres.

Pour les parois planes, la référence au « type d'écran » est souvent remplacée par la référence à la rigidité (produit d'inertie EI) voire par la référence à la « rigidité du système », qui prend en compte le produit EI de l'écran, la profondeur en fiche et l'espacement vertical des appuis [25].

#### **2.3.2.2. La hauteur libre de l'écran**

La «hauteur libre » décrit d'une part la profondeur de la fouille (ou de l'étape d'excavation) devant l'écran, mais aussi le niveau d'un éventuel remblai en arrière par rapport au fond de la fouille devant l'écran.

#### **2.3.2.3. La fiche de l'écran**

La profondeur de l'encastrement dans le terrain joue un rôle important vis-à-vis de la stabilité de l'ouvrage. Plus la fiche est profonde, plus les coefficients de sécurité vis-à- vis du défaut de la fiche et du soulèvement du fond de fouille sont élevés

L'influence de la profondeur de la fiche sur le comportement de l'ouvrage n'est pas clairement établie à ce jour. Moormann (2002, 2004), qui étudie les déplacements relatifs \hmax/H pour des sols argileux en fonction de la fiche relative

t/H, observe que la profondeur de la fiche n'a pas d'influence primordiale sur les déformations.

#### **2.3.2.4. La rigidité de l'écran et du système écran-appuis**

 Dans la littérature existent plusieurs propositions pour définir la rigidité d'un écran de soutènement.

Outre la rigidité en flexion de l'écran EI, souvent utilisée par son logarithme :  $K_1=ln$ EI l'expression proposée par Rowe, 1952 pour tenir compte de la profondeur H de la fouille, est souvent Utilisée :  $K_2=lg(H^4/EI)$ .

# **2.3.2.5. Les phases de travaux**

 Les phases de travaux décrivent principalement l'avancement successif de la construction de l'écran, de l'excavation et de la mise en place des appuis. Lors d'un projet d'instrumentation, il est important de documenter l'état du chantier pour chaque date de mesure. Ceci comprend non seulement la profondeur de la fouille, mais aussi le niveau de la nappe phréatique, la situation aux alentours du panneau instrumenté (sollicitation ? bermes ? effets tridimensionnels ?) et notamment la température, surtout si l'ouvrage a été étayé par des butons [25].

#### **2.3.2.6. L'installation de l'écran**

 Selon le type d'écran, l'installation peut avoir une influence plus ou moins importante sur l'état des contraintes dans le terrain, c'est à dire sur les forces qui vont solliciter ou/et soutenir le soutènement lors de l'excavation. Les vibrations causées par l'installation des palplanches, par exemple, peuvent donner lieu à des tassements assez importants autour l'écran. Il est donc possible qu'une partie des tassements maximaux mesurés ne soit pas due à l'excavation mais à des vibrations antérieures. Des observations comparables peuvent être faites dans le cas des parois moulées. Le creusement de la tranchée peut se traduire par un tassement des alentours [12].

#### **2.3.2.7. Le tassement de l'écran**

 Généralement, afin de garantir la stabilité de l'écran, l'équilibre des efforts verticaux doit être vérifié. Malgré ces calculs, il est possible que l'écran s'enfonce dans le sol, surtout dans des sols plastiques.

Ce mouvement n'est pas facilement observable, mais peut être à l'origine de déformations horizontales ou de tassements du terrain supplémentaires [12].

#### **2.3.2.8. L'enlèvement d'un soutènement temporaire**

 L'enlèvement des éléments verticaux de parois berlinoises ou de rideaux de palplanches laisse vide le volume précédemment occupé par les profilés et le sol qui leur est adhérent. Ces vides peuvent être à l'origine d'un tassement du sol adjacent. Si les éléments sont retirés par vibrage, les vibrations peuvent elles-mêmes être la cause de tassements supplémentaires. Cette question n'est pas abordée dans les publications et, en conséquence, on ne dispose pas de mesures permettant quantifier ce phénomène.

#### **2.3.2.9. La géométrie de l'excavation**

La géométrie de l'excavation a une influence sur le comportement de ses soutènements dans la mesure où ils s'influencent entre-deux :

• Pour une fouille circulaire, les éléments du soutènement s'appuient l'un sur l'autre sur toute leur longueur,

• Pour une fouille rectangulaire étroite ou une tranchée ouverte ou couverte, les deux écrans se font face et peuvent interagir de plusieurs manières, par exemple à travers de butons, s'ils sont butonnés,

•Pour les fouilles plus quelconques l'interaction entre les différentes parties du soutènement peut être le fait de raccordements d'angles, de liernes, butons et autres systèmes de report d'efforts [12].

#### **3. Les tirants d'ancrage**

#### **3.1. Introduction**

Le choix du type d'ancrage dépend de la durée et du type d'utilisation ; on distinguera trois catégories principales :

- Les ancrages temporaires avec une protection limitée contre la corrosion ayant une durée de service de 2 ans maximum
- Les ancrages extractibles munis d'un dispositif permettant de retirer les câbles sur leur longueur libre après utilisations.
- Les ancrages permanents isolés électriquement assurant une protection contre la corrosion des câbles de précontrainte sur le long terme ou dans des milieux particulièrement agressifs. Il est également possible d'y installer différents types de têtes pour la surveillance de l'évolution de leur comportement dans le temps (contrôlable, contrôlable-réglable et contrôlable-réglable avec cellule de mesures de charges) [26].

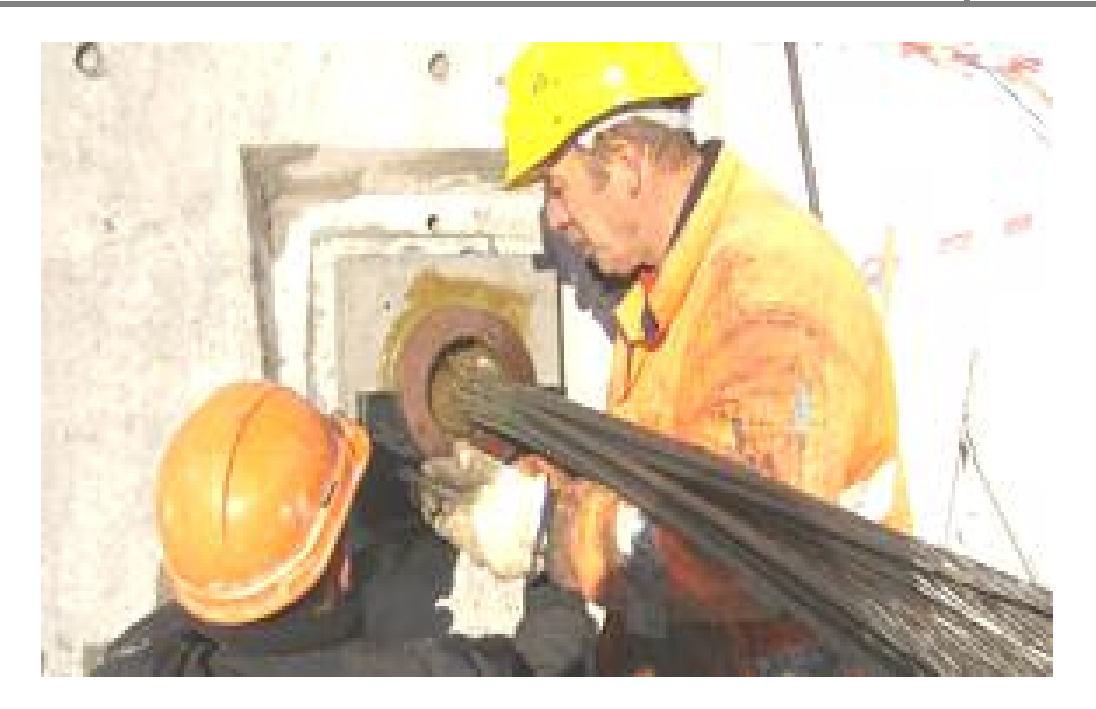

**Figure 2.21.** La mise en place de tirant d'ancrage

#### **3.2. Définition**

 Un tirant d'ancrage est un dispositif capable de transmettre les forces de traction qui lui sont appliquées à une couche de sol résistant en prenant appui sur la structure à ancrer. Un tirant est dit provisoire si sa durée d'utilisation est inférieure à deux ans, permanent dans l'autre cas [27].

Un tirant se compose :

-D'une tête d'ancrage, qui transmet les forces de traction de l'armature à la structure à ancrer par l'intermédiaire d'un système d'appui.

- D'une partie libre, qui est la longueur d'armature comprise entre la tête d'ancrage et le début du scellement.

- D'une partie scellée, qui est la longueur d'armature sur laquelle la force de traction est transmise au terrain environnant par l'intermédiaire du coulis, de scellement [27].

Un tirant peut être actif ou passif :

• **Passif :** il n'est mis en tension que du fait de l'application à l'ouvrage des actions qui sollicitent ce dernier. Ce type de tirant n'a généralement pas de partie libre. L'armature est le plus souvent une barre en acier, voir en matériau composite.

Un tirant est dit provisoire si sa durée d'utilisation est inférieure à deux ans, permanent dans l'autre cas.

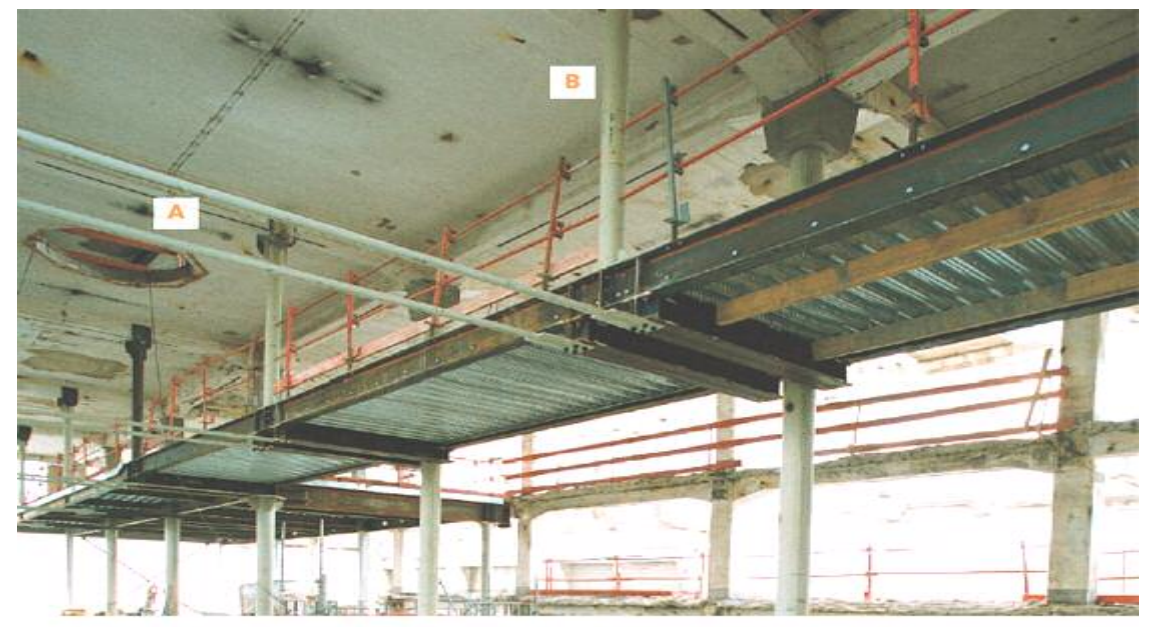

Tirants de maintien horizontaux (A) et verticaux (B) d'une coursive

**Figure 2.22.** Tirant d'ancrage pass

 • **Actif :** il est mis en charge préalablement à l'application des actions afin de limiter les déformations de l'ouvrage. L'armature la plus courante est un faisceau de câbles en acier pour précontrainte. [27].

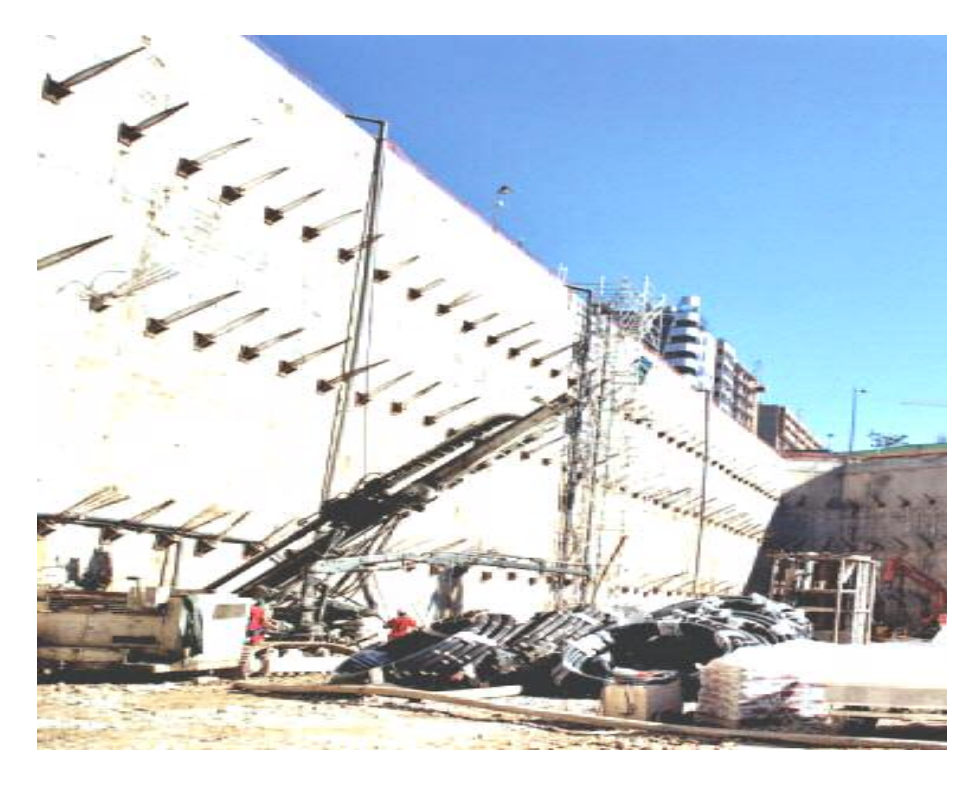

**Figure 2.23.** Tirant d'ancrage actif.

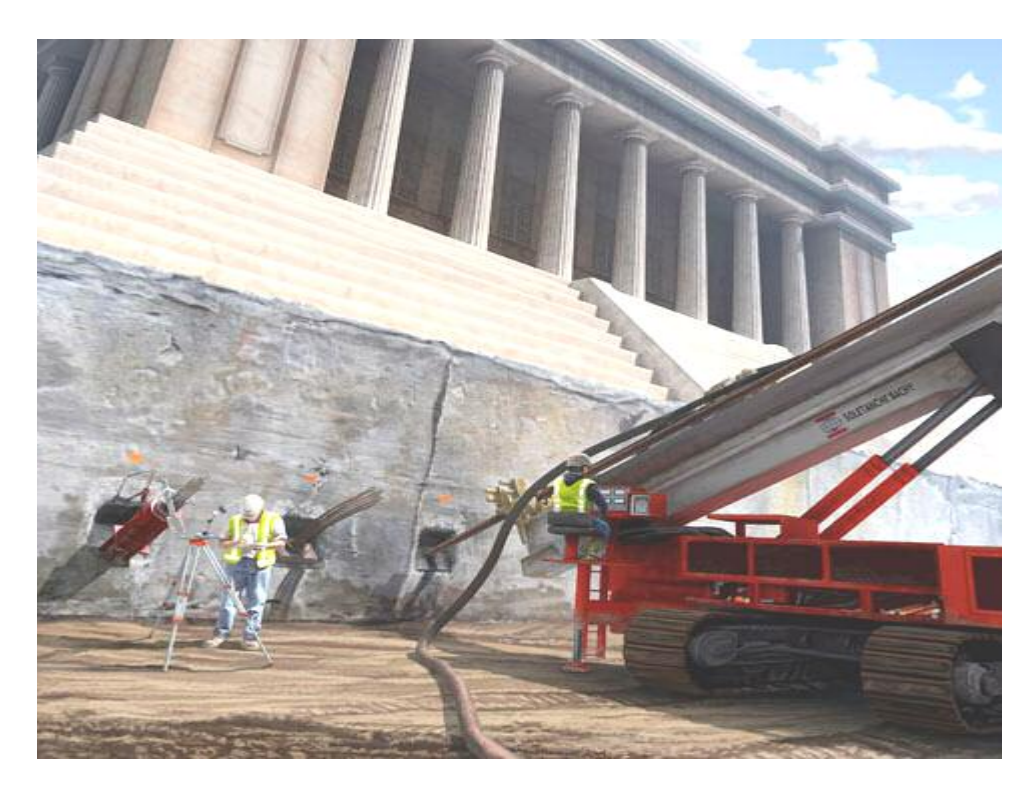

**Figure 2.24.** Stabilisé un ouvrage par les tirants d'ancrages

## **3.3. Procédé d'exécution d'un tirant d'ancrage**

**1. & 2.** Exécution du forage sous un angle, à l'aide d'un tube de protection externe (tubage / chemisage), sous fluide de forage à travers d'un dispositif d'injection (éléments de tube interne).

**3.** Au niveau prescrit, remplacement du fluide de forage par un coulis de ciment à travers le dispositif d'injection, retiré au fur et à mesure.

**4.** Mise en place de l'armature (barre, torons,…), sur une longueur de scellement et une partie libre éventuelle, définie selon le concept

**5.** Retrait progressif du tube de protection externe et injection d'un coulis de ciment (coulis de scellement) sous pression : exécution du bulbe d'ancrage

**6.** Tirant d'ancrage achevé - scellement sur toute la longueur de l'armature (clou ou ancrage passif)

**7.** Tirant actif ou pré-sollicité : mise en tension / précontrainte lors de la réalisation de l'ancrage, au plus tôt après un délai de sept jours pour des tirants. (Figure 2.23) [28].

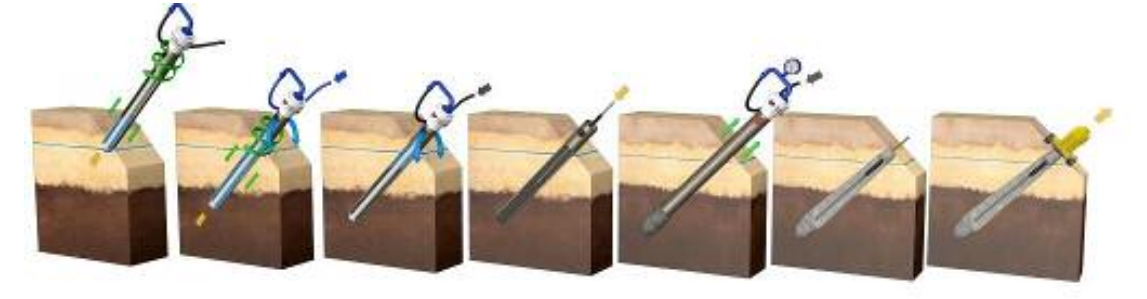

**Figure 2.25.** Procédé d'exécution tirant d'ancrage.

#### **3.4. Les avantage des tirants d'ancrage**

- Tirants transportés de longueur non limitée et sans manchons
- Encombrement réduit lors du transport, du stockage et de l'installation<br>• Sensibilité réduite aux chocs grâce à la flexibilité des torons
- Sensibilité réduite aux chocs grâce à la flexibilité des torons
- Changement de longueur par raccourcissement possible du tirant
- Double protection contre la corrosion (DCP) possible pour tirants permanents
- Possibilité de tester la protection contre la corrosion à tout moment par isolation électrique
- Installation simple grâce au poids réduit
- Capacité des tirants variable grâce au choix du nombre des torons
- Niveau de qualité élevé garanti par un système de Contrôle Qualité externe et interne à la fabrication des tirants.

#### **4. Butonnage**

#### **4.1. Définition**

Se sont des éléments tubulaires permettant de conserver un écart fixe entre deux structures verticales ou supportant le poids d'une structure horizontale [29].

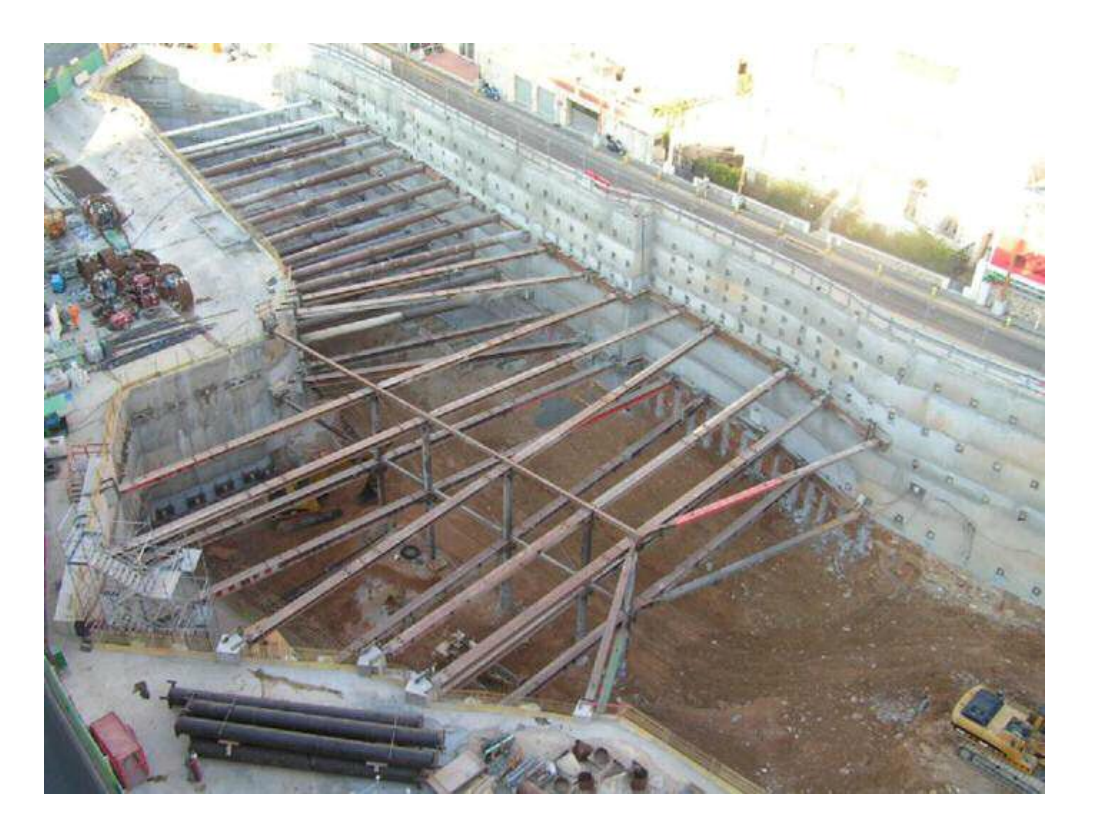

**Figure 2.26.** Exemple de butonnage

#### **4.2. Les avantages et inconvénients de butonnage**

- Ouvrage souvent lourds et encombrants et limités dans les possibilités de mise en œuvre dans les grandes fouille (-).

- Coût relativement faible (+).

-Nécessité de présence de moyen de levage sur le chantier(-).

# **3.1. Introduction**

es modèles de calcul cités par exemple par l'Eurocode 7-1 (2004) sont les modèles analytiques, semi-empiriques ou Numériques. S'il n'existe pas de modèle de calcul fiable pour un état limite Particulier, on peut aussi se servir d'essais de chargement ou es modèles de calcul cités par exemple par l'Eurocode 7-1 (2004) sont les modèles analytiques, semi-empiriques ou Numériques. S'il n'existe pas de modèle de calcul fiable pour un état limite Particulier, on peut aussi se s cinq familles de méthodes de calcul des écrans de soutènement :

• Les méthodes dites « classiques », faisant appel à des calculs analytiques de la poussée et de la butée des terres,

• La méthode du coefficient de réaction, prenant en compte une certaine interaction solstructure, La méthode de calcul aux coefficients de réaction permet de déterminer les efforts et déformations dans un écran de soutènement fiché dans le sol, aux différentes phases des travaux et d'exploitation [12].

• La méthode des éléments finis, développée à partir des années 1970,

• Les méthodes empiriques et semi-empiriques, s'appuyant sur un référentiel qui tient compte du comportement observé des ouvrages,

• Les méthodes de calcul de l'état limite ultime, fondées sur des théories de plasticité.

Classiquement, le calcul des écrans de soutènement vise d'abord à l'estimation de leur stabilité. Pour les ordres de grandeur des déplacements, par contre, seules les méthodes de calcul du coefficient de réaction et des éléments finis permettent une estimation. Les méthodes classiques de dimensionnement, empiriques ou semi-empiriques, ne le permettent pas, mais il existe quelques approches empiriques traitant de la question des déplacements.

# **3.2. Les Catégories de pression latérale des terres :**

Les trois catégories de pression des terres sont :

- $\triangleright$  Etat de repos du sol.
- Etat de poussée du sol (Pression active de la terre).
- $\triangleright$  Etat de butée du sol (Pression passive de la terre) [30].

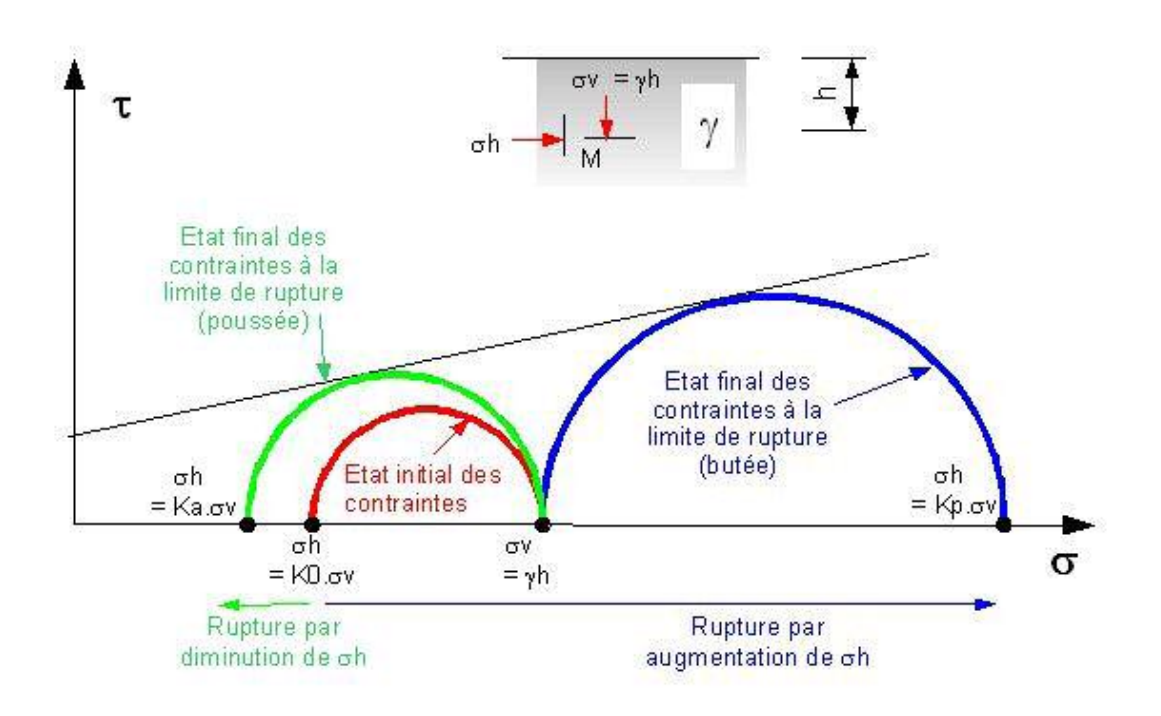

**Figure 3.1.** Cercle de Mohr-Colomb

On appelle « a » pour « actif » et « p » pour « passif », ces termes se référant à « l'action » du sol.

**Remarque** : Ka.  $Kp = 1$  si  $C'=0$ 

D'une manière générale, le calcul de la force de poussée ou de butée doit tenir compte de l'amplitude et de la direction du mouvement relatif de l'ouvrage par rapport au sol.

#### **3.2.1. Etat des sols au repos**

A la profondeur Z sous un remblai indéfini :

-La contrainte effective verticale (sur une facette horizontale) est  $\sigma'_{v}=\gamma'.z$ 

-La contrainte horizontale sur une facette verticale), s'il n'ya pas déplacement latérales :  $\sigma'_h = K_0 \sigma'_v$ 

K0 étant, par définition, le coefficient des terres au repos. Exemples :

- Pour un sable  $K_0 = 1 \sin \varphi$ .
- Pour les argiles molles et les vases  $K_0 = 1$ .
- Pour les argiles normalement consolidées  $K_0 \approx 0.5$  [31].

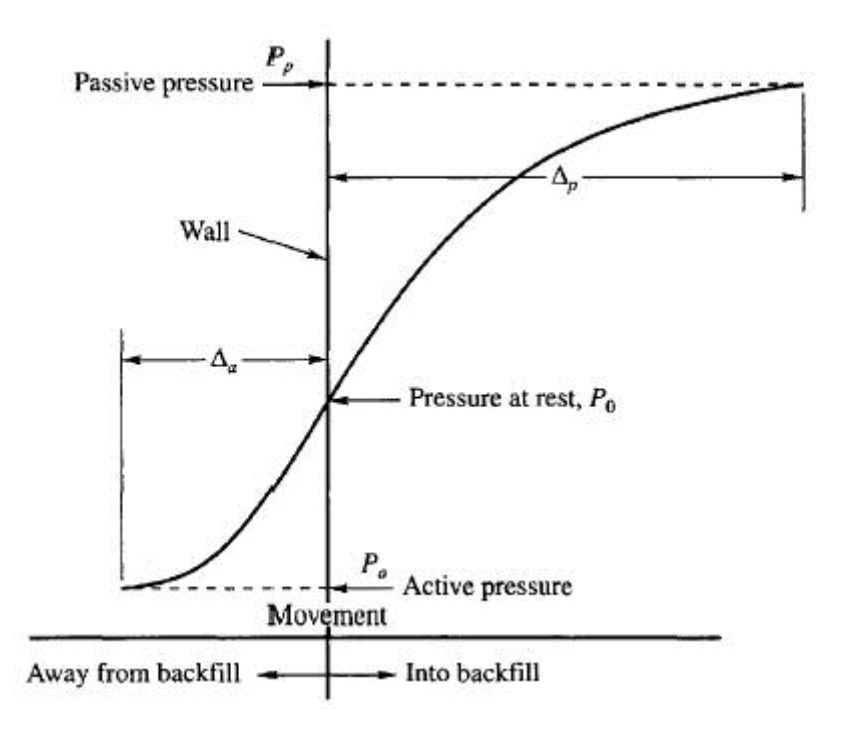

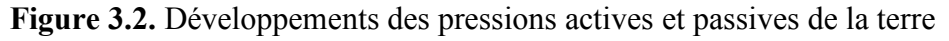

# **3.3 Dimensionnement d'écran de soutènement :**

#### **3.3.1 les méthodes dites « classiques » :**

#### **3.3.1.1 Théorie de Coulomb (1773)**

Cette théorie, déjà ancienne, permet la détermination de la force de poussée s'exerçant sur un écran d'orientation verticale ou inclinée.

Hypothèses :

-le sol est homogène et isotrope;

-le mur est rigide ;

-la surface de rupture est plane ;

-l'angle de frottement G entre le mur et le sol est connu (G est l'angle entre la résultante des forces de poussée et la perpendiculaire au mur) ;

-la cohésion n'est pas prise en compte [31].

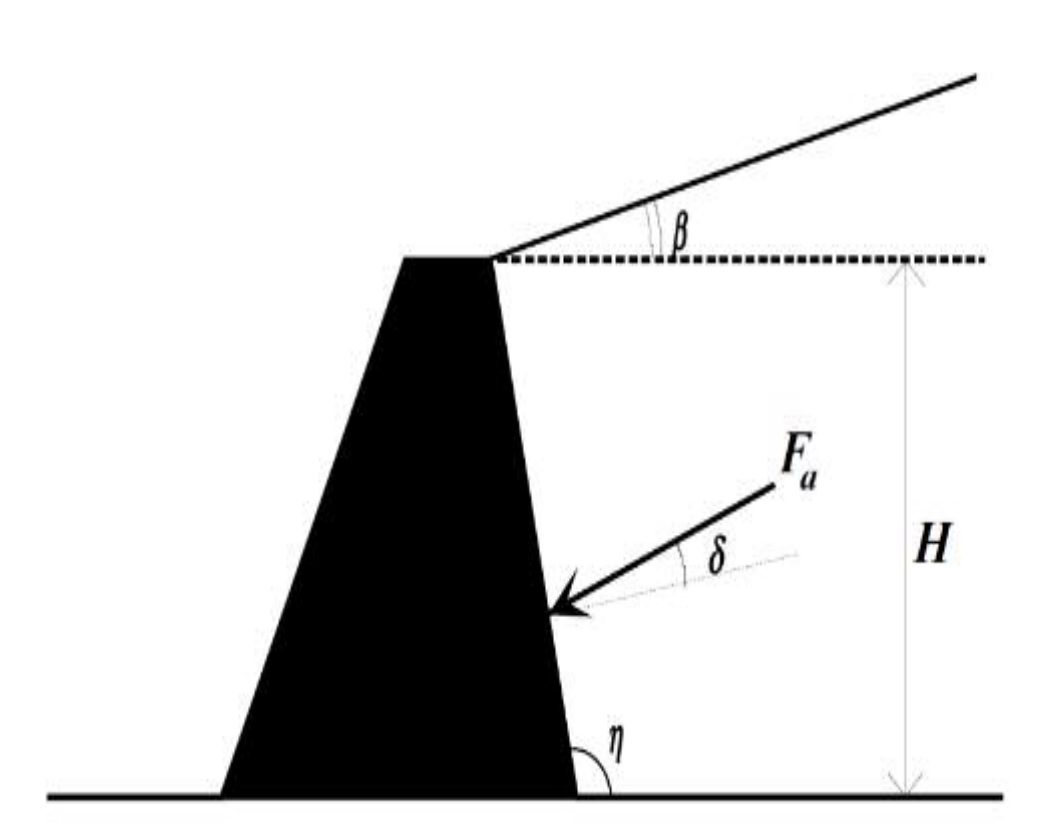

**Figure 3.3.** La force de poussée qui sexerce sur un écran.

$$
F_a = \frac{1}{2} \gamma H^2 K_a
$$

où K<sub>a</sub> coefficient de poussée, est donné par la formule de Poncelet :

$$
K_a = \frac{\sin^2(\eta - \varphi)}{\sin^2 \eta . \sin(\eta + \delta)} \left[ 1 + \sqrt{\frac{\sin(\varphi + \delta) . \sin(\varphi - \beta)}{\sin(\eta + \delta) . \sin(\eta - \beta)}} \right]^{-2}
$$

Pour  $\beta = 0$ ,  $\eta = \pi/2$  et  $\delta = 0$  (mur lisse), on obtient:

$$
K_a = \frac{1 - \sin \varphi}{1 + \sin \varphi} = t g^2 \left(\frac{\pi}{4} - \frac{\varphi}{2}\right)
$$

**Master 2 Géotechnique Page 45** 

#### **3.3.1.2. Méthode de Rankine :**

Hypothèses : -le sol est isotrope ; -le mur ne modifie pas la répartition des contraintes verticales :  $\sigma v = \gamma.h$ Pour un sol à surface horizontale ;  $\sigma v = \gamma.h.\cos \beta$ Pour un sol à surface inclinée d'un angle  $\beta$  sur l'horizontale. Nous considérerons seulement le cas d'un écran vertical. Pour les sols pulvérulents  $(c = 0)$  et à surface horizontale. La contrainte de poussée (active) est [31].

$$
\sigma_a = K_a \cdot \gamma.h
$$

Avec :

$$
K_a = t g^2 \left(\frac{\pi}{4} - \frac{\varphi}{2}\right)
$$

-De méme maniére de butée(passive)

$$
\sigma_p = K_p \cdot \gamma \cdot h
$$
  
avec : 
$$
K_p = t g^2 \left(\frac{\pi}{4} + \frac{\varphi}{2}\right)
$$

$$
o\hat{u}:K_p = 1/K_a
$$

$$
\begin{cases}\n\sigma_a = tg^2K_a - 2C\sqrt{K_a} \\
\sigma_p = tg^2K_p + 2C\sqrt{K_p}\n\end{cases}\n\Leftrightarrow\n\begin{cases}\n\sigma_a = tg^2(\frac{\pi}{4} - \frac{\varphi}{2}) - 2C \cdot tg(\frac{\pi}{4} - \frac{\varphi}{2}) \\
\sigma_p = tg^2(\frac{\pi}{4} + \frac{\varphi}{2}) + 2C \cdot tg(\frac{\pi}{4} + \frac{\varphi}{2})\n\end{cases}
$$

#### **3.3.1.3 Méthode de Boussinesq :**

Boussinesq (1882) a amélioré la théorie de Rankine en prenant l'interaction réelle entre le sol et l'écran, c'est-à-dire en choisissant la valeur de l'angle de frottement G sol-écran. Dans cet équilibre, Boussinesq considère une première zone où on a l'équilibre de Rankine se raccordant à une seconde zone où il tient compte des conditions aux limites sur l'écran (figure 3.5.).

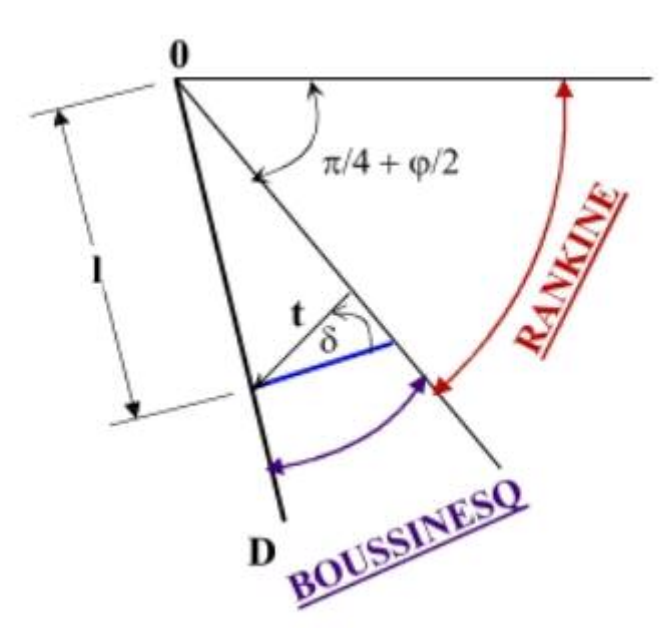

**Figure 3.4.** L'équilibre Rankine-Bousinesq

Boussinesq garde les résultats de Rankine concernant la répartition des contraintes sur l'écran:

- L'obliquité des contraintes est constante le long de l'écran OD, elle est choisie et fixée à G

- La répartition des contraintes sur l'écran est triangulaire [30].

$$
T_a=K_a\;x\;\gamma\;x\;\mathscr{N}
$$

#### **3.3.1.4. Terzaghi (1936) :**

 Cette ambiguïté est à la base d'une critique sévère du travail de Rankine par Terzaghi en 1936. Selon lui, le fait d'admettre qu'un déplacement négligeable suffise à atteindre un état de rupture actif ou passif (comportement rigide-plastique du sol) va contre toutes les observations in situ qui mettent en évidence la présence d'un état intermédiaire, appelé état au repos. D'après lui, des déformations qui dépendent des propriétés élastiques du sol sont nécessaires pour atteindre les états de rupture.

En particulier, les déformations nécessaires pour atteindre un état passif ne sont pas envisageables dans les conditions réelles.

 Terzaghi introduit donc deux notions nouvelles, Premièrement, la réponse du sol ne peut pas être décrite seulement par les deux états de rupture active et passive. La poussée des terres varie entre ces deux valeurs en fonction du déplacement du mur. Il mentionne aussi que l'état actif est obtenu pour des déplacements relativement faibles alors que l'état passif nécessite des déplacements importants.

Deuxièmement, le mode de déplacement du mur a une influence sur l'intensité et la distribution des poussées [30].

# **3.3.1.5. Méthodes de Krey et Blum :**

Krey (rapporté par Bica et Clayton, [1989]) a établi les premières hypothèses sur la répartition des forces de pressions sur un écran encastré dans le sol et soumis à un effort en tête.

Il considère notamment que, pour la partie en fiche, la partie supérieure mobilise la butée devant l'écran et la partie inférieure derrière l'écran

Figure 2.14a. La transition entre ces deux états est supposée linéaire. La hauteur en fiche est alors déterminée en écrivant l'équilibre en moments et en efforts de la paroi [30].

#### **Les avantages des méthodes classiques**

Application rapide et facile ;

Bonne adaptation pour le pré dimensionnement de la fiche ;

Prise en compte d'un coefficient de sécurité ;

#### **Les inconvénients :**

Comportement extrêmement simplifié du sol et de la structure ; Ecran rigide ;

Aucune indication sur les déplacements de terrain ;

Pas d'indication sur les déplacements de l'écran ;

Pas d'interaction sol-structure ;

Pas de prise en compte de plusieurs lits de tirant ;

Tirants assimilés à des appuis simples ;

Limitation de sollicitations et des types de surcharge [32].

#### **3.3.2. Méthode du coefficient de réaction :**

Prenant en compte une certaine interaction sol-structure. Dans la plupart des cas, les ouvrages en parois moulées dans le sol sont dimensionnés à partir de la méthode dite «aux coefficients de réaction» (également appelée parfois méthode «élastoplastique»). Les résultats de l'essai pressiométrique sont utilisés pour déterminer le coefficient de réaction horizontal du sol, kh. La méthode de calcul aux coefficients de réaction permet de déterminer les efforts et déformations dans un écran de soutènement fiché dans le sol, aux différentes phases des travaux et d'exploitation [30]

#### **Les avantages :**

Applicable à tous types de terrain ;

Applicable à tous types de géométrie simple ;

Autorise la prise en compte de plusieurs tirants et butons ;

La prise en compte de l'interaction sol-structure ;

L'estimation de l'allure de la déformé ;

Le calcul des efforts dans l'écran et les ancrages ;

La possibilité de simuler les différentes phases de travaux ;

L'écran rigide ou flexible [32].

#### **Les inconvénients :**

La difficulté sur le choix du coefficient de réaction ;

La forte influence des valeurs de coefficient de réaction sur les résultats ;

La nécessité d'un pré dimensionnement ;

Pas de justification théorique ;

Aucune indication sur les déplacements de terrain ;

#### **Master 2 Géotechnique Page 48**

Pas de prise en compte de l'effet de voute ; Mauvaise adaptation à l'évaluation des déplacements de l'écran ; Comportement simplifié du sol et de structure [32].

#### **3.3.3. Méthode des éléments finis :**

Développée à partir des années 1970, La méthode des éléments finis est un outil très général qui permet de trouver une solution numérique à tout problème que l'on peut décrire à l'aide d'équations aux dérivées partielles sur un domaine fini. Différentes extensions permettent par ailleurs de prendre en compte des discontinuités spatiales ou temporelles des solutions recherchées, des domaines d'extension infinie, etc. Elle offre la possibilité

 De prendre en compte des modèles de comportement très sophistiqués, plus réalistes que ceux pris en compte par des méthodes plus traditionnelles, et il est donc naturel qu'elle ait suscité un grand intérêt de la part des ingénieurs de la géotechnique et du génie civil. Ainsi, après des

Premières applications aux barrages [30].

#### **3.3.4. Méthodes empiriques et semi-empiriques** :

S'appuyant sur un référentiel qui tient compte du comportement observé des ouvrages, En Allemagne, la méthode du coefficient de réaction est rarement appliquée dans l'ingénierie quotidienne. La méthode de calcul utilisée habituellement pour le dimensionnement des écrans de soutènement est de type semi-empirique. La poussée est calculée analytiquement d'après la norme DIN 4085 (1987), qui s'appuie sur les règles classiques de Coulomb et Rankine. S'il est probable que les mouvements du soutènement attendus n'atteindront pas les mouvements nécessaires pour activer l'état limite de la poussée (paroi rigide, tirants précontraints), la norme DIN se réfère aux recommandations de l'EAB4 (1994) et demande la prise en compte d'une « poussée majorée ». Dans un deuxième temps, la poussée est « redistribuée » selon le type de soutènement et les conditions d'appui [30].

#### **3.3.5. Méthodes de calcul de l'état limite ultime** :

Fondées sur des théories de plasticité.

Plusieurs méthodes permettent de calculer les écrans de soutènements à l'état limite ultime

- Où le rideau est ancré en tête et simplement buté en pied
- Où le rideau n'est pas ancré en tête, mais résiste uniquement par un bon encastrement dans le sol de fondation [30].

## **3.4. Conclusion :**

a méthode des éléments finis semble la méthode la mieux appropriée à l'étude des problèmes de soutènement. Elle permet de modéliser le comportement de l'ensemble des éléments intervenant dans le comportement de l'ouvrage (sol, écran, eau, a méthode des éléments finis semble la méthode la mieu problèmes de soutènement. Elle permet de modéliser le comportement de l'exercharges...) ainsi que les différents couplages entre ces éléments.

 La méthode de Blum suppose un encastrement et donc des fiches plus longues. En pratique, elle fournit en effet des valeurs de fiches plus importantes que dans le cas du rideau simplement buté, mais avec des valeurs de moments maximums moins importantes, ce qui se traduit par des profils métalliques plus légers.

# **4.1. Calcul analytique**

## **4.1.1. Sans nappe phréatique**

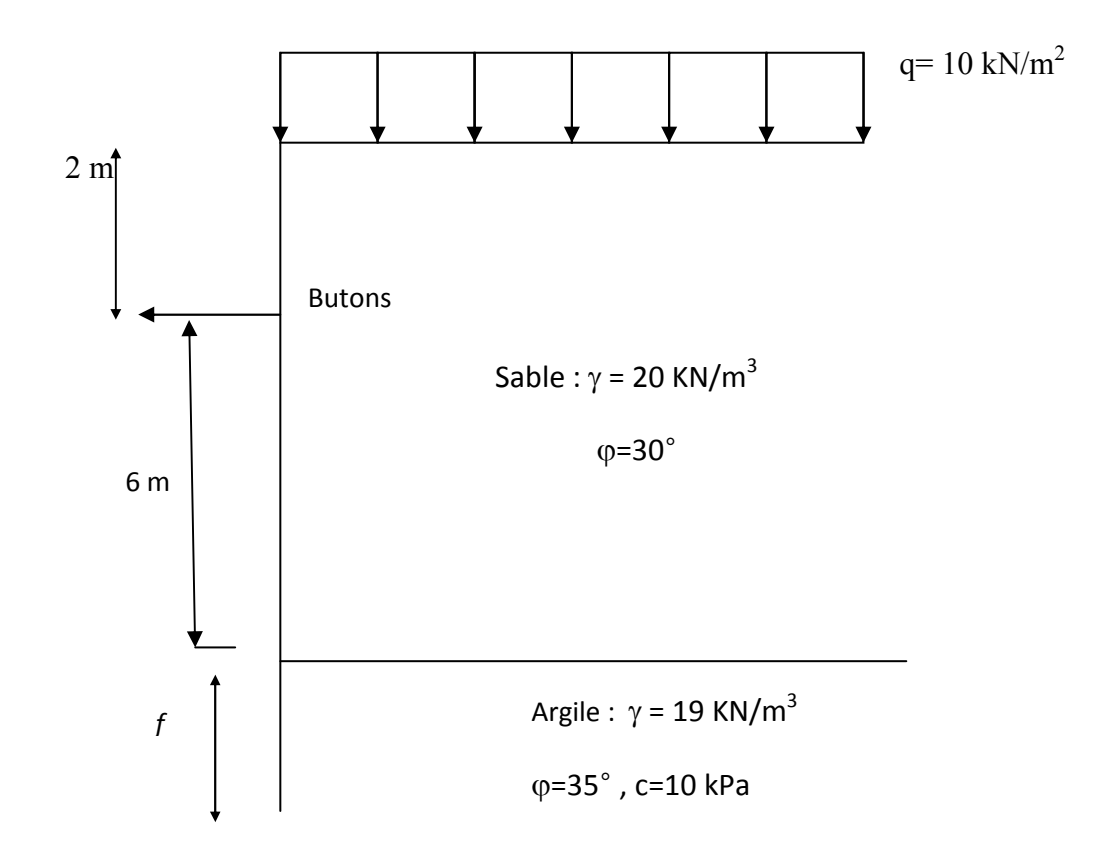

**Figure 4.1.** Géométrie du mur et profile géotechnique

# **4.1.1.1. Le diagramme de contraintes actives**

$$
\text{Ka}_1 = \tan^2 \frac{\pi}{4} - \frac{\theta 2}{2} (\pi/4 - \varphi_1/2) \quad (45 - \frac{30}{2}) = 0.333
$$
\n
$$
\text{Ka}_2 = (\pi/4 - \varphi_2/2) - (45 - \frac{35}{2}) = 0.270
$$

 $\triangleright$  0 < Z < 2. Avec :

$$
\sigma a_1 = Ka_1 * q + Ka_1 * \gamma * z
$$

$$
Si Z=0
$$

 $\sigma a_1 = Ka_1 * q$  $\sigma a_1 = 0.333 \times 10$  $\sigma a_1 = 3.33 \text{ kN/m}^2$  $Si Z = 2$  $\sigma a_1$ = Ka<sub>1</sub> \*q+Ka<sub>1</sub>\*  $\gamma$ \* z  $\sigma a_1 = 3.33 + (0.333 \times 20 \times 2)$  $\sigma a_1 = 3.33 + 13.32$  $\sigma a_1 = 16.65 \text{ KN/m}^2$  $\triangleright$  0 < Z < 6 Avec :  $\sigma a_2 = Ka_1 * q + ka_1 * \gamma *h_1 + Ka_1 * \gamma *z$  $Si Z = 0$  $\sigma a_2 = Ka_1 * q + Ka_1 * \gamma * h_1$  $\sigma a_2 = \sigma a_1 = 16.65$  KN/m<sup>2</sup> Si  $Z = 6$  $\sigma a_2 = Ka_1 * q + Ka_1 * \gamma * h_1 * \gamma * z$  $\sigma$ a<sub>2</sub>= 16.65+ (0.333x20x6)  $\sigma$ a<sub>2</sub>= 16.65 + 39.96  $\sigma a_2 = 56.61 \text{ KN/m}^2$  $\triangleright$  0  $\leq$  Z  $\leq$  *f* avec :

$$
\sigma a_3 = ka_2 * q + ka_2 * \gamma * h_1 + ka_2 * \gamma * h_2 + Ka_2 * \gamma * z - 2 C \sqrt{K a_2}
$$

 $Si Z=0$ 

$$
\sigma a_3 = (2, 7*10) + (0,270*20*2) + (0,270*20*6) - 2C \sqrt{Ka_2}
$$

# $\sigma a_3 = (2,7+10,8+32,4)-10,39$

 $\sigma a_3 = 45, 9 - 10, 39$ 

# $\sigma a_{3} = 35,51 \text{ KN/m}^2$

Si Z=f

 $\sigma$ a<sub>3</sub>= (2, 7\*10) + (0,270\*20\*2) + (0,270\*20\*6) + (0,270\*19\*f)-2C $\sqrt{K}a_2$ 

# **a3=45, 9-10, 39+5,13f KN/m2**

# **4.1.1.2. Calcul les contraintes passives :**

$$
K_p = \tan^2 \frac{\pi}{4} - \frac{\theta^2}{2} (\pi/4 + \varphi_2/2) = (45 + \frac{35}{2})
$$
  
\n
$$
K_p = 3,69
$$
  
\n
$$
\sigma_p = K_p * q + K_p * \gamma_2 * Z + 2C\sqrt{3},69
$$

 $Si=0$ 

- $\sigma_p$  =  $K_p$  \*q+2C  $\sqrt{\mathrm{K}_p}$
- $\sigma_p = (3.69*10) + 2*10* \sqrt{3.69}$
- $\sigma_p$ = 36.9 + 38.41

# $\sigma_p$ = 75.31 KN/m<sup>2</sup>

Si  $Z=f$ 

$$
\sigma_p = K_p * q + 2c\sqrt{Ka_2} + K_p * \gamma_2 * Z
$$

$$
\sigma_p = (3.69*10) + (2*10*\sqrt{3.69}) + (3.69 \times 19f)
$$

# $\sigma_p$ = 36.9 + 38.41 + 70.11 *f*

# **4.1.1.3. Détermination de la fiche** *f*

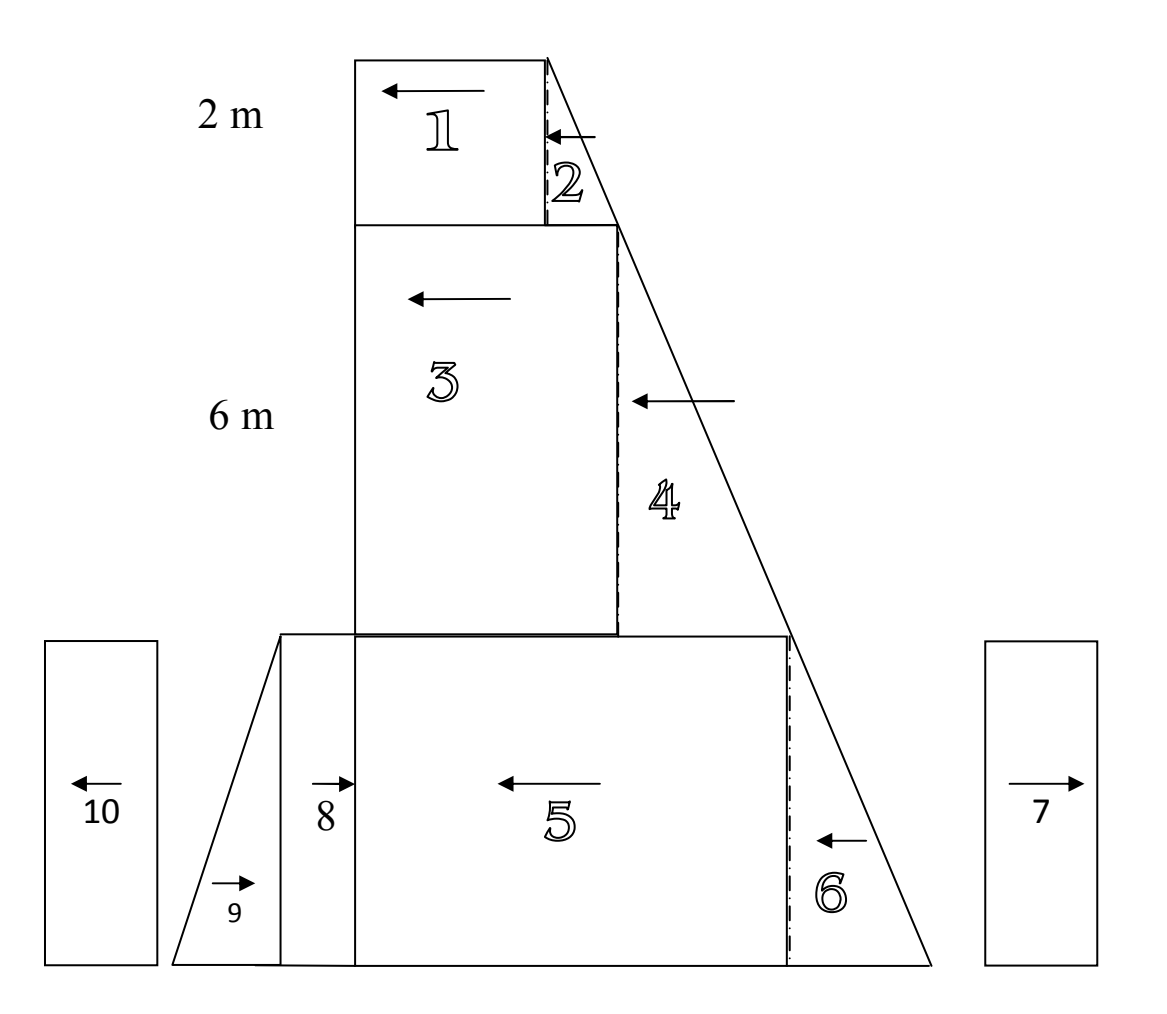

**Figure 4.2.**Diagramme des Contraintes actives et passives

|                | L'effort                     | Bras de levier [m]   | <b>Moments</b> [KN/m]            |
|----------------|------------------------------|----------------------|----------------------------------|
| $\mathbf{1}$   | $3.33 \times 2 = 6.66$       | $2/2 = 1$            | 6.66                             |
| $\overline{2}$ | $13.32 \times 2/2 = 13.32$   | $2/3 = 0.66$         | 8.79                             |
| $\overline{3}$ | $16.65 \times 6 = 99.9$      | $-6/2 = -3$          | $-299.7$                         |
| $\overline{4}$ | $39.96 \times 6/3 = 119.18$  | $-2/3 \times 6 = -4$ | $-476.72$                        |
| 5              | 45.9 $\times f$              | $-(f/2 + 6)$         | $-22.95 f^2 - 275.4 f$           |
| 6              | 5.13 $fx\,f/2 = 2.56 f^2$    | $-(2/3 f+6)$         | $-1.70 f3 - 15.36 f^2$           |
| $\tau$         | $-10.39 f$                   | $-(f/2 +6)$          | 5.19 $f^2$ +62.34 f              |
| 8              | $-36.9f$                     | $-(f/2+6)$           | 18.45 $f^2$ +211.4 f             |
| 9              | $-70.11 f x f/2 = 35.05 f^2$ | $-(2/3 f+6)$         | 23.37 $\hat{f}$ +210.3 $\hat{f}$ |
| 10             | 38.41 $f$                    | $-(f/2 +6)$          | $-19.20 f^2 - 230.46 f$          |
| 11             | - T                          | 0                    | 0                                |

**Tableau 4.1.** Calcul Les moments fléchissant sans nappe phréatique

# $\sum_{i=0}^{M}$  = 0 Pour déterminer

 $-760.87 - 221.82 f + 176.43 f^2 + 21.67 f^3 = 0$ 

# **Équation de 3ème degré résolue itérativement**

 $f=1 \rightarrow -784.59$  $f=2 \rightarrow 325.43$  $f=2.5 \rightarrow 125.75$  $f=2.2 \rightarrow 164.38$  $f= 2.35 \rightarrow 27.19$  $f = 2.4 \rightarrow -2.24$  $f = 2,4$ *Donc*  $f = 2.4 m$ 

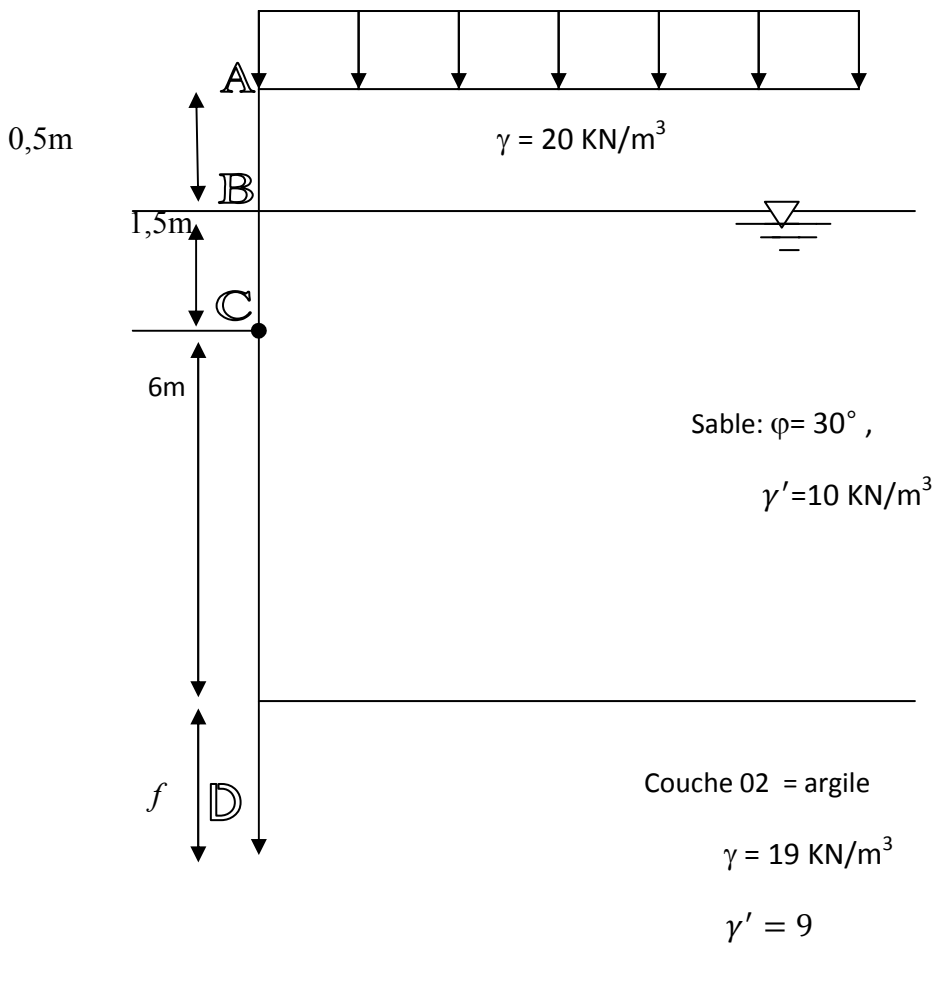

#### **4.1.2. Avec nappe phréatique**

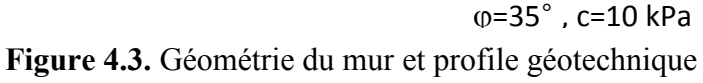

# **4.1.2.1. Diagramme des contraintes actives :**

$$
Ka1 = tan2 (45- $\phi$ <sub>1</sub>/2) = 0.333  
\n
$$
Ka2 = tan2 (45- $\phi$ <sub>2</sub>/2) = 0.270  
\n► 0 < Z < 0.5 ⇒ σ a<sub>1</sub> = ka<sub>1</sub>* q + ka * γ * Z  
\nZ= 0 ⇒ σ a<sub>1</sub> = ka<sub>1</sub>* q = 0.333 x 10 = 3.33 kN/m<sup>2</sup>  
\nZ = 0.5 ⇒ σ a<sub>1</sub> = 3.33 + (0.333 x 20 x 0.5)  
\nσ a<sub>1</sub> = 3.33 + 3.33  
\nσ a<sub>1</sub> = 6.66 kN/m<sup>2</sup>
$$
$$

 $\ge 0 \le Z < 1.5 \Rightarrow \sigma a_1 = ka_1 = ka_1 * q + ka_1 * h_1 + ka * Z$ 

 $Z= 0 \Rightarrow \sigma a_2 = ka_1 * q + ka * \gamma * h$  $= (0.333 \times 10) + (0.333 \times 20 \times 0.5)$  $\sigma$  **a**<sub>2</sub> = **6.66 kN/m<sup>2</sup>**  $Z = 1.5 \implies \sigma a_2 = 6.66 + (0.333 \times 10 \times 1.5)$  $= 6.66 + 4.995$  $\sigma$   $a_2 = 11$ , 7 kN/m<sup>2</sup>  $\geq 0 \leq Z < 6 \Rightarrow \sigma a_3 = k a_1^* q + k a_1^* \gamma^* h_2 + k a_1^* \gamma^* z$  $Z=0 \Rightarrow \sigma a_3 = \sigma a_2 = 11, 7$  kN/m<sup>2</sup>  $Z = 6 \implies \sigma a_3 = 11, 7 + (0.333 \times 10 \times 6)$  $\sigma$  a<sub>3</sub> = 11, 7+ 19, 98

 $\sigma$  a<sub>3</sub> = 31, 68 kN/m<sup>2</sup>

 $\triangleright$  0  $\leq$  Z  $\leq$  f  $\Rightarrow$   $\sigma$ a<sub>3</sub> = ka<sub>2</sub> \*q + ka<sub>2</sub> \* $\gamma$ \* h<sub>1</sub> + ka<sub>2</sub>\* $\gamma$ <sub>2</sub> \*z + ka<sub>2</sub> \*  $\gamma$ <sup>\*</sup> \* h<sub>2</sub> +ka<sub>2</sub> – 2c  $\sqrt{k}a_2$ 

 $Z = 0 \Rightarrow \sigma a_3 = (0.270 \times 10) + (0.270 \times 20 \times 0.5) + (0.270 \times 10 \times 1.5)$  $+(0.270 \times 10 \times 6) - 2 \times 10 \sqrt{0.270}$ 

 $\sigma$  a<sub>3</sub> = (2.7 + 2.7 + 4.05 +16, 2– 10.39) = 25, 65 -10, 39

 $\sigma$  a<sub>3</sub> = 15, 26 kN/m<sup>2</sup>

 $Z = f \implies \sigma a_3 = 25, 65 - 10.39 + (0.270 \text{ x } (19-10) \text{ x } f$ 

 $\sigma$  a<sub>3</sub> =15, 26–2.43 *f*
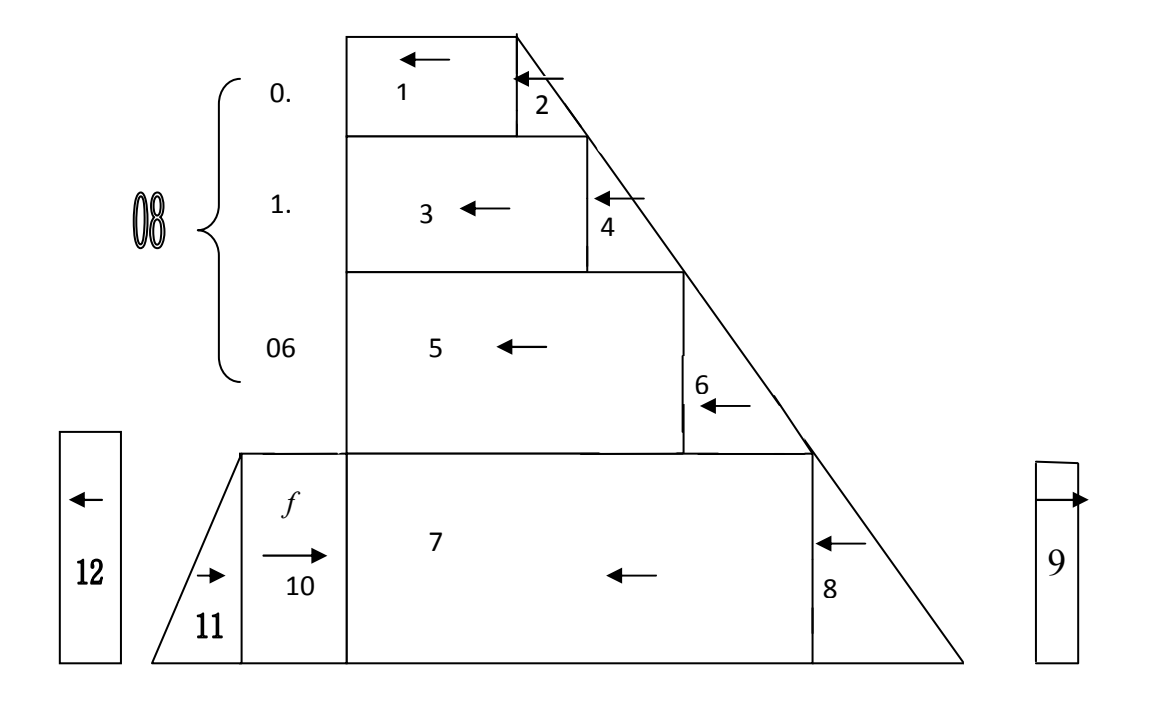

**Figure 4.4.** Diagramme des contraintes active avec nappe phréatique

## **4.1.2.2. Calculer les contraintes passives :**

 $0 \leq z \leq f$ 

$$
K_p = \tan^2\left(\frac{\pi}{4} + \varphi_2/2\right) = \tan^2\left(45 - \frac{35}{2}\right) = 3.69
$$
  

$$
\sigma_p = K_p * q + K_p * \gamma * z + 2c\sqrt{K_p}
$$

 $Z= 0 \Rightarrow \sigma_p = (3.69 \times 10) + 2 \times 10 \times \sqrt{3.69}$ 

 $= 36.9 + 38.41$ 

$$
\sigma_{\rm p} = 75.31 \text{ kN/m}^2
$$

$$
Z = f \Rightarrow \sigma_p = 36.9 + 38.41 + (3.69 \times 9 \times f)
$$

$$
\sigma_{\rm p} = 75.31 + 33.21 f
$$

# **4.1.2.3. Calcul de la fiche** *f*

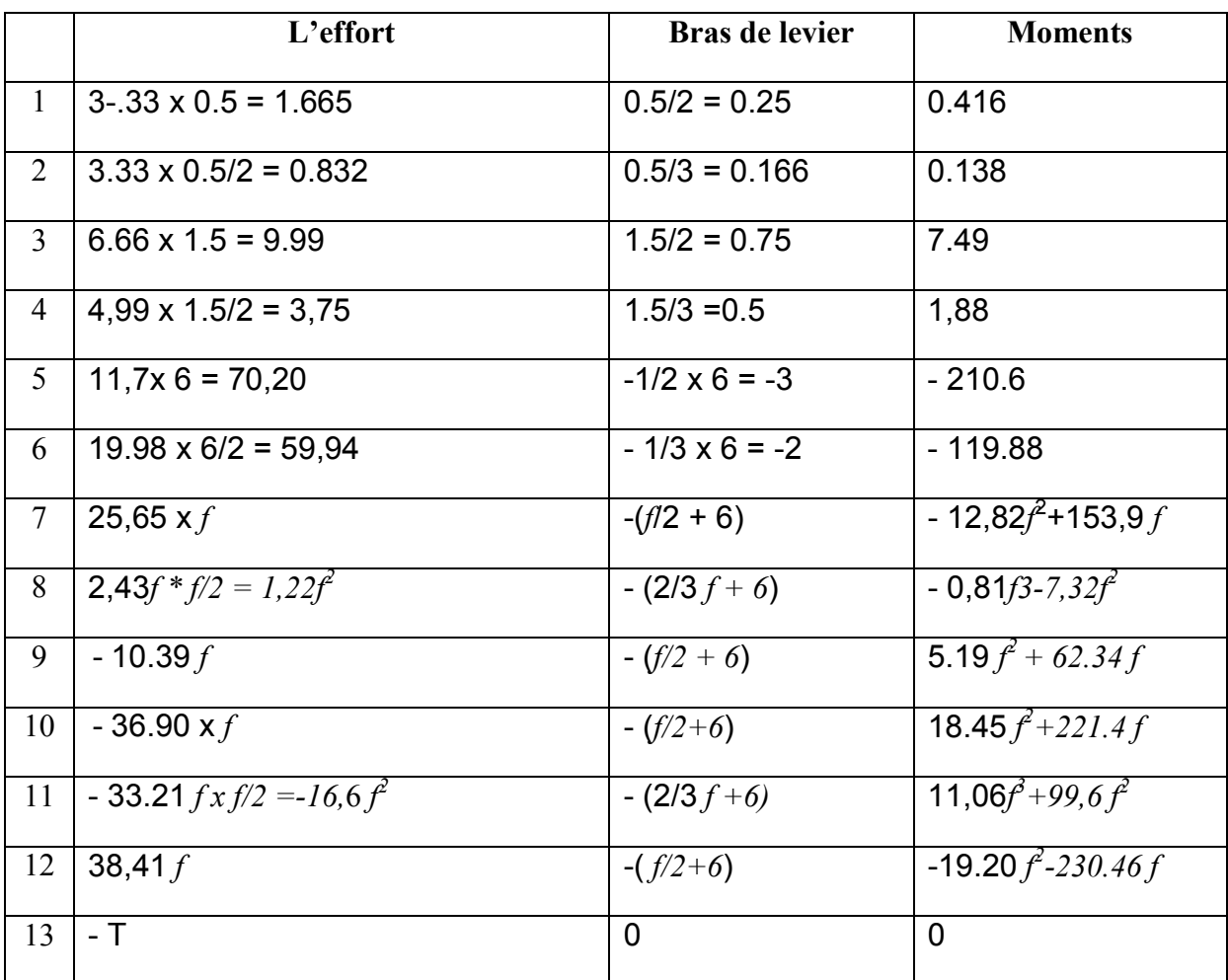

**Tableau 4.2. C**alcul les moments fléchissant avec nappe phréatique

 $-320.55 + 207.18 f + 83.9 f^2 + 10.25 f^3 = 0$ 

 $f=1 \rightarrow -19,22$ 

 $f = 1,05 \rightarrow 1,06$ 

**Donc**  $f = 1,5$  m

#### **4.2. Calcul numérique**

#### **4.2.1. Le Logiciel PLAXIS**

 PLAXIS est un programme d'élément finis en deux , ou trois dimension spécialement conçu pour réaliser des analyse de déformation et de stabilité pour différent types d'application géotechnique les situation réelles peuvent être représentées par un modèle plan ou axisymétrique le programme utilise une interface graphique pratique permettant aux utilisateurs de générer rapidement un modèle géométrique et un millage d'élément finis basés sur la coupe verticale de l'ouvrage à étudier . Les utilisateurs sont supposés être capables de travailler dans un environnement Windows. Pour se familiariser rapidement avec l'utilisation de cette interface et avec les caractéristiques principales u programme. L'interface d'utilisation de PLAXIS se compose de quatre sous-programmes (Input, calculassions, Output et Cuves).

#### **4.2.2. Modélisation numérique sans nappe phréatique**

#### **Cas 1 : Butons à 2m du Terre-plein**

#### **4.2.2.1. Problème**

Calcul numérique d'un écran de soutènement avec une nappe de butons 2m devant deux couches de sols avec le code de calcul Plaxis 2D. On ne modélise qu'une demi-fouille.

#### **4.2.2.2. Le Maillage**

#### **a) Paramètres généraux**

Lancer PLAXIS Input.

- Choisir New Project d'après la boite de dialogue Crête /Open Project.
- Dans General settings : choisir le nom du problème, se placer en déformation plane et choisir ici des éléments à 6 nœuds ou à 15 nœuds.
- Dans l'onglet dimension, garder l'unité par défaut et entrer les valeurs de 45mètres en horizontal et de 40mètres en vertical.
- Cliquer sur OK.

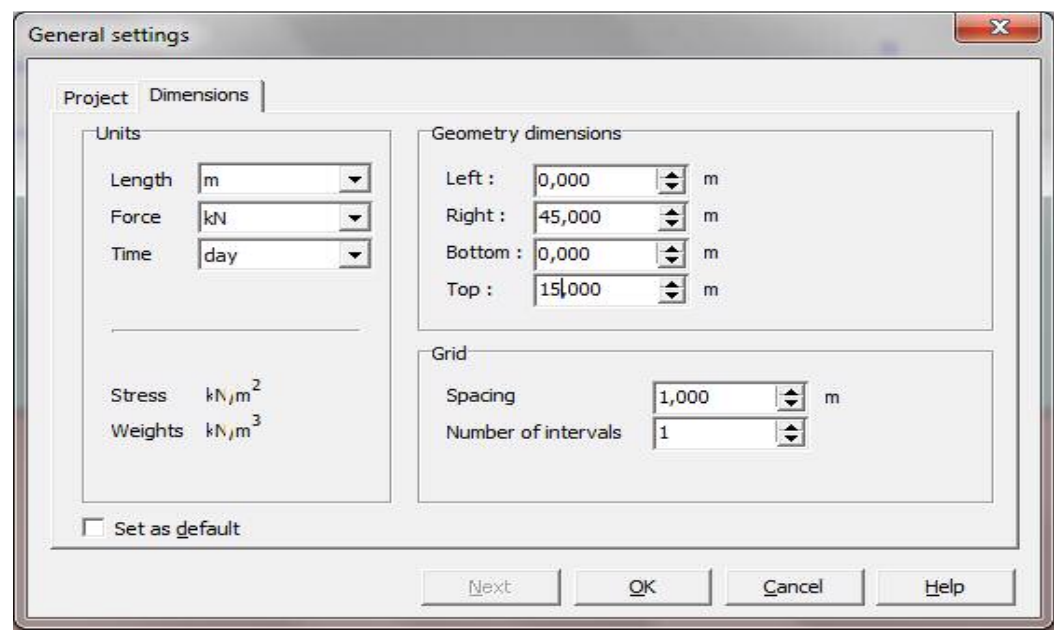

**Figure 4.5.** Paramètre général

Remarque : il est possible de revenir en arrière en allant dans le menu File et puis General settings

## **b) Condition en déplacement**

On choisit dans cet exemple d'imposer un :

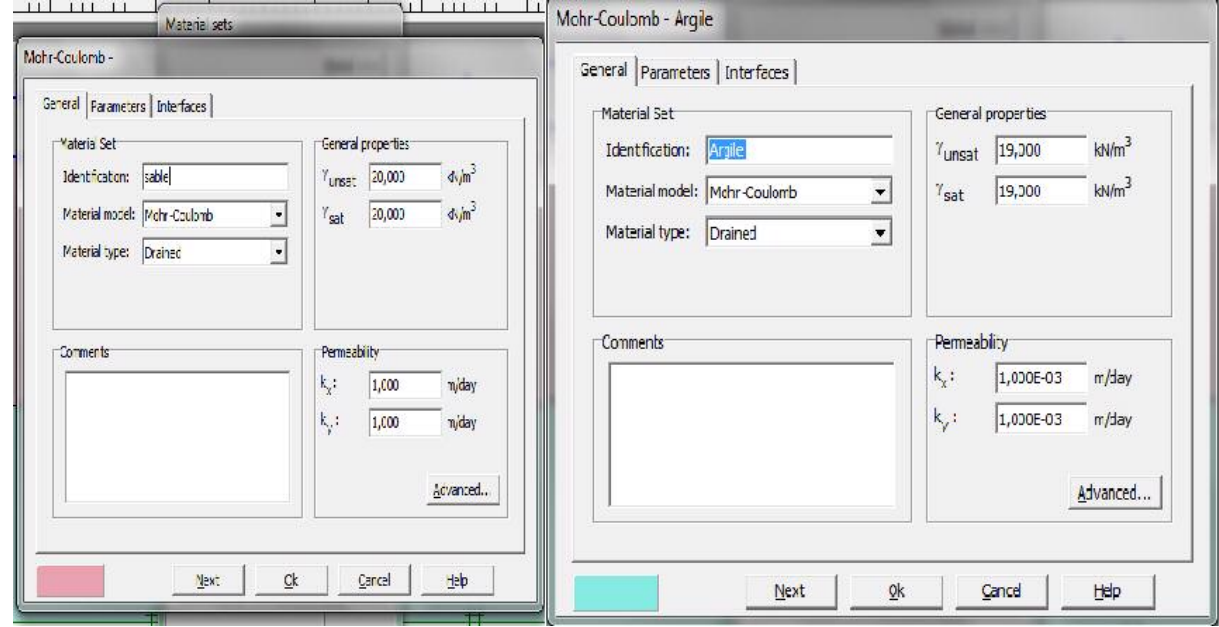

**Figure 4.6.** Les paramètres du critère de mohr-colomb

## **4.2.2.3. Propriétés des matériaux**

- **a) Propriétés des sols**
- On choisira le modèle de Mohr-Coulomb
- Entrer les propriétés données dans le tableau 4.3.

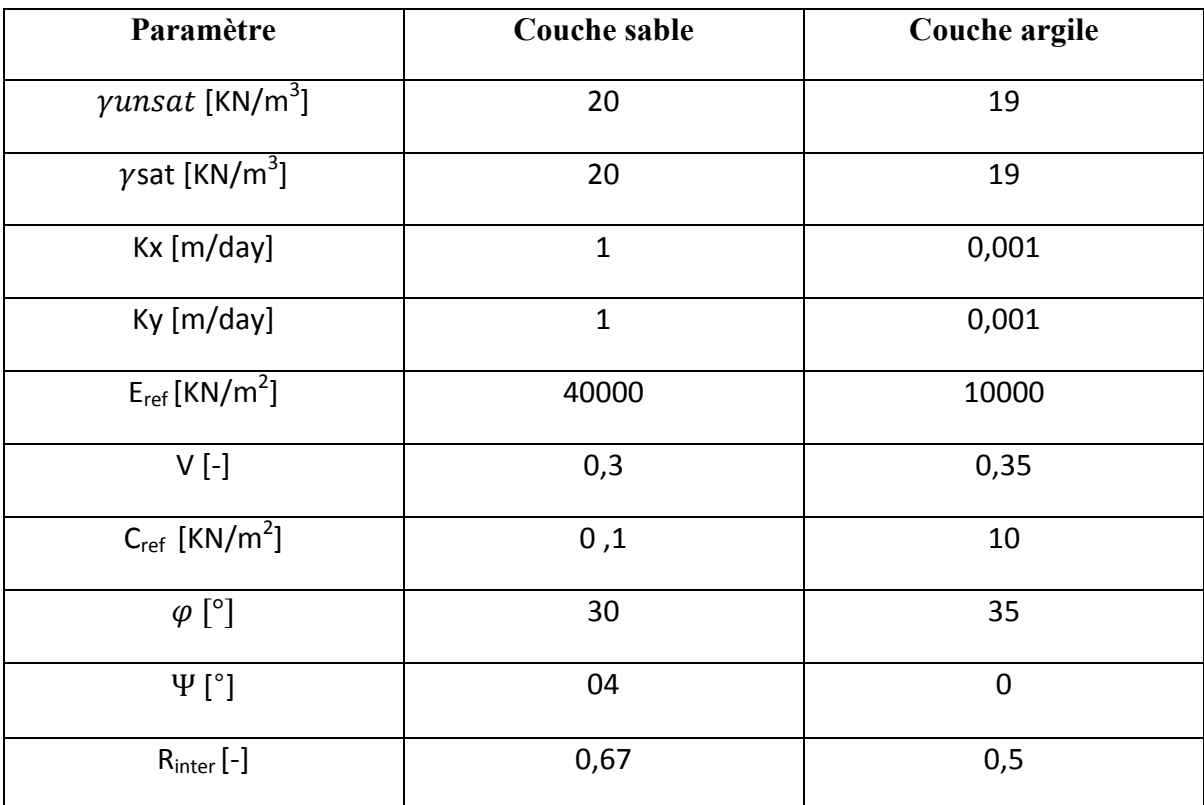

**Tableau.4.3.** propriétés des sols

#### **b) Propriétés des plates**

Pour le mur ont a saisi les propriétés présentées dans le tableau 4.4 en choisissant les matériaux plats.

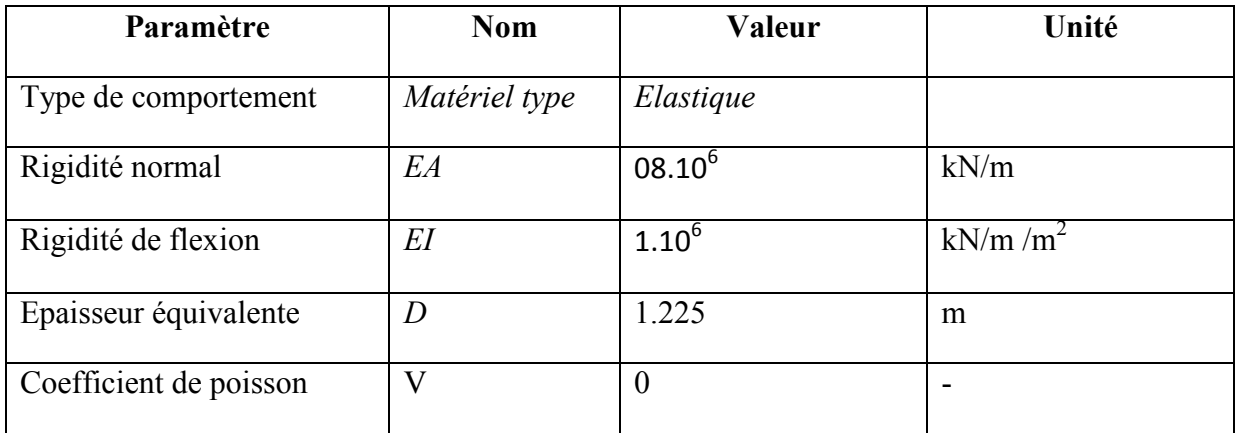

#### **Tableau 4.4.** Paramètre de la paroi

#### C) Propriétés des butons

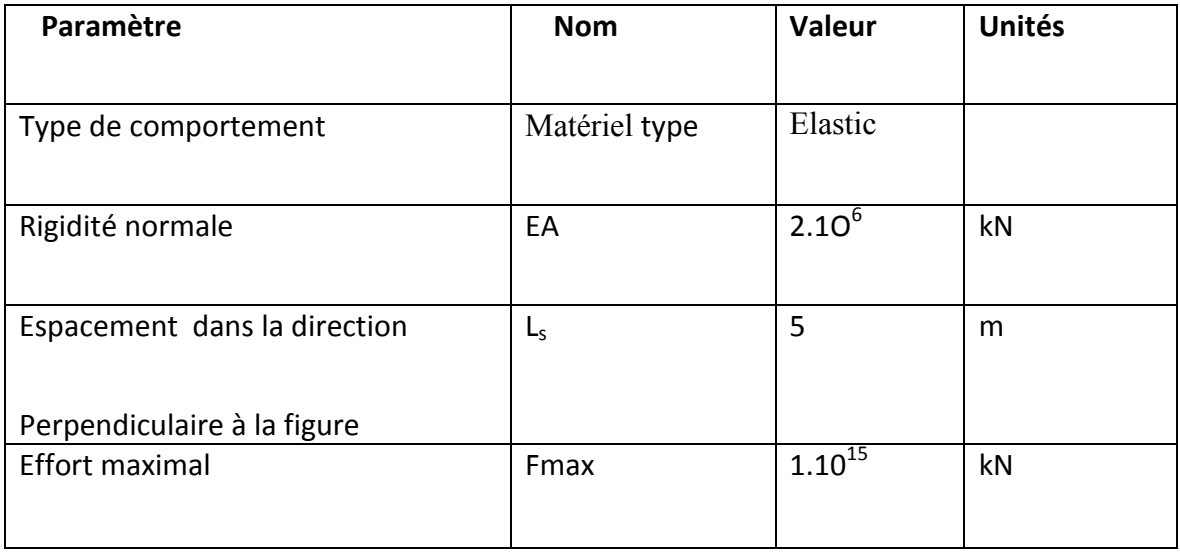

#### **Tableau 4.5.** Paramètre de butons

#### **4.2.2.4. Génération du maillage**

L'icône « maillage » permet d'effectuer automatique le maillage du problème. On obtient alors le résultat ci-dessous ; notons dés maintenant qu'il serait possible de raffiner ce maillage localement ou globalement.

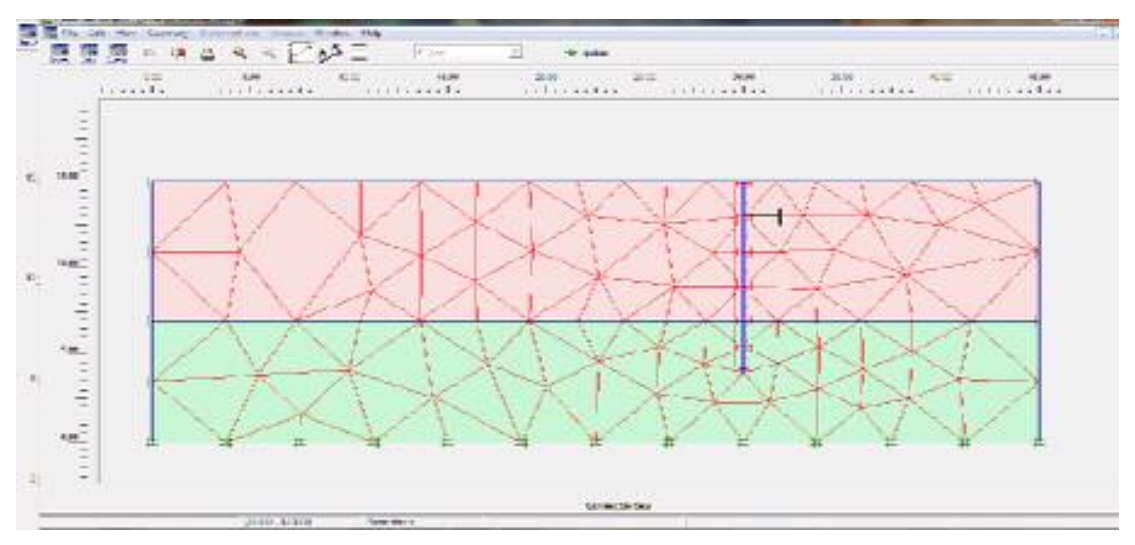

**Figure 4.7.** Maillage du problème

## **4.2.2.5. Condition initiales**

Valeur de  $K_0$  est proposée automatiquement d'après la formule de Jaky. On garde le poids du sol à 1 ce qui correspond à une application totale de la gravité.

On obtient alors la fenêtre ci-dessous ou le  $K_0$  est proposé en fonction de la formule de Jaky.

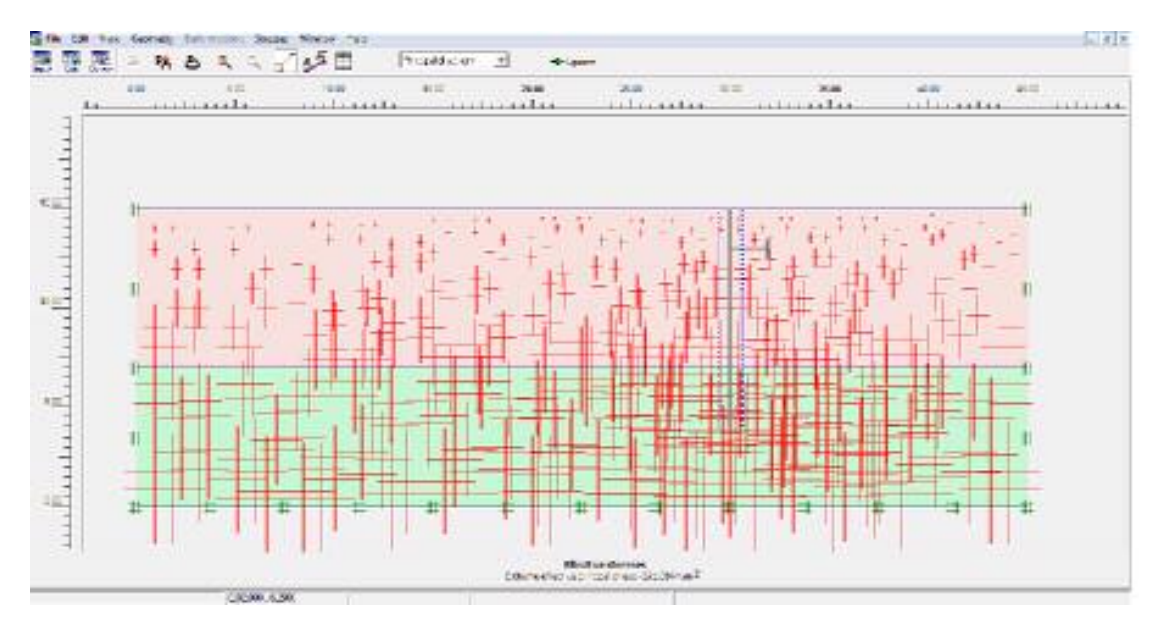

**Figure 4.8**. Initialisation des contraintes

# **4.2.2.6. Calcul**

Après la définition d'un modèle aux éléments finis, les calculs proprement dits peuvent être effectué.

#### **a) Général**

On choisit un calcul plastique

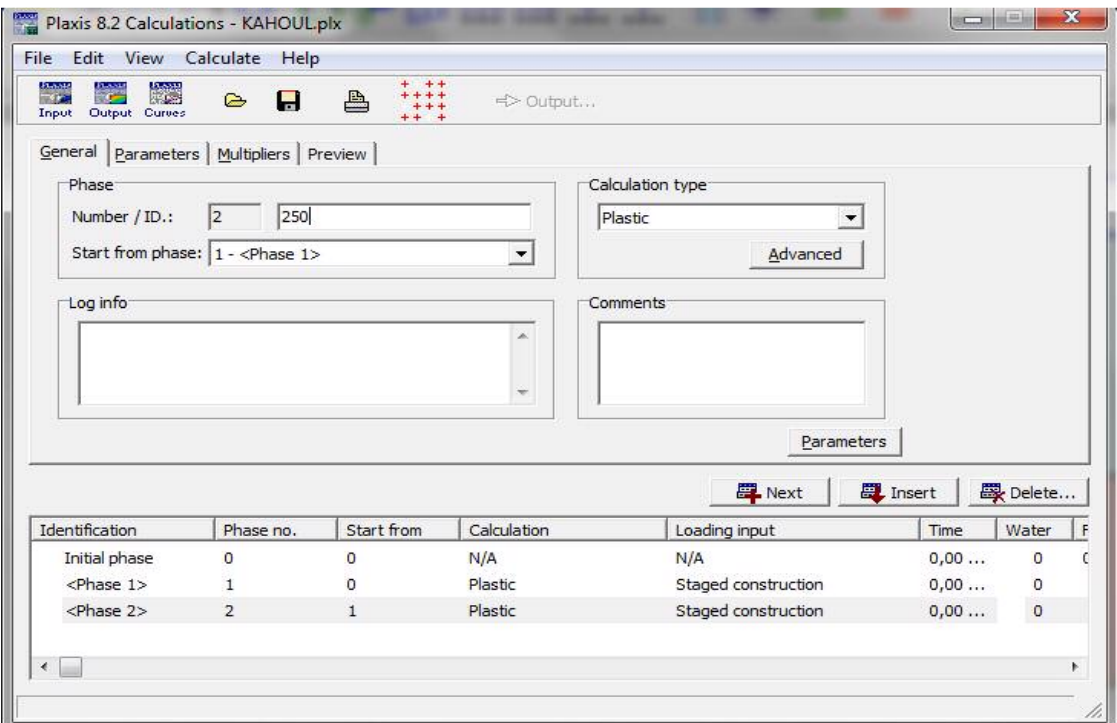

**Figure 4.9.** Menu général de calcul

### **b) paramètre**

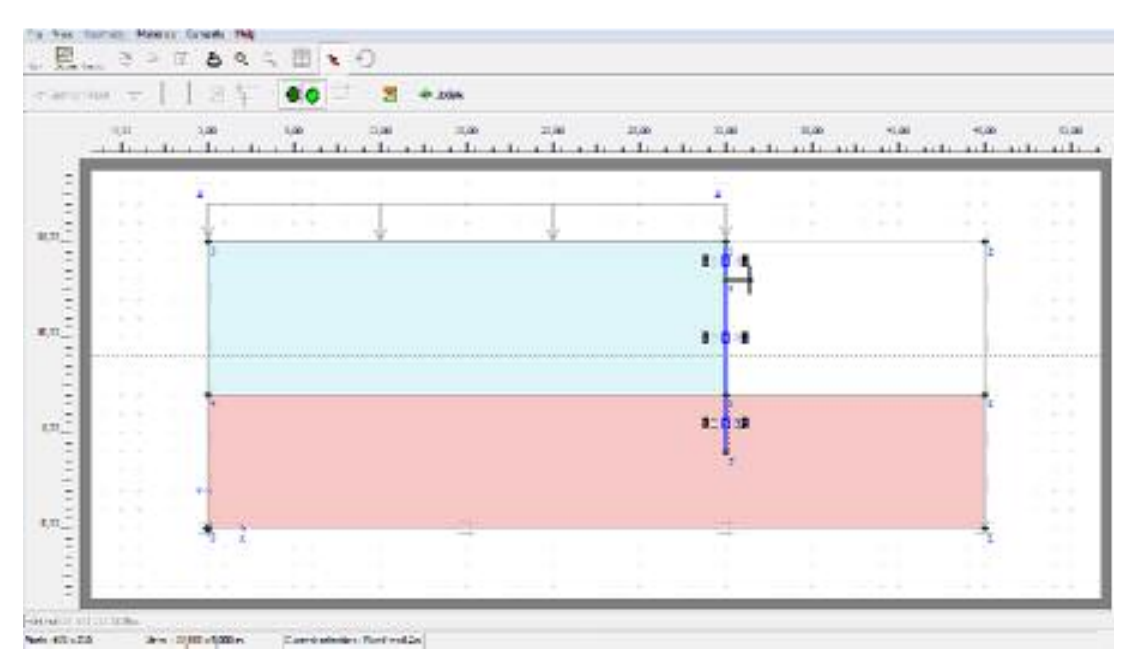

**Phase 01 :** on a activé le sol+ la paroi + butons

**Figure 4.10.** Phase 1 Activation de la paroi et le buton

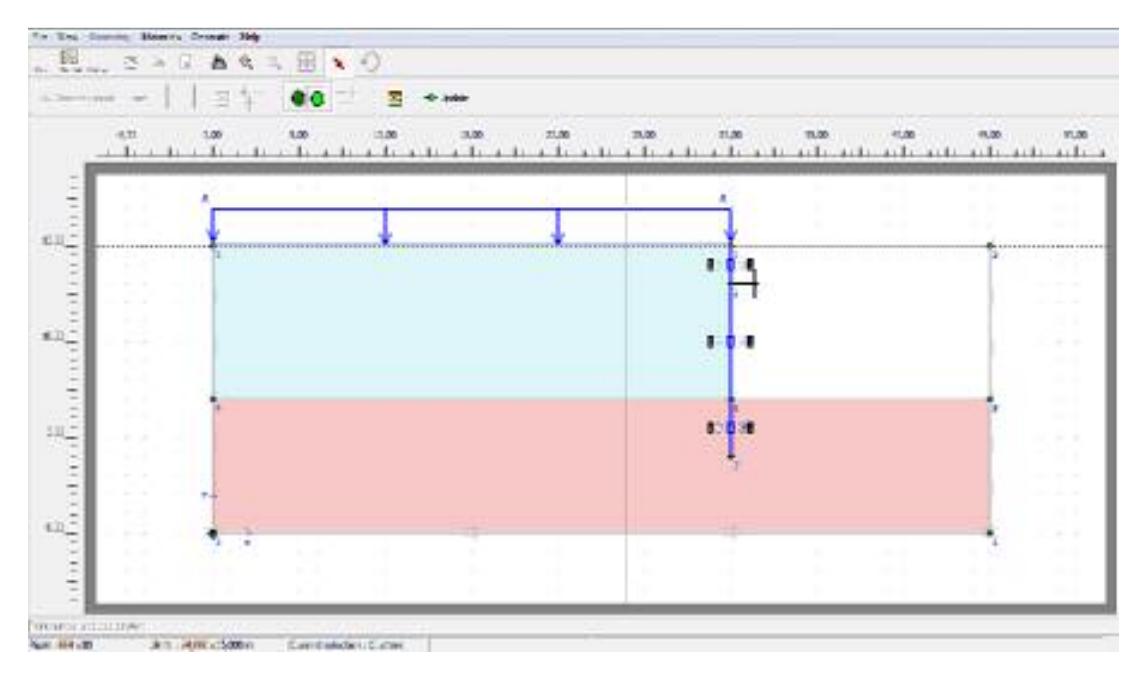

**Phase 02** : on a activé le sol+ la paroi + butons+ la charge

**Figure 4.11.** Phase 2 Activation de la charge

#### **c) Point de contrôle**

Il est nécessaire de définir les points ou l'on souhaite enregistrer au cours du calcul les contraintes, les déformations ou des déplacements. Ces points sont importants à définir car on ne pourra tracer des courbes que pour ces points. Il est à noter qu'on peut choisir soit des points de déplacement soit des points de contraintes. Pour notre cas ces points ont été définis derrière l'écran.

On peut alors lancer le calcul. Pendant celui-ci, une fenêtre d'information apparait donnant l'évolution des calculs.

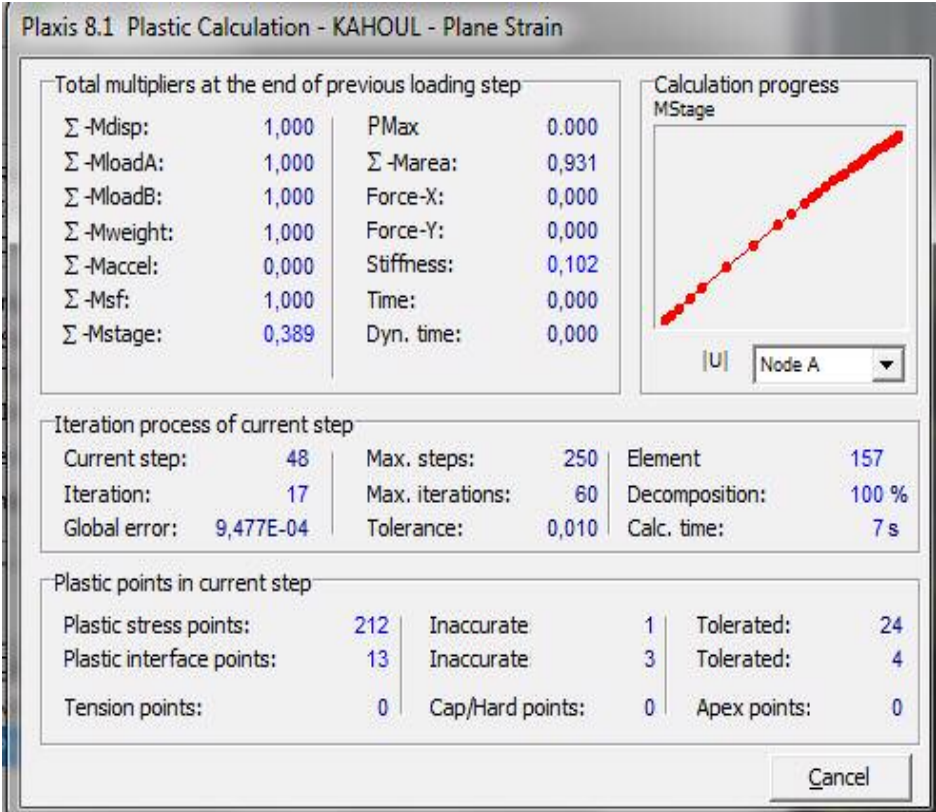

**Figure 4.12.** Fenêtre d'évolution de calcul

#### **4.2.2.7. Les résultats**

Les principaux résultats d'un calcul d'élément finis sont les déplacements et les contraintes aux points choisis précédemment. En cliquant sur le bouton on obtient les résultats ci-dessous.

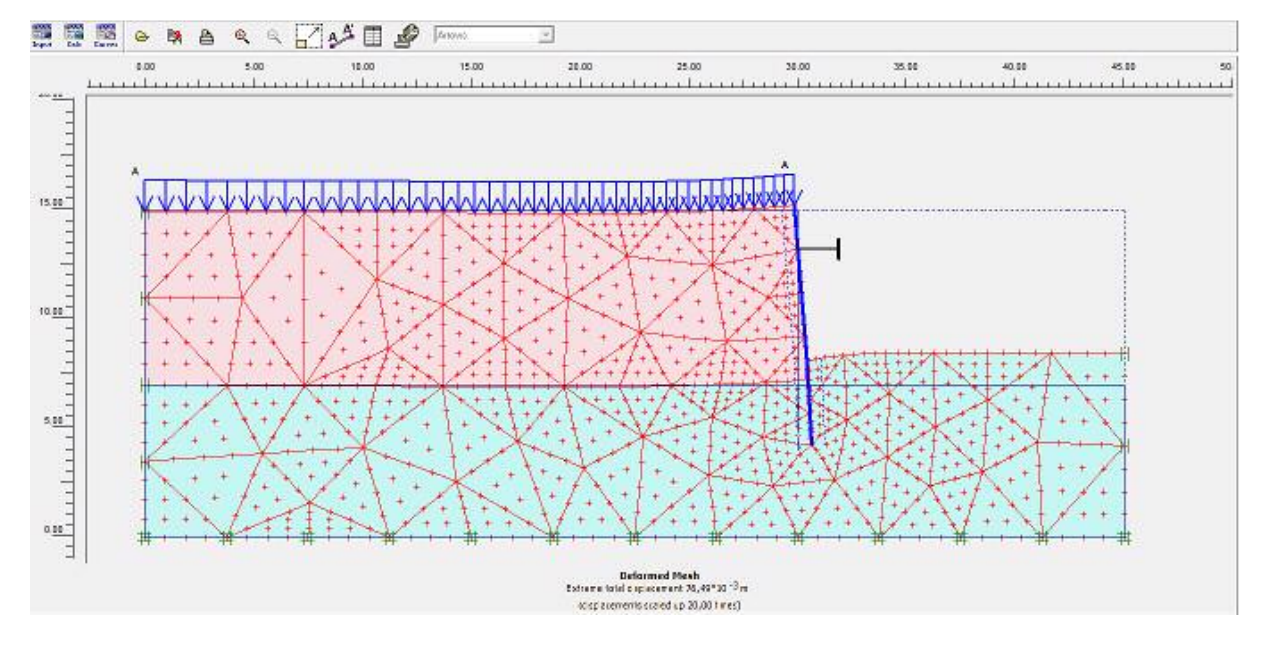

#### **Déformation du maillage**

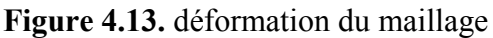

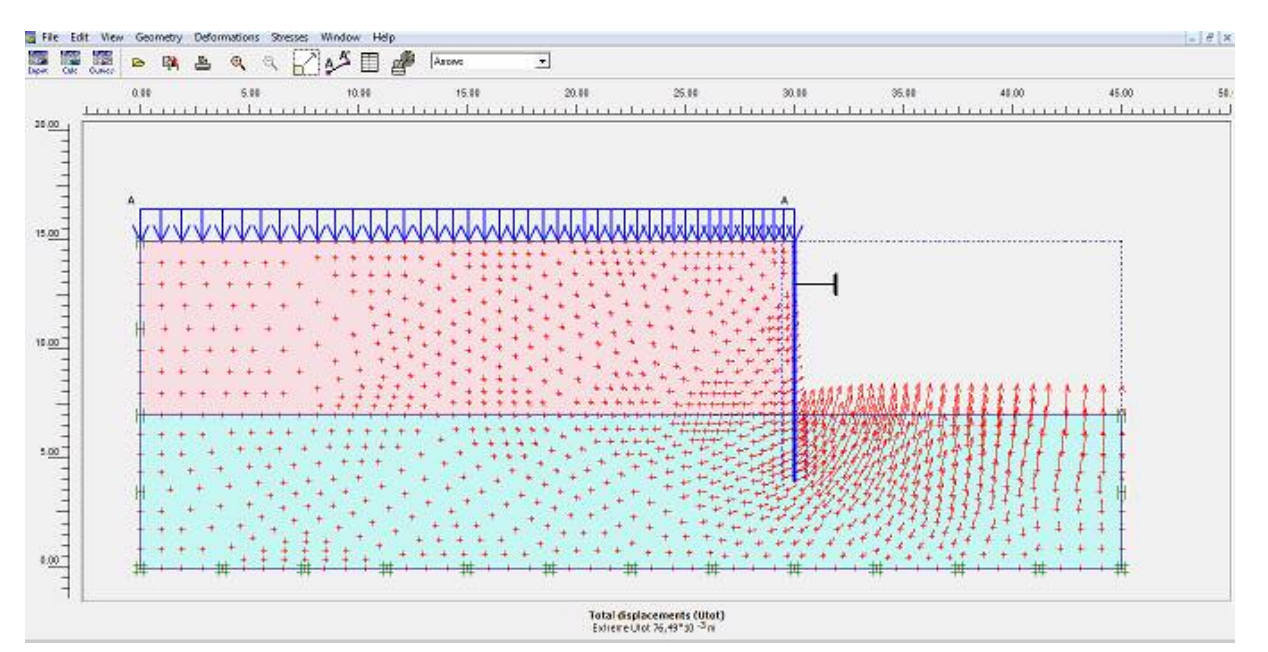

#### **Déplacement totale**

**Figure 4.14.** Déplacement totale

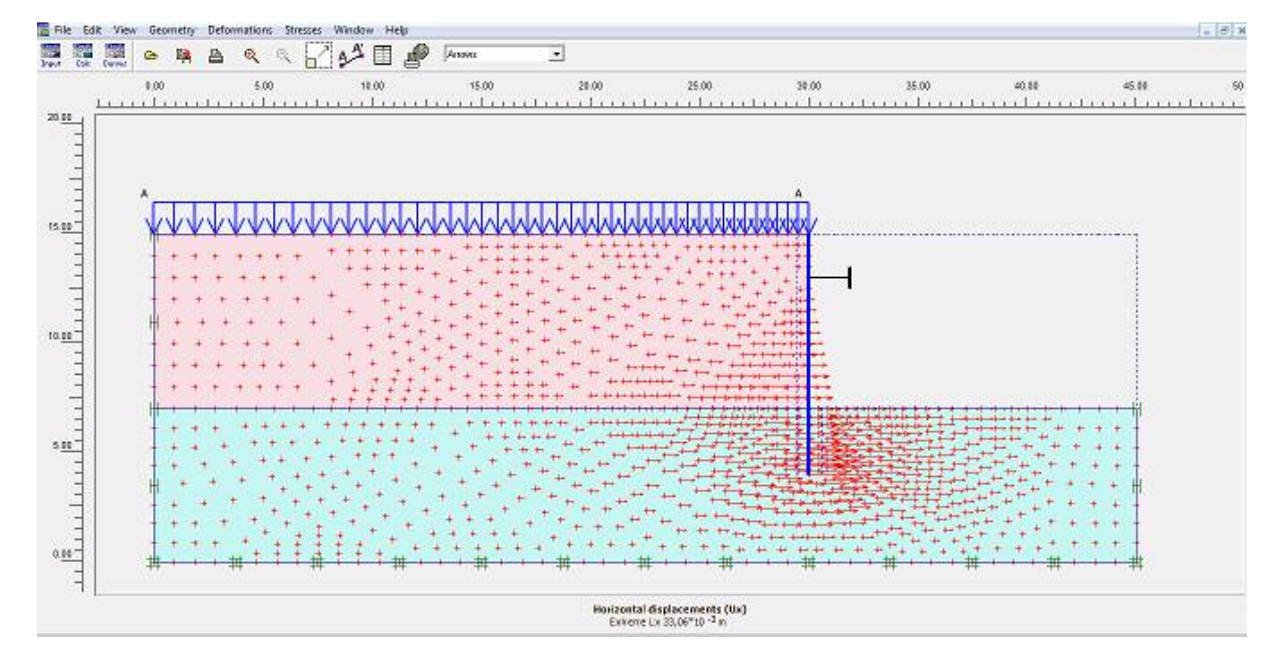

## $\triangleright$  **Déplacement horizontal (U<sub>X</sub>)**

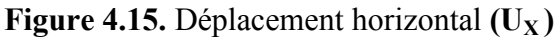

### **Déplacement vertical (Uy**

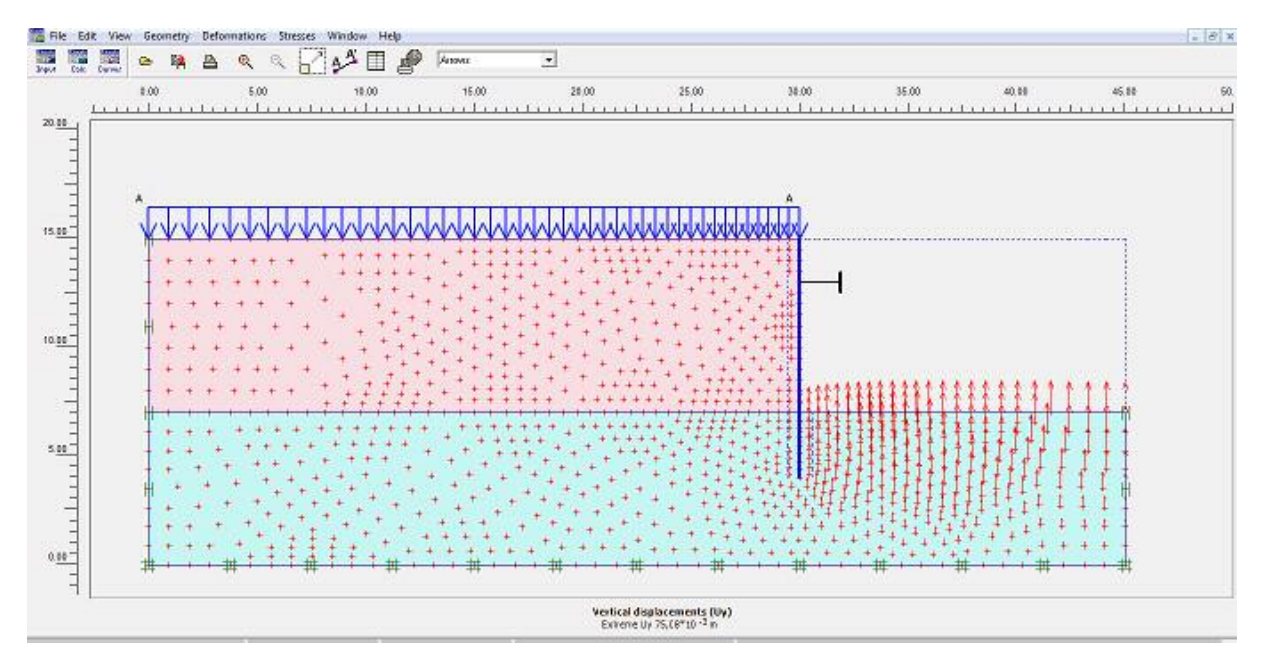

Figure 4.16. Déplacement vertical (Uy)

## **Contrainte effective**

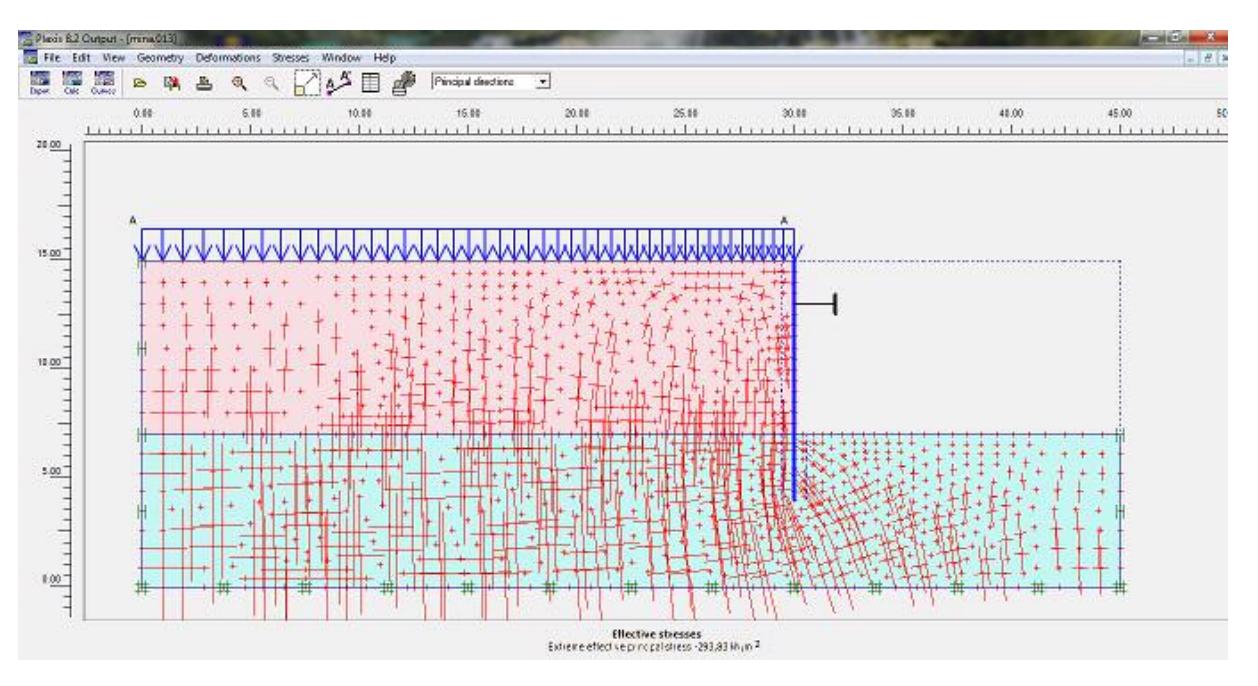

Figure 4.17. Contrainte effective.

## **Contrainte totale**

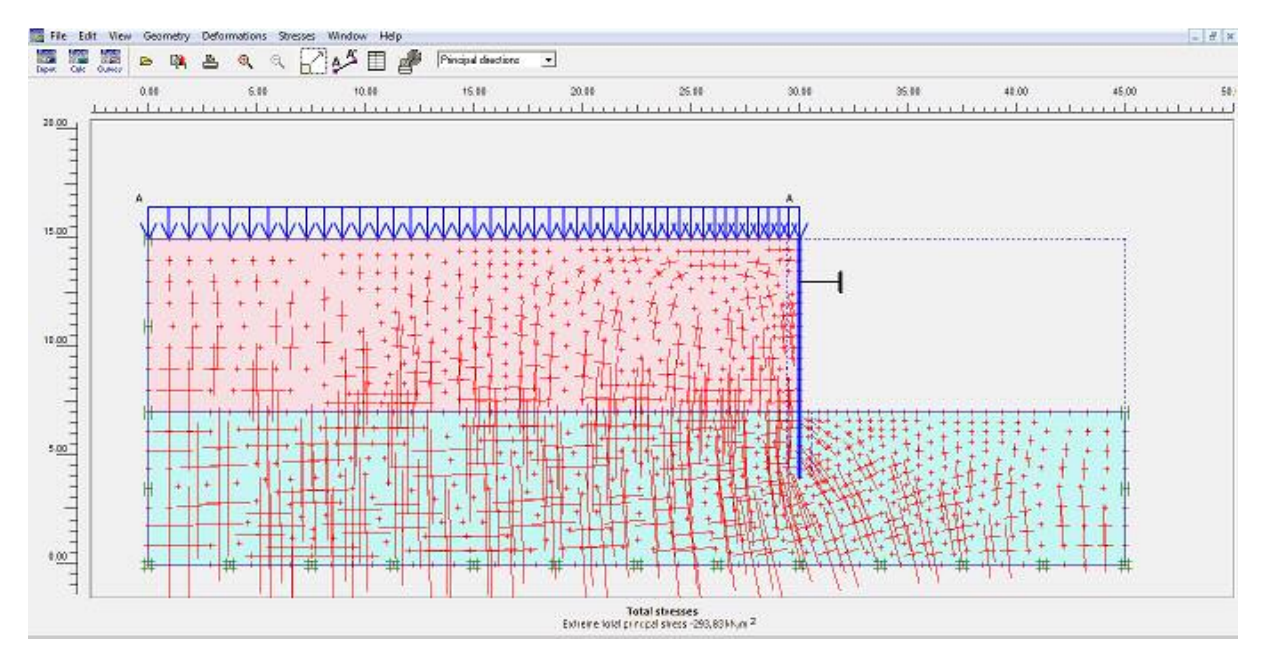

**Figure 4.18.** Contrainte totale.

La valeur de la contrainte totale est –293,83 KN/m

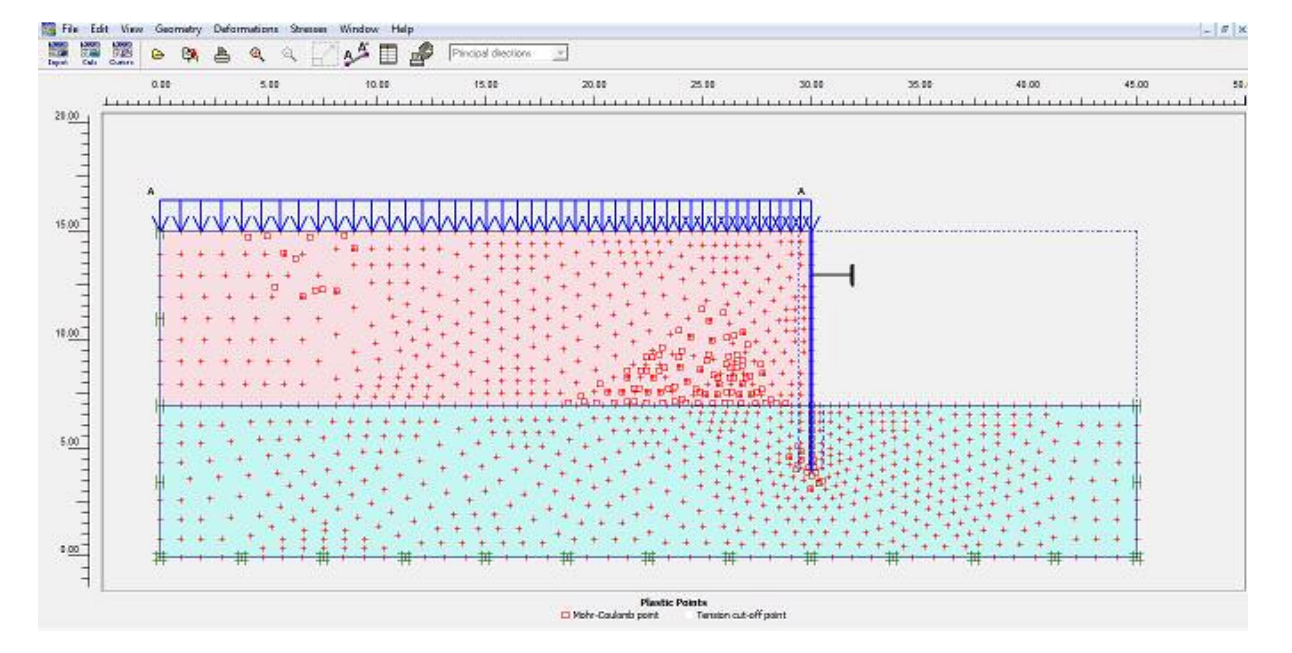

### **Visualisation des points plastique**

**Figure 4.19.** Point plastique

Par un double clic sur la paroi, on obtient les efforts internes dans la paroi.

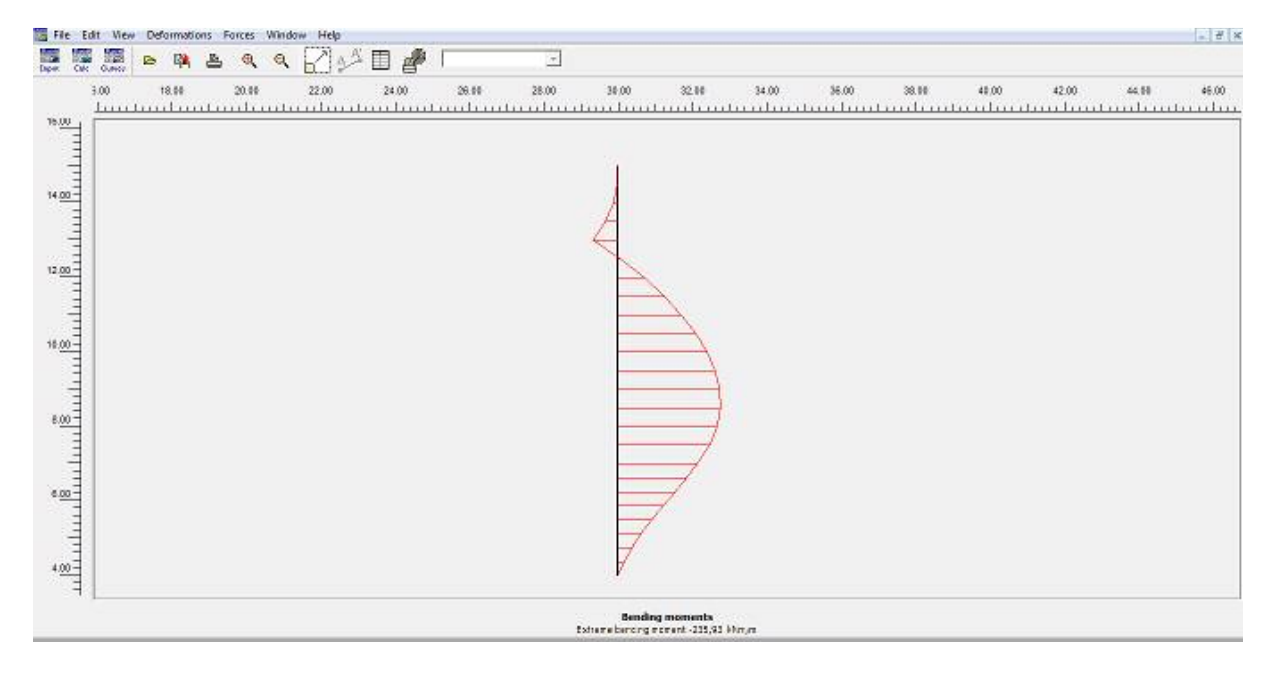

### **Moment de flexion**

**Figure 4.20.** Moment de flexion

La valeur du moment maximal est -235,93 kNm/m

## **Courbe**

En allant dans le programme curves, on peut tracer l'évolution des déplacements de points sélectionnés mais aussi du paramètre de chargement (dans le sous menu 'multiplier')

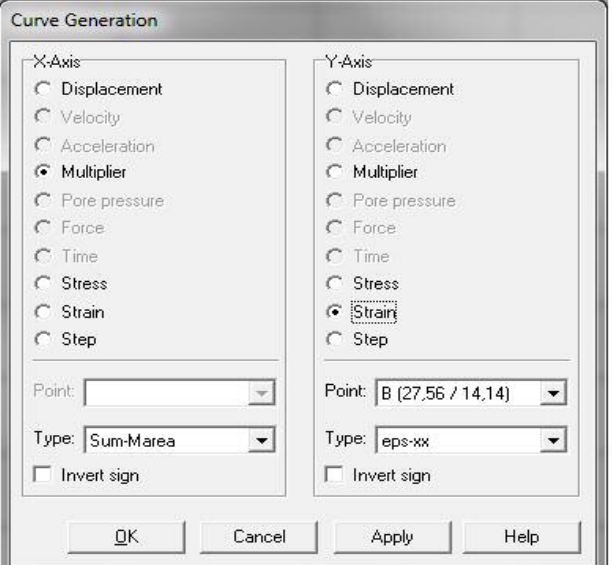

**Figure 4.21.** Fenêtre de génération des courbes

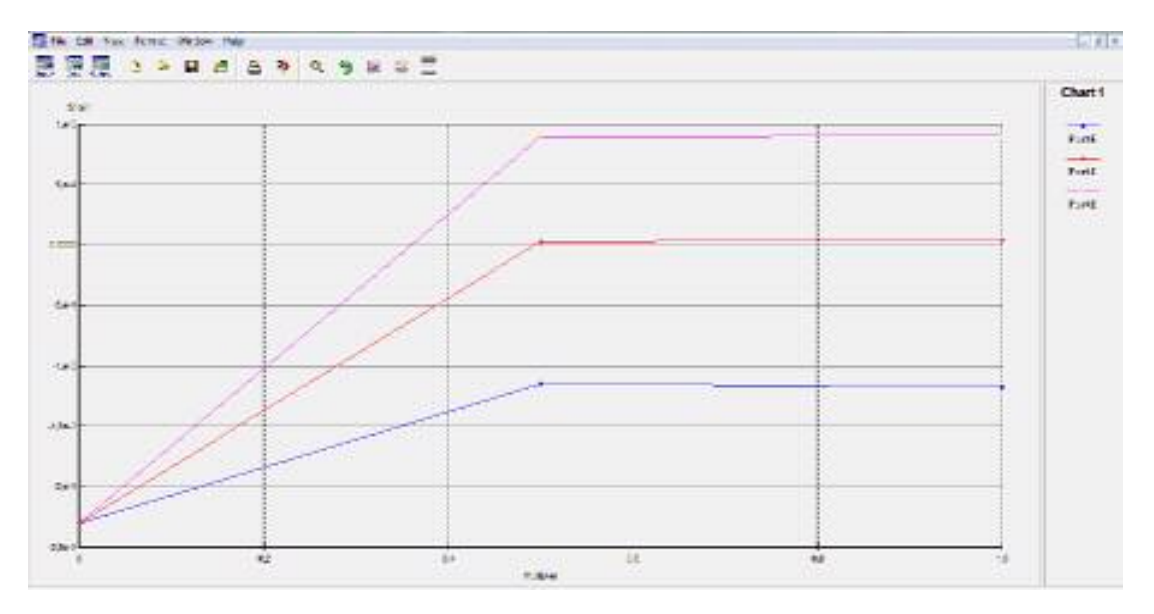

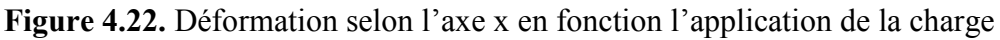

#### **Interprétation de la courbe**

La courbe montre la déformation selon l'axe x en fonction d'application de la charge. On remarque que la déformation augmente avec la profondeur.

## **Cas 2 : Butons à 3 m du Terre-plein**

### **4.2.3.1. Problème**

Calcul numérique d'un écran de soutènement avec une nappe de butons 3m devant deux couches de sols avec le code de calcul Plaxis 2D. On ne modélise qu'une demi-fouille.

### **4.2.3.2. Le Maillage**

**Paramètres généraux** (mêmes paramètres généraux).

**4.2.3.3. Propriétés des matériaux** (mêmes propriétés des matériaux).

#### **4.2.3.4. Génération du maillage**

L'icône « maillage » permet d'effectuer automatique le maillage du problème. On obtient alors le résultat ci-dessous notons des maintenant qu'il serait possible de raffiner ce, maillage localement ou globalement.

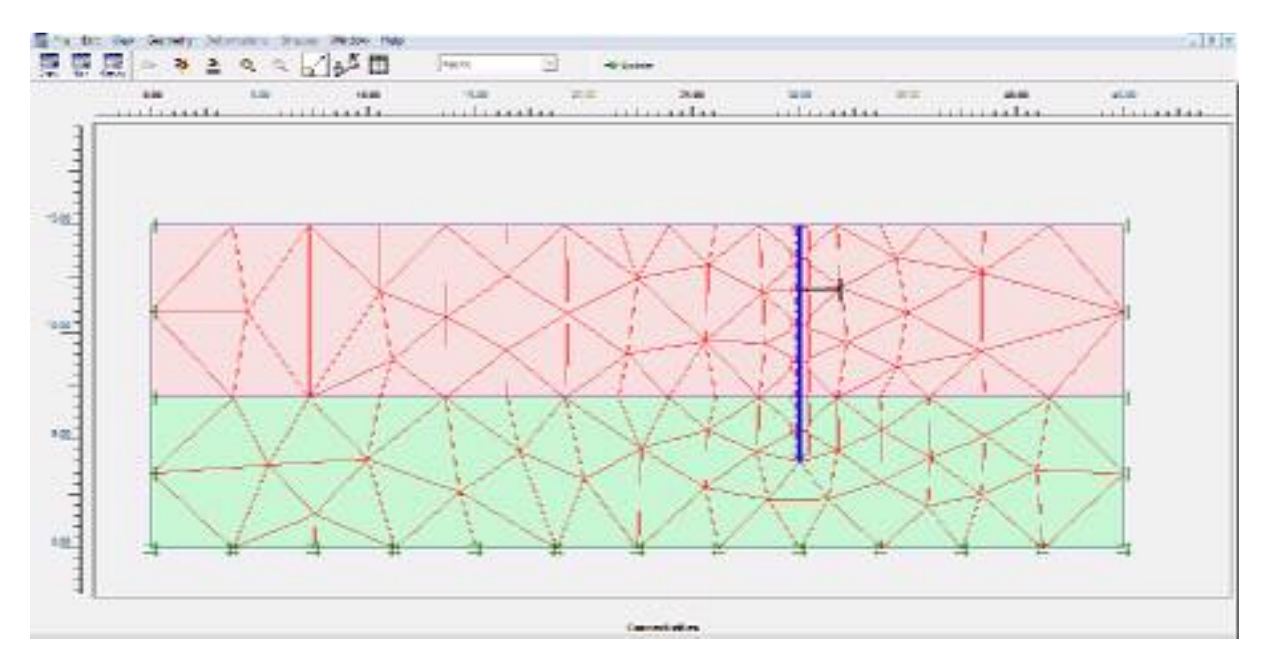

**Figure 2.23.** Maillage de problème

### **4.2.3.5. Condition initiales**

Valeur de K<sub>0</sub> est proposée automatiquement d'après la formule de Jaky. On garde le poids du sol à 1 ce qui correspond à une application totale de la gravité.

On obtient alors la fenêtre ci-dessous ou le  $K_0$  est proposé en fonction de la formule de Jaky

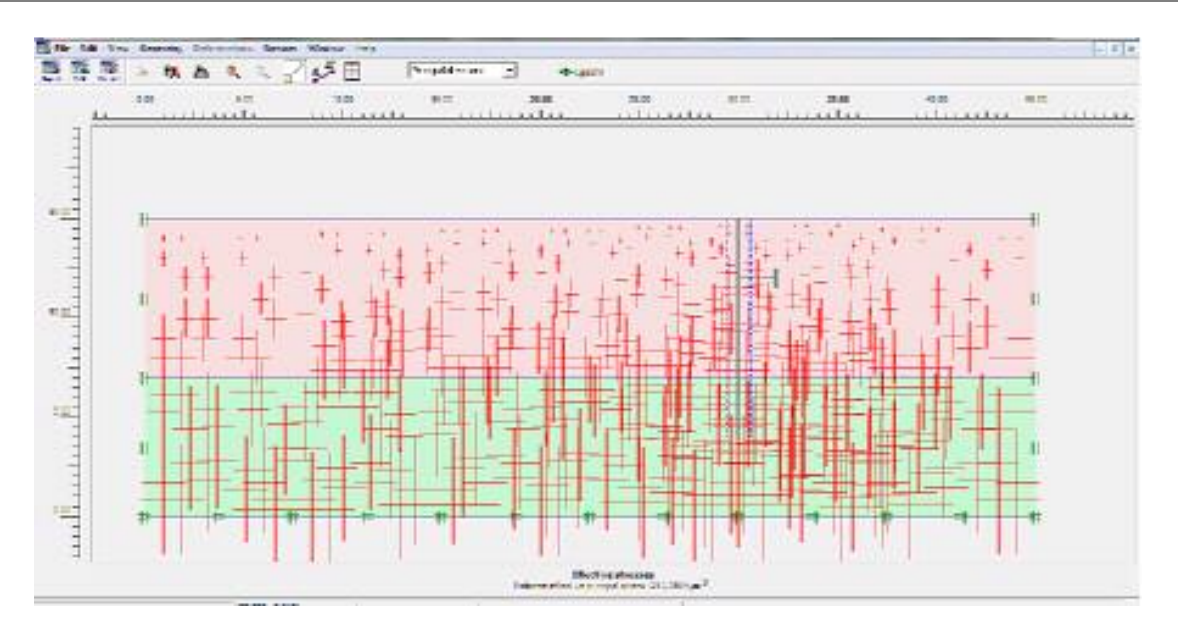

**Figure 2.24.** Initialisation condition

### **4.2.3.6. Calcul**

Après la définition d'un modèle aux éléments finis, les calculs proprement dits peuvent être effectué.

### **a) Général**

On choisit un calcul plastique.

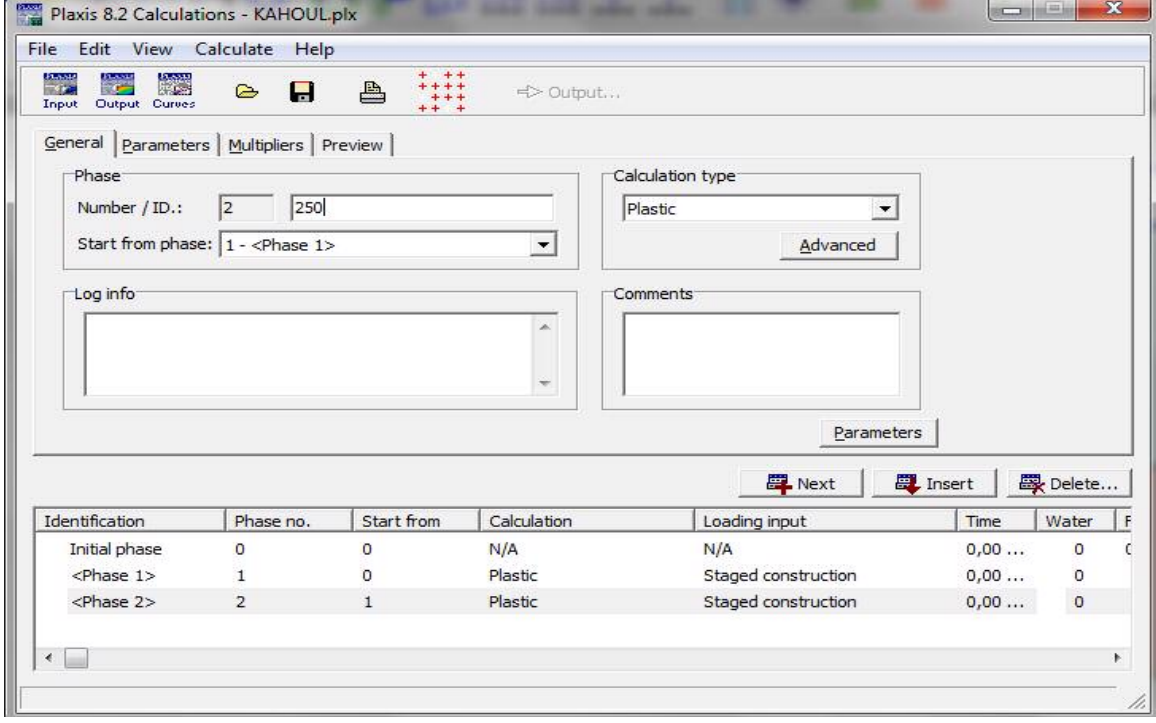

**Figure 4.25.** Menu général de calcul

#### **b) paramètre**

**Phase 01** ; on a activé le sol+ la paroi + butons

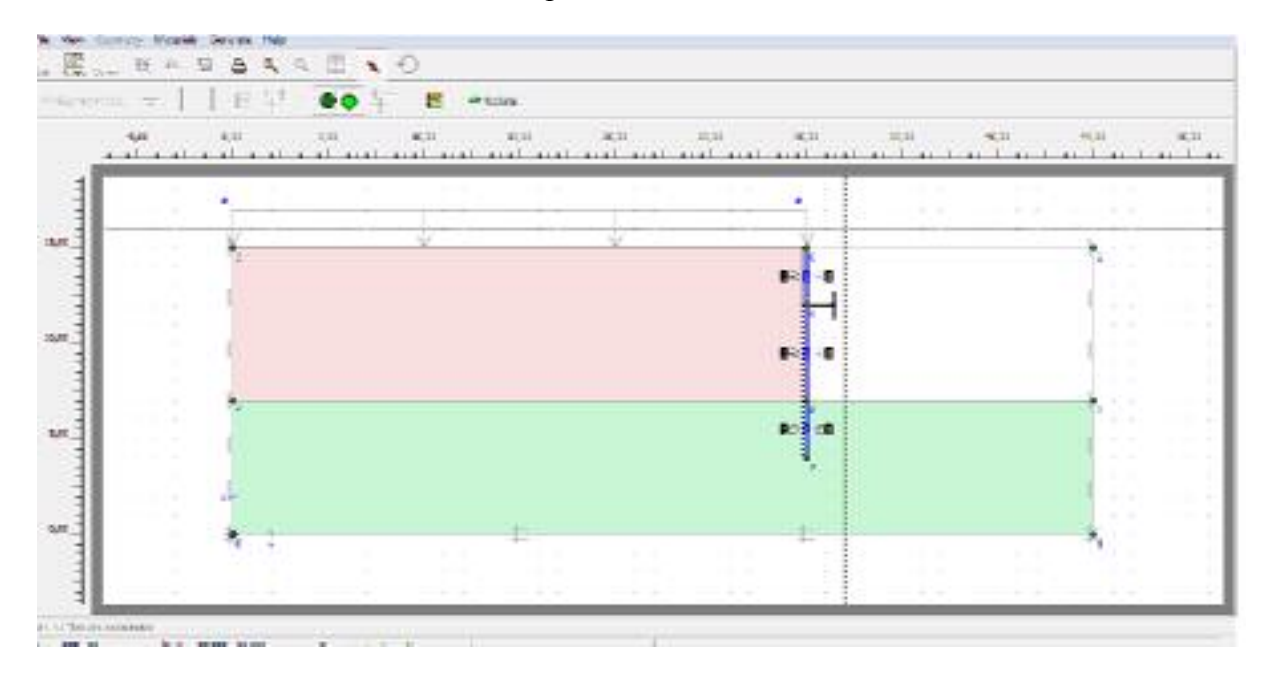

**Figure 4.26.** Phase 1 Activation de la paroi et le buton

**Phase 02** ; on a activé le sol+ la paroi + butons+ la charge

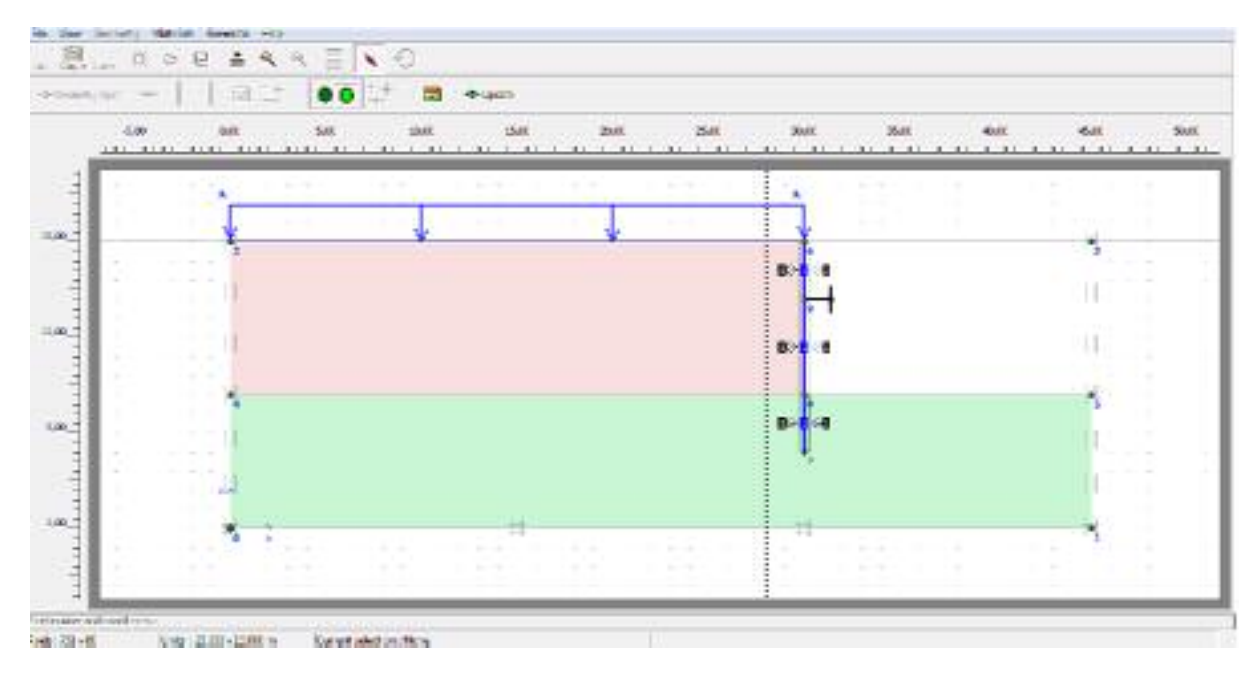

**Figure 4.27.** Phase 2 Activation de la charge

#### **c) Point de contrôle**

Il est nécessaire de définir les points ou l'on souhaite enregistrer au cours du calcul les 0contraintes, les déformations ou des déplacements. Ces points sont importants à définir car on ne pourra tracer des courbes que pour ces points.il est à noter que peut choisir soit des points de déplacement soit des point de contraintes On peut alors lancer le calcul. Pendant celui-ci, une fenêtre d'information apparait donnant l'évolution du calcul

| MStage<br>PMax<br>0.000<br>$\Sigma$ -Mdisp:<br>1.000<br>$\Sigma$ -MloadA:<br>$\Sigma$ -Marea:<br>1.000<br>0,931<br>$\Sigma$ -MloadB:<br>0.000<br>1,000<br>Force-X:<br>0.000<br>Force-Y:<br>$\Sigma$ -Mweight:<br>1.000<br>Stiffness:<br>0,102<br>$\Sigma$ -Maccel:<br>0.000<br>$\Sigma$ -Msf:<br>0.000<br>1.000<br>Time:<br>0,000<br>0.389<br>Dyn. time:<br>$\Sigma$ -Mstage:<br> U <br>Node A<br>Flement<br>157<br>Max. steps:<br>250<br>Current step:<br>48<br>100 %<br>Max. iterations:<br><b>Tteration:</b><br>60<br>Decomposition:<br>17<br>Calc, time:<br>Global error:<br>9.477E-04<br>Tolerance:<br>0.010<br>7s<br>Tolerated:<br>24<br>Inaccurate<br>Plastic stress points:<br>212<br>$\mathbf{1}$<br>3<br>Plastic interface points:<br>Tolerated:<br>13<br><b>Inaccurate</b><br>4<br>Cap/Hard points:<br>Apex points:<br>Tension points:<br>$\circ$<br>o.<br>$\Omega$ | Total multipliers at the end of previous loading step- |  |  |  | Calculation progress |  |
|----------------------------------------------------------------------------------------------------|--------------------------------------------------------|--|--|--|----------------------|--|
|                                                                                                    |                                                        |  |  |  |                      |  |
|                                                                                                    |                                                        |  |  |  |                      |  |
|                                                                                                    |                                                        |  |  |  |                      |  |
|                                                                                                    |                                                        |  |  |  |                      |  |
|                                                                                                    |                                                        |  |  |  |                      |  |
|                                                                                                    |                                                        |  |  |  |                      |  |
| Iteration process of current step                                                                                                    |                                                        |  |  |  |                      |  |
| Plastic points in current step                                                                                                    |                                                        |  |  |  |                      |  |
|                                                                                                    |                                                        |  |  |  |                      |  |
|                                                                                                    |                                                        |  |  |  |                      |  |
|                                                                                                    |                                                        |  |  |  |                      |  |
|                                                                                                    |                                                        |  |  |  |                      |  |
|                                                                                                    |                                                        |  |  |  |                      |  |
|                                                                                                    |                                                        |  |  |  |                      |  |
|                                                                                                    |                                                        |  |  |  |                      |  |

**Figure 4.28.** Fenêtre d'évolution de calcul

### **4.2.3.7. Les résultats**

Les principaux résultats d'un calcul d'élément finis sont les déplacements et les contraintes aux points choisis précédemment. En cliquant sur le bouton, On obtient les résultats ci-dessous.

### **Déformation du maillage**

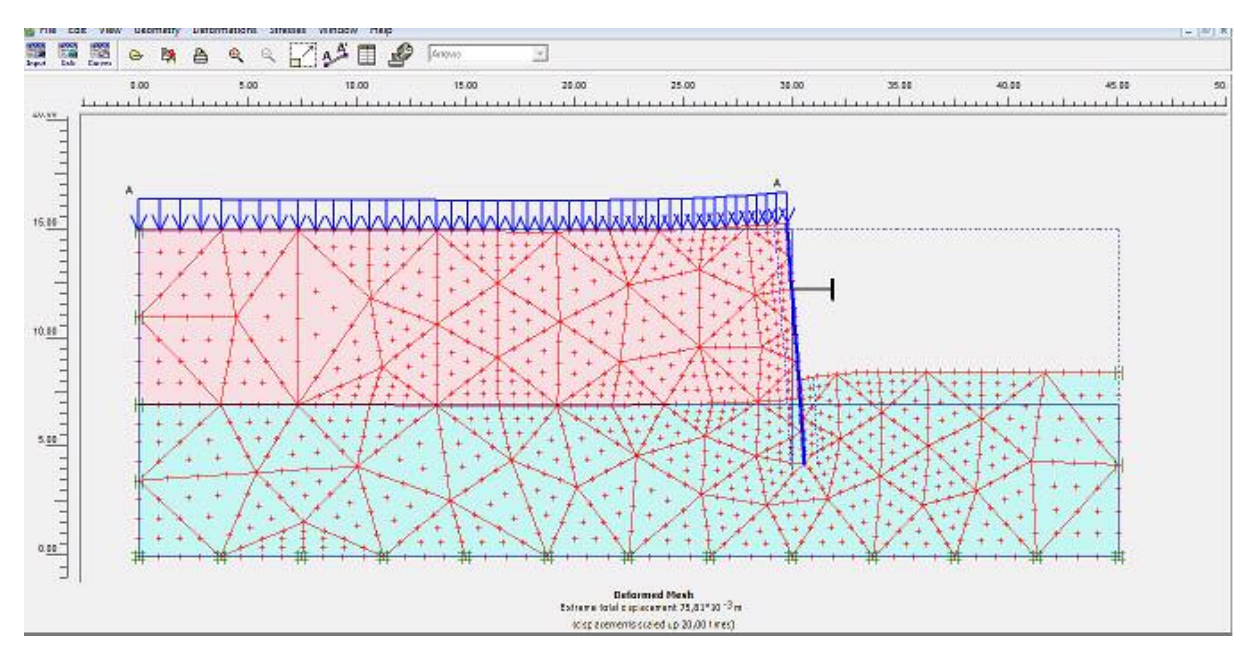

**Figure 4.29.** déformation du maillage

## **Déplacement totale**

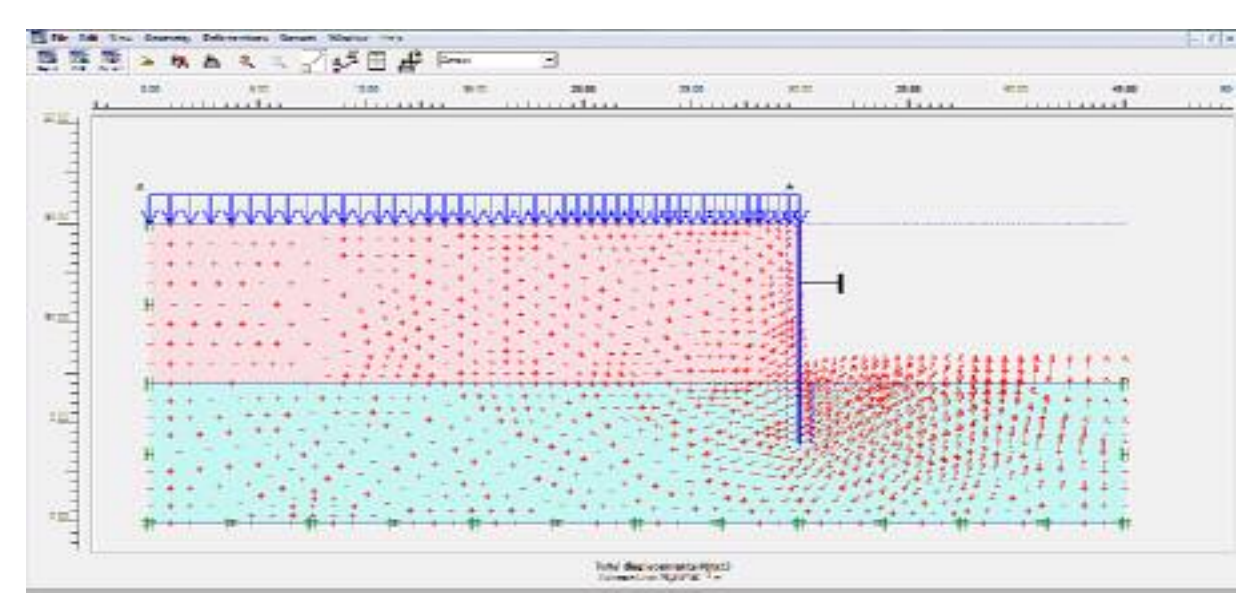

**Figure 4.30.** Déplacement total

On conclure que le Déplacement total pour le cas  $1U_{\text{tot}}=76,49$  \*10<sup>-3</sup> m est plus grand pour que pour le cas  $2 \text{U}_{\text{tot}}$ =75,01\*10<sup>-3</sup> ce qui explique l'influence de la position du butons sur les déformations du sol et de l'écran.

## **Déplacement horizontal (UX ).**

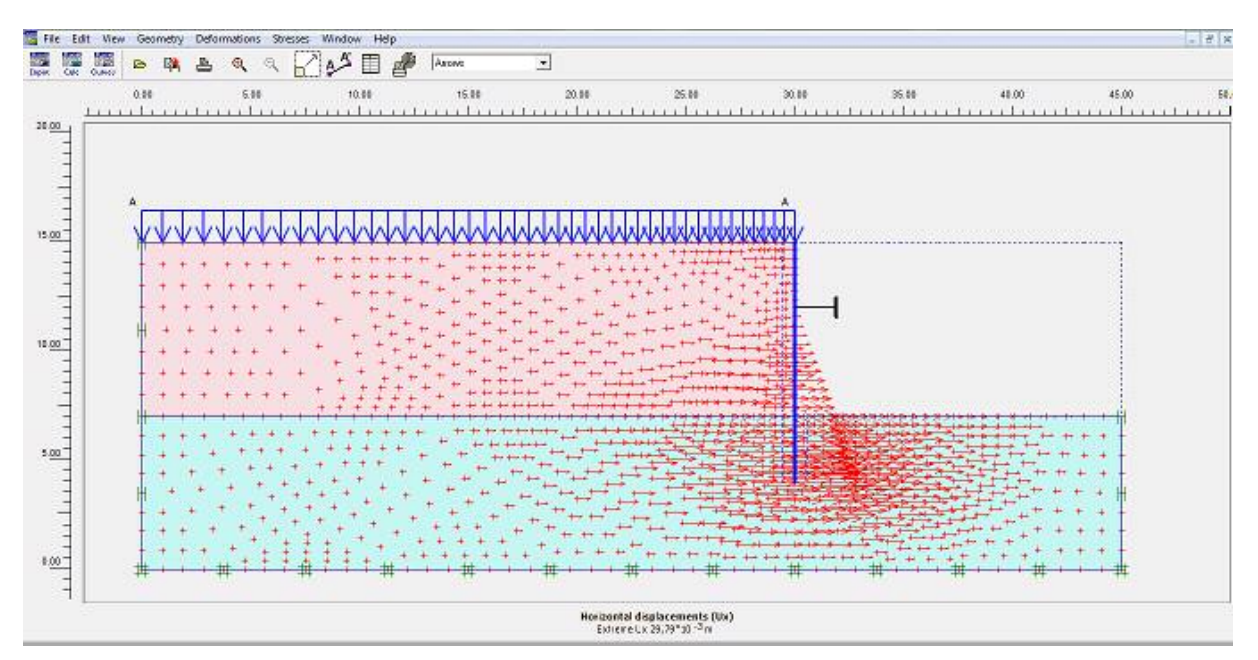

**Figure 4.31.** Déplacement horizontal  $(U_X)$ 

Nous avons constaté que le déplacement horizontal pour le cas 1 : U<sub>horzl</sub> = 33,06.10<sup>-3</sup> m est plus grand que pour le cas  $2 : U_{\text{horzl}} = 29,79.10^{-3}$  m, ce qui explique l'influence de la position des butons sur les déformations du sol et de l'écran.

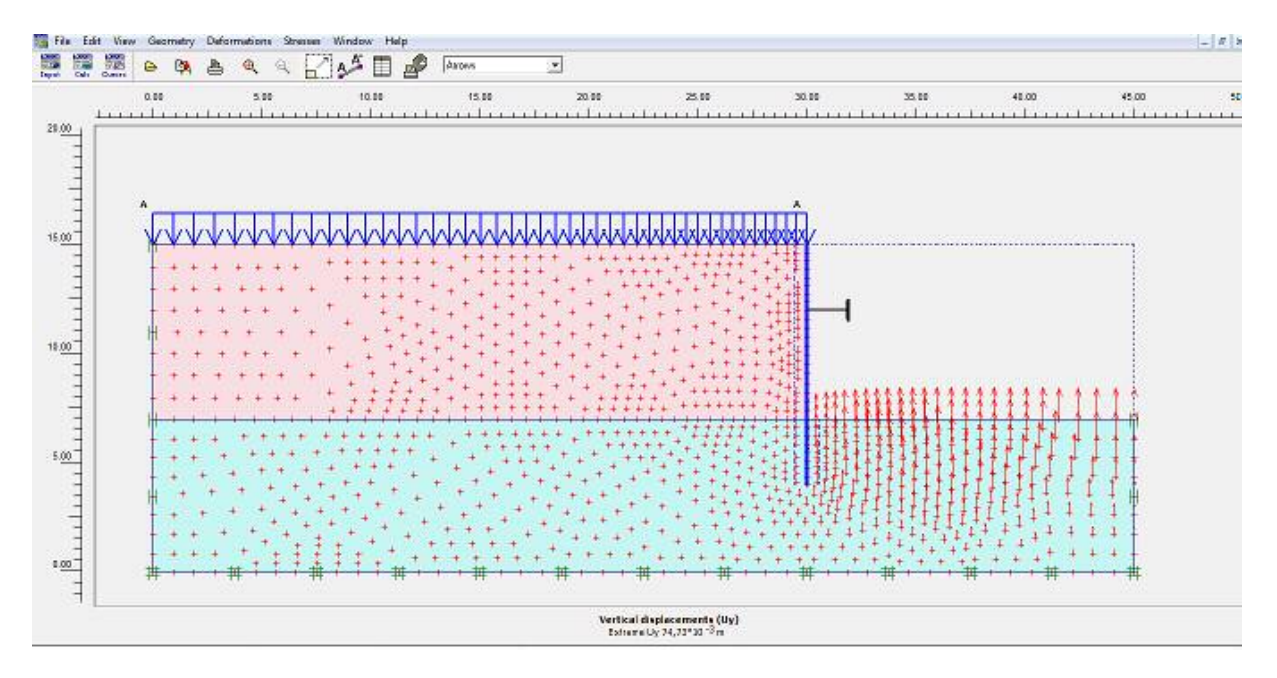

# **Déplacement vertical (Uy**

**Figure 4.32.** Déplacement vertical (Uy)

## **Contrainte effective**

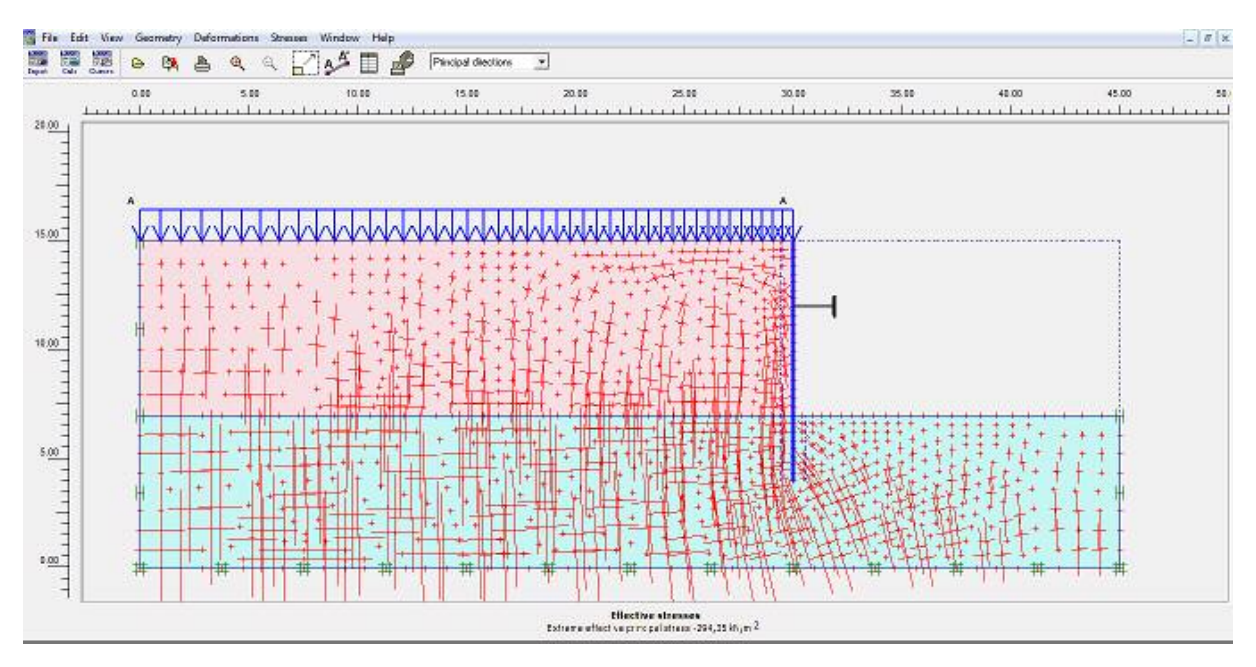

**Figure 4.33.** Contrainte effective

**Contrainte totale** 

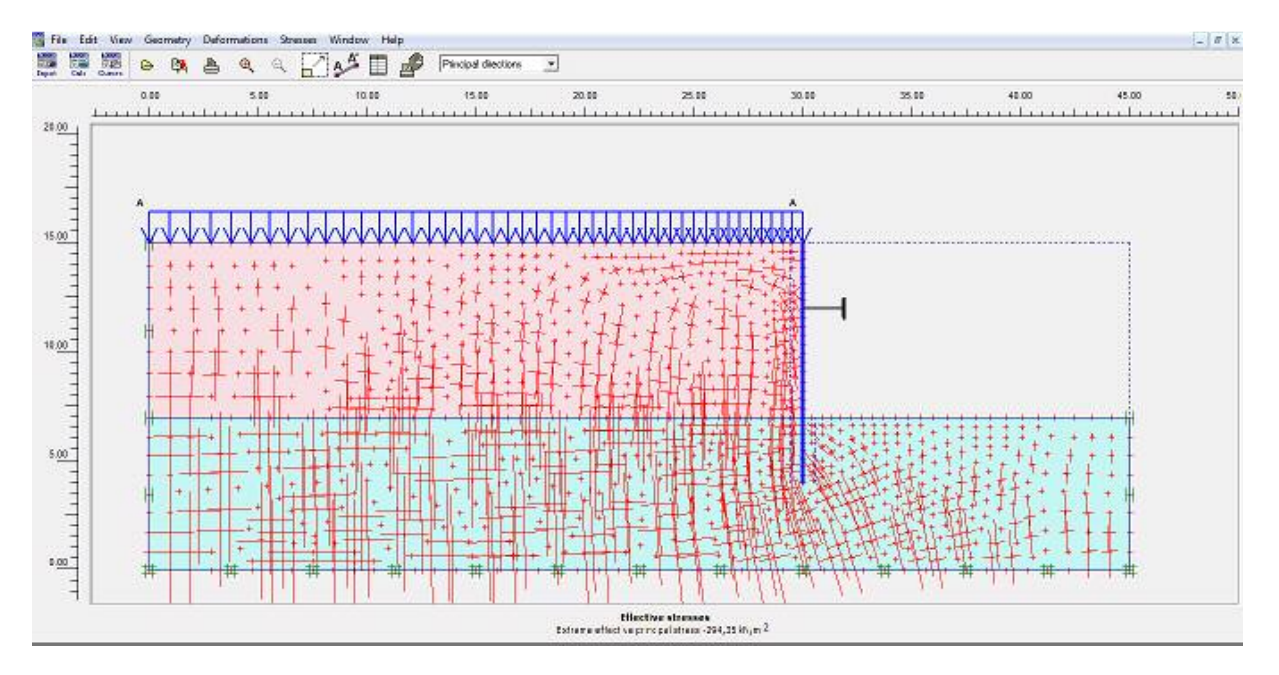

**Figure 4.34.** Contrainte totale

La valeur de la contrainte -294,35 kN/m<sup>2</sup>

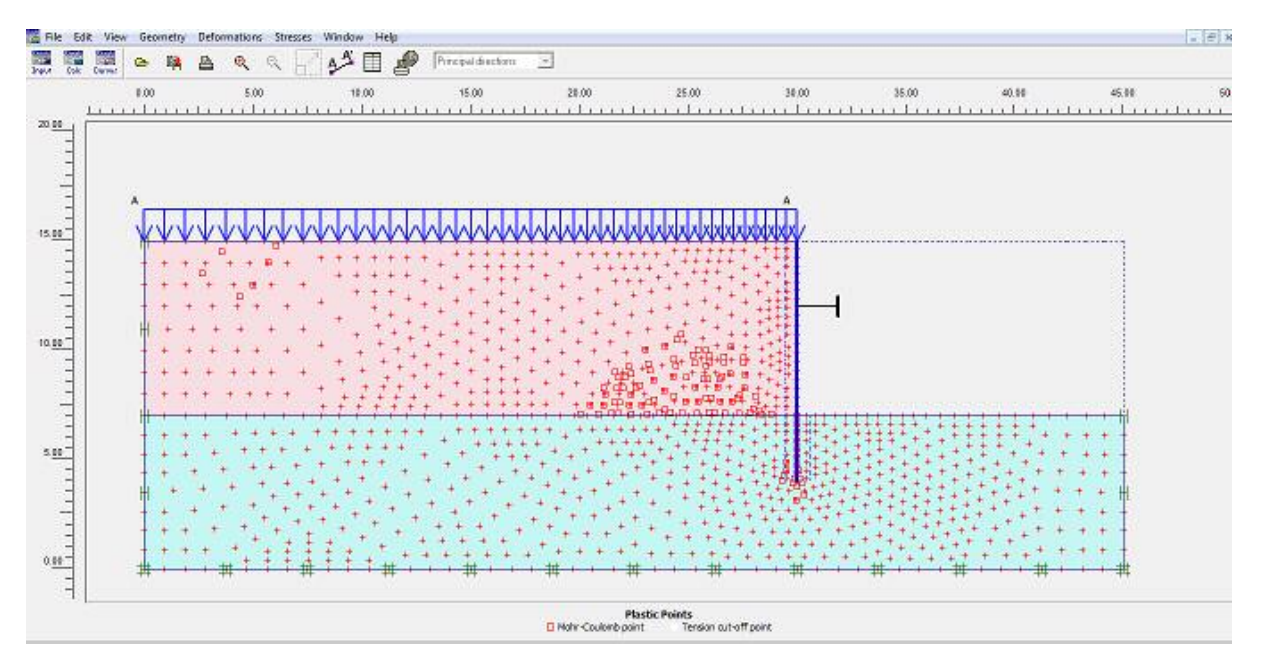

### **Visualisation des points plastiques**

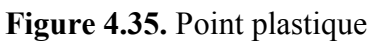

Par un double clic sur la paroi, on obtient les efforts internes dans la paroi.

**Moment de flexion** 

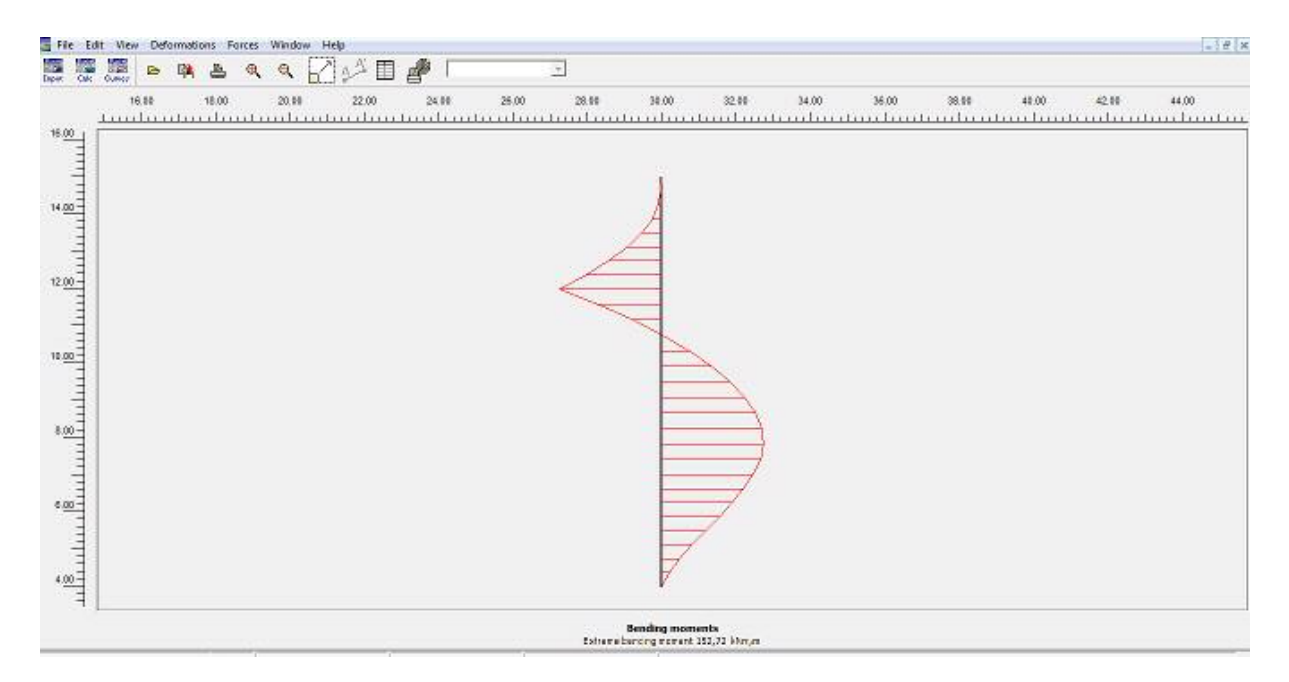

**Figure 4.36.** Moment de flexion

La valeur du moment maximal est 152,72 kNm/m et elle est plus grande que dans le cas 1 (butons à 2 m). On remarque que le diagramme des moments est différent de celui du cas.

### **Courbe**

En allant dans le programme *curves*, on peut tracer l'évolution des déplacements de points sélectionnés mais aussi du paramètre de chargement (dans le sous menu '*multipliers*')

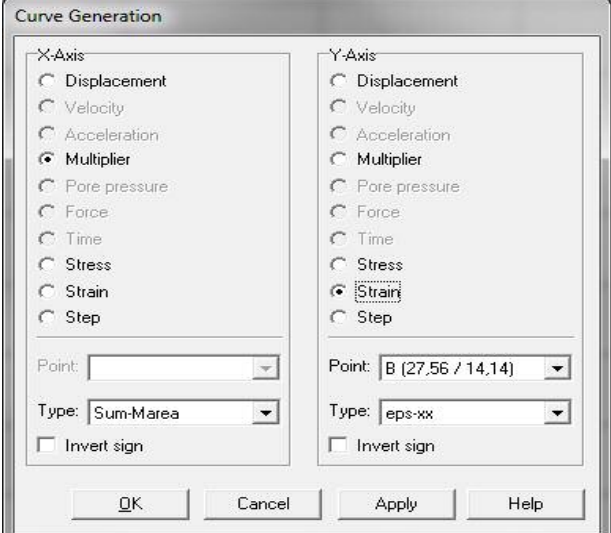

**Figure 4.37.** Fenêtre de génération des courbes

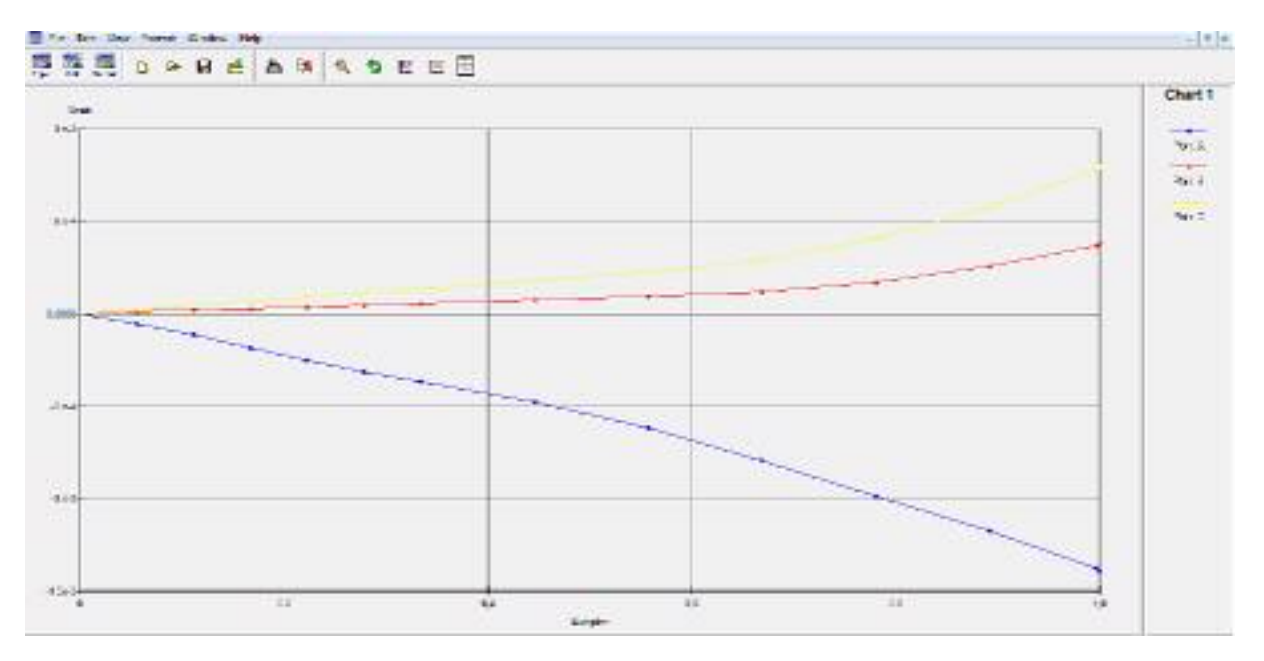

**Figure 4.38.** Déformation selon l'axe x en fonction l'application de la charge.

#### **Interprétation de la courbe**

La courbe montre la déformation selon l'axe x en fonction de l'application de la charge. On remarque que la déformation augmente avec la profondeur.

#### **Comparaison entre les deux cas :**

A partir des résultats obtenus on remarque que les valeurs des déplacements, et les contraintes dans le premier cas sont plus grands que dans le deuxième cas.

Par contre les moments fléchissant est plus petits dans le deuxième cas que le premier cas.

#### **4.2.4. Modélisation numérique avec une nappe phréatique**

#### **4.2.4.1. Problème**

Modélisation numérique d'un rideau de palplanche de deux couche par une série de butons et d'une nappe phréatique on ne modélise qu'une demi fouille.

#### **4.2.4.2. Le Maillage**

#### **a) Paramètres généraux**

Lancer PLAXIS Input.

- Choisir New Project d'après la boite de dialogue Create /Open project .
- Dans General settings : choisir le nom du problème, se placer en déformation plane et choisir ici des éléments à 6 nœuds ou à 15 nœuds.
- Dans l'onglet dimension, garder l'unité par défaut et entrer les valeurs de 45mètres en horizontal et de 40mètres en vertical.
- Cliquer sur OK.

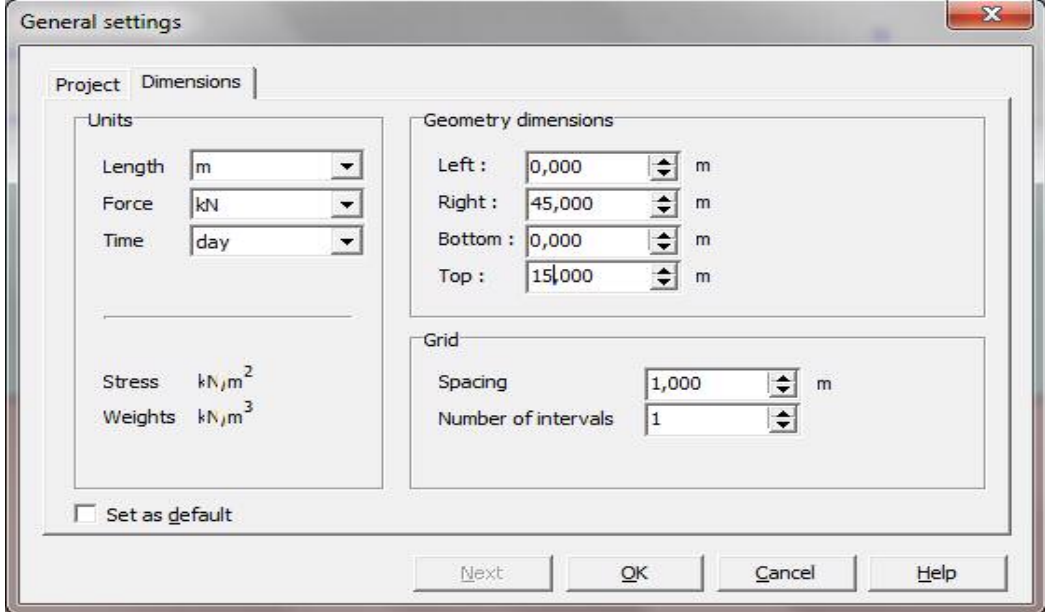

**Figure 4.39.** Paramètre général

**Remarque** : il est possible de revenir en arrière en allant dans le menu File et puis General settings.

## **b) Condition en déplacement**

On choisit dans cet exemple d'imposer un :

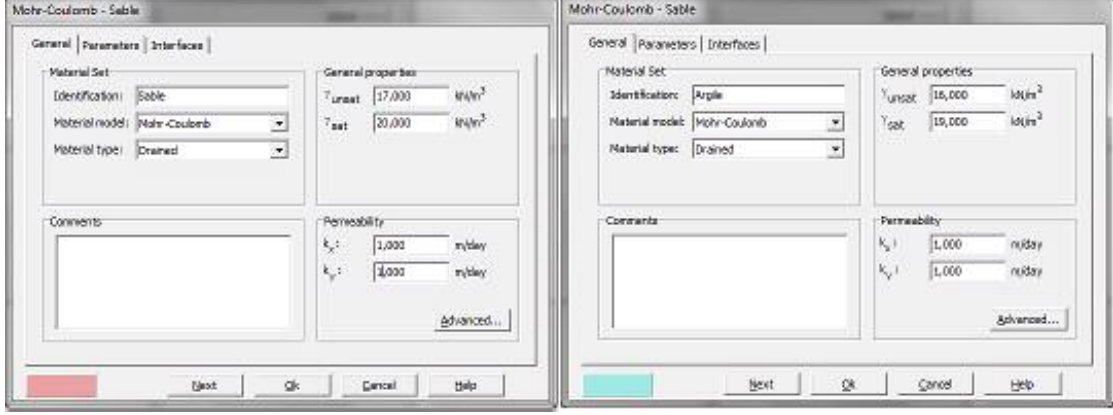

**Figure 4.40.** Les paramètres du critère de mohr-colomb

#### **4.2.4.3. Propriétés des matériaux**

### **a) Propriétés des sols**

- On choisira le modèle de Mohr-Coulomb
- Entrer les propriétés données dans le tableau 4.2

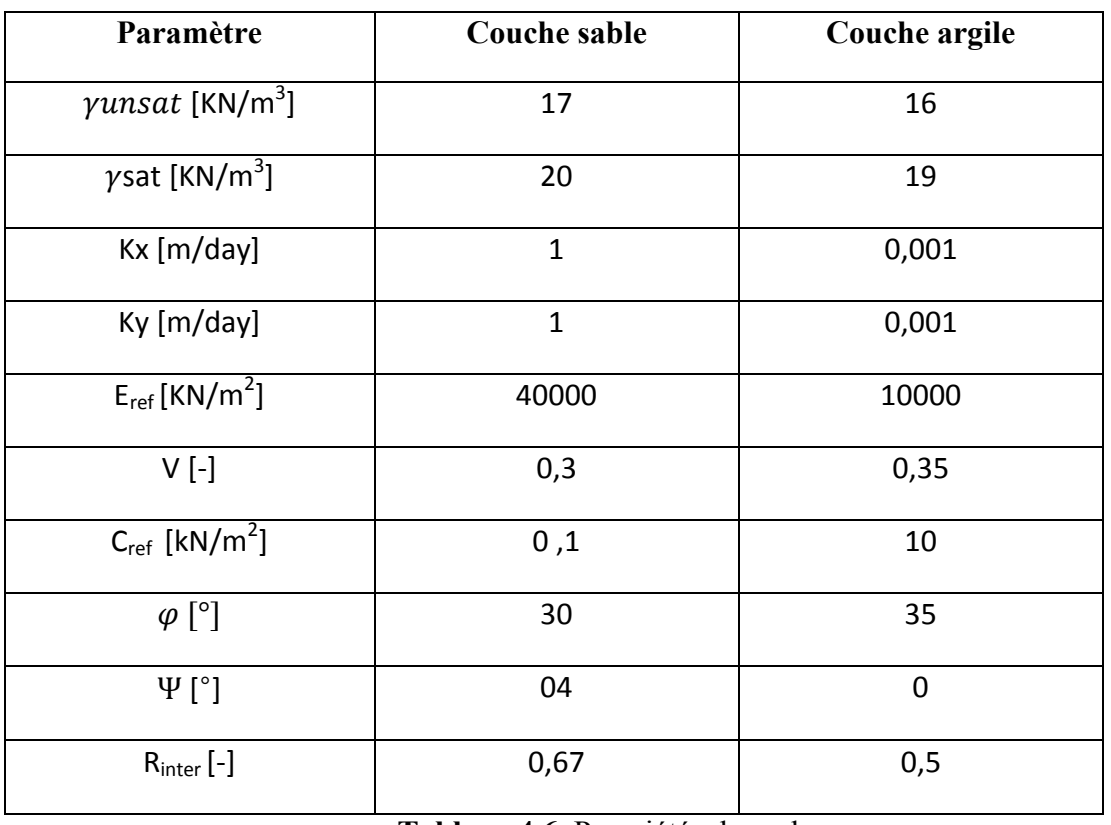

**Tableau 4.6.** Propriétés des sols

### **b) Propriétés des plates**

Pour le mur ont saisi les propriétés présentées dans le tableau 3 en choisissant les matériaux plats.

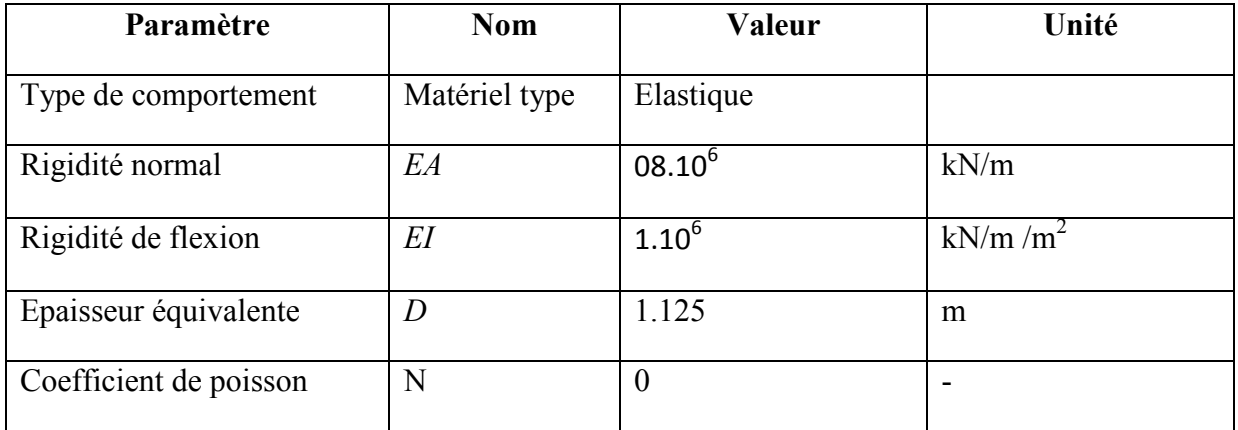

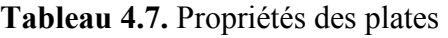

#### **C) Propriétés des butons**

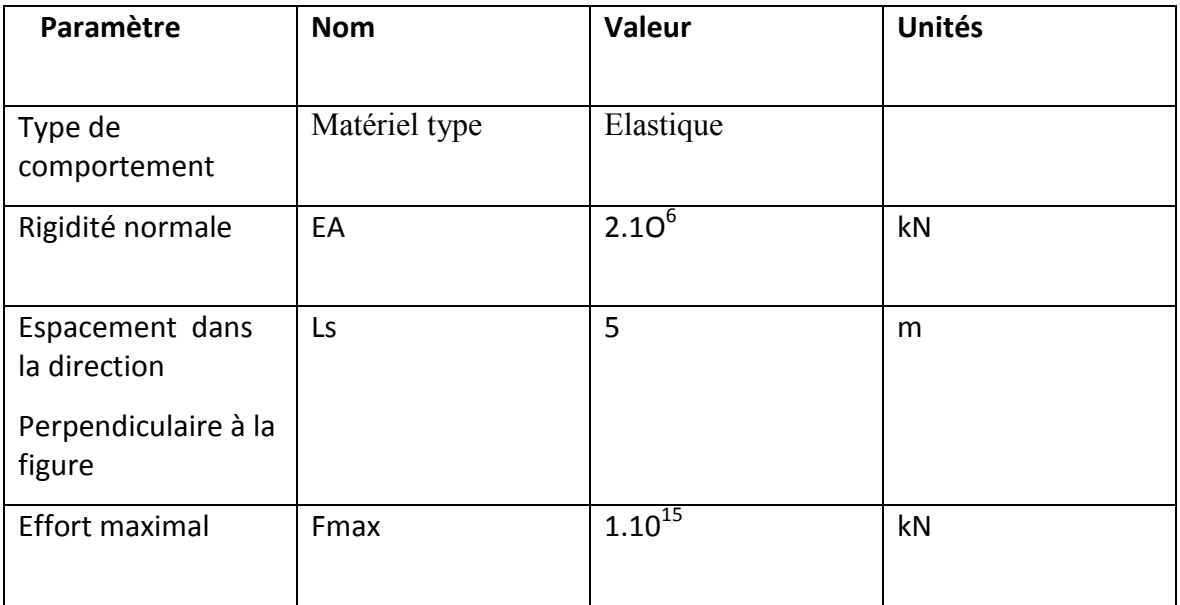

Tableau 4.8. Propriétés des butons

#### **4.2.4.4. Génération du maillage**

 L'icône « maillage » permet d'effectuer automatique le maillage du problème. On obtient alors le résultat ci-dessous notons des maintenant qu'il serait possible de raffiner ce, maillage localement ou globalement.

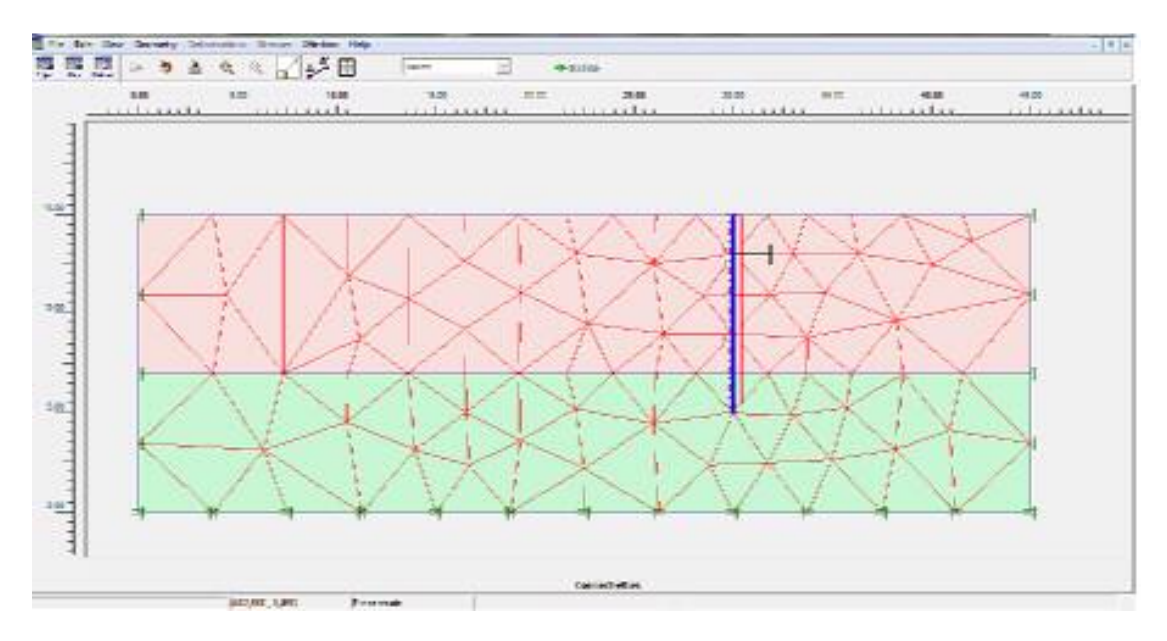

**Figure 4.41**. Maillage du probléme

### **4.2.4.5. Condition initiales**

Valeur de K<sub>0</sub> est proposée automatiquement d'après la formule de Jaky. On garde le poids du sol à 1 ce qui correspond à une application totale de la gravité.

On obtient alors la fenêtre ci-dessous ou le  $K_0$  est proposé en fonction de la formule de Jaky.

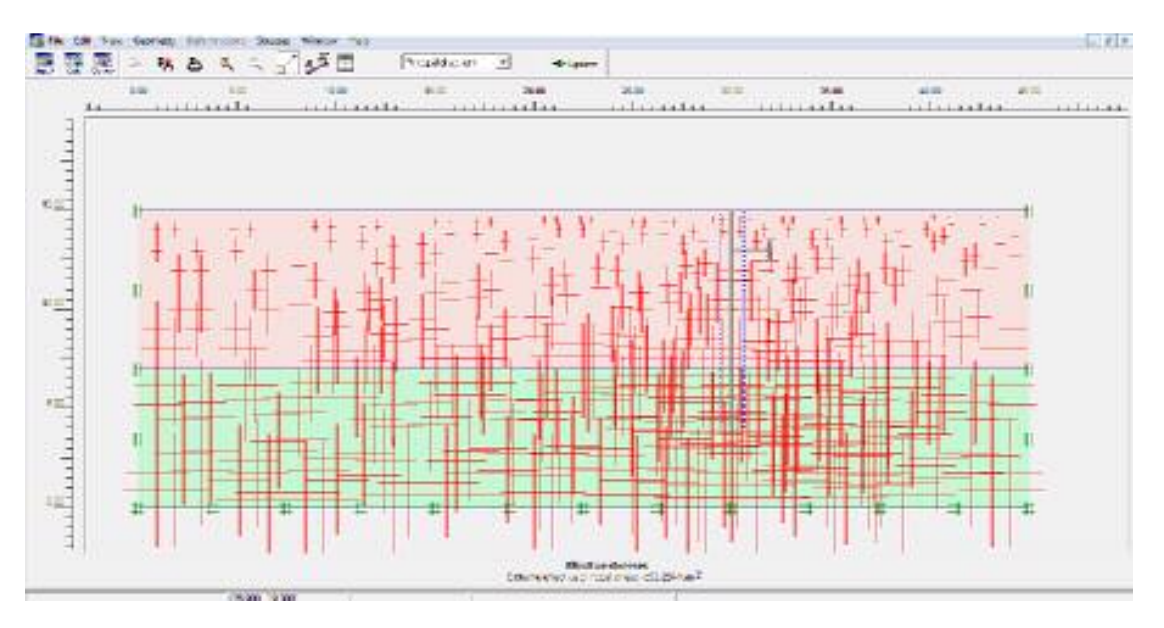

**Figure 4.42**. Initialisation des contraintes.

### **4.2.4.6. Calculs**

### **a) Général**

On choisit un calcul plastique

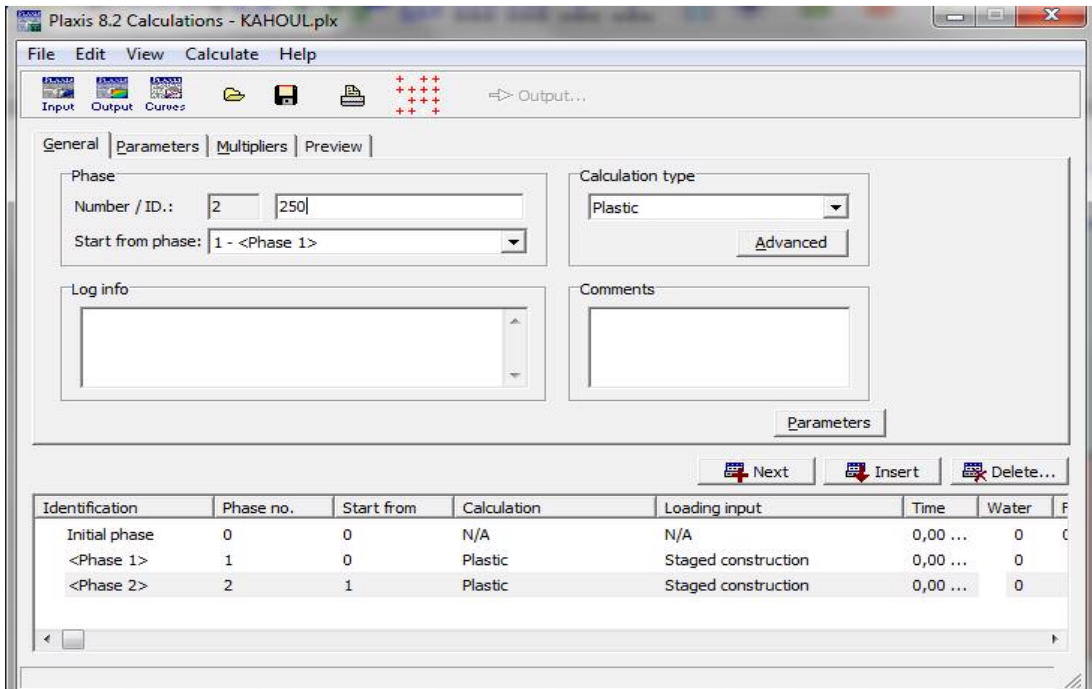

**Figure 4.43.** Menu général de calcul

## **b) paramètre**

**Phase 1 :** on a activé le sol + la paroi + le butons

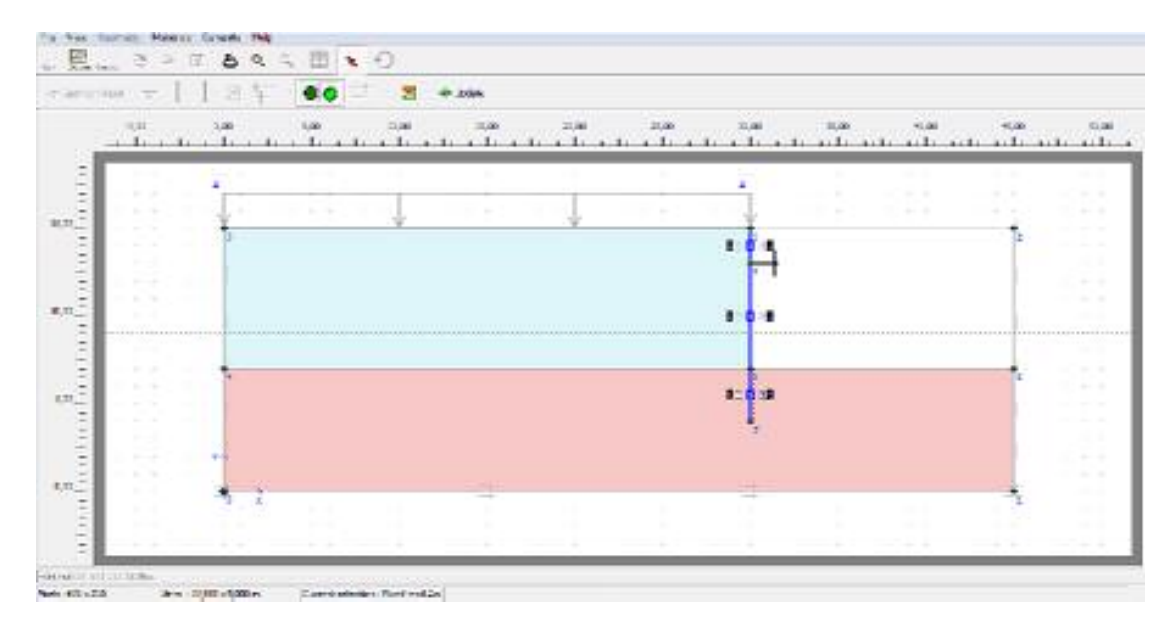

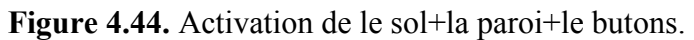

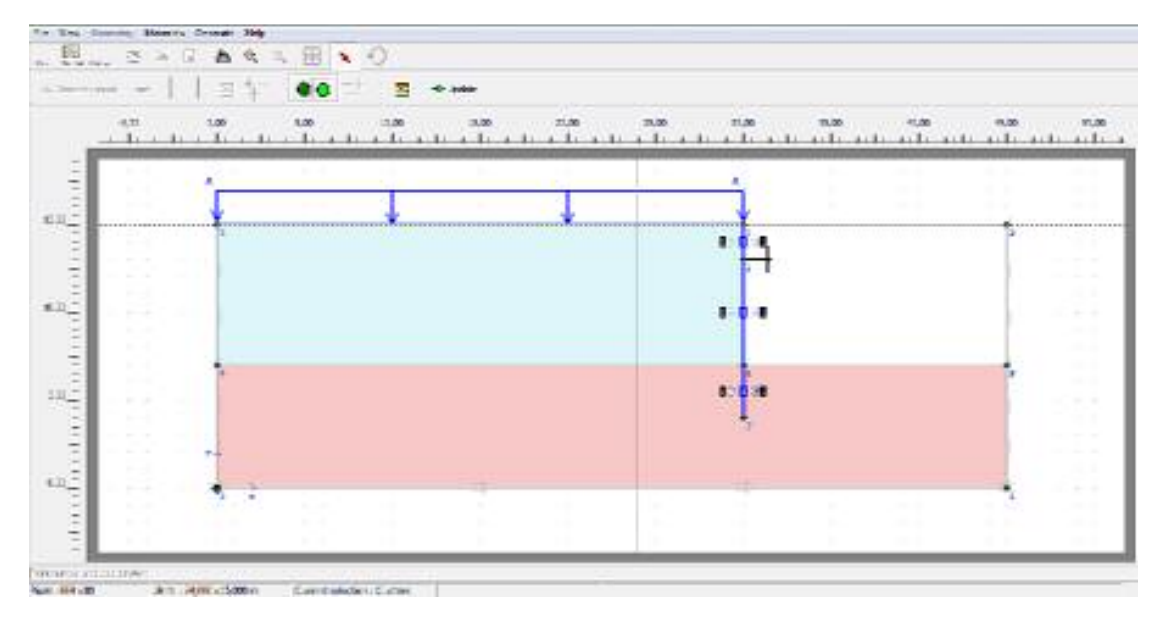

**Phase 2 :** on a activé le sol + la paroi + le butons + la charge

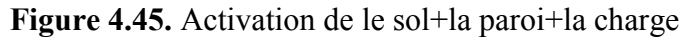

#### **b) Point de contrôle**

Il est nécessaire de définir les points ou l'on souhaite enregistrer au cours du calcul les 0contraintes, les déformations ou des déplacements. Ces points sont importants à définir car on ne pourra tracer des courbes que pour ces points.il est à noter que peut choisir soit des points de déplacement soit des point de contraintes. On peut alors lancer le calcul. Pendant celui-ci, une fenêtre d'information apparait donnant l'évolution du calcul (figure 4.47).

|                                                          | Total multipliers at the end of previous loading step |          |                   |       |         | Calculation progress |             |
|----------------------------------------------------------|-------------------------------------------------------|----------|-------------------|-------|---------|----------------------|-------------|
| $\Sigma$ -Mdisp:                                         | 1,000                                                 | PMax     |                   | 0.000 |         | MStage               |             |
| $\Sigma$ -MloadA:                                        | 1.000                                                 |          | $\Sigma$ -Marea:  | 0.834 |         |                      |             |
| $\Sigma$ -MloadB:                                        | 1,000                                                 | Force-X: |                   | 0,000 |         |                      |             |
| $\Sigma$ -Mweight:<br>1,000                              |                                                       | Force-Y: |                   | 0,000 |         |                      |             |
| $\Sigma$ -Maccel:                                        | 0,000                                                 |          | Stiffness:        | 0.467 |         |                      |             |
| $\Sigma$ -Msf:                                           | 1,000                                                 | Time:    |                   | 0,000 |         |                      |             |
| $\Sigma$ -Mstage:                                        | 0,933                                                 |          | Dyn. time:        | 0,000 |         | U <br>Node A         |             |
| Iteration process of current step                        |                                                       |          |                   |       |         |                      |             |
|                                                          | 39                                                    |          | Max. steps:       | 271   | Element |                      | 605         |
| Current step:                                            |                                                       |          |                   |       |         |                      |             |
| Iteration:                                               | 8                                                     |          | Max. iterations:  | 60    |         | Decomposition:       |             |
| Global error:                                            | 0.005                                                 |          | Tolerance:        | 0,010 |         | Calc. time:          | 100 %<br>6s |
|                                                          |                                                       |          |                   |       |         |                      |             |
| Plastic points in current step<br>Plastic stress points: |                                                       | 1022     | Inaccurate        |       | 103     | Tolerated:           | 105         |
| Plastic interface points:                                |                                                       | 18       | <b>Inaccurate</b> |       | 9       | Tolerated:           | 4           |

**Figure 4.46.**fenêtre dévolution de calcul.

### **4.2.4.7. Les résultats**

Les principaux résultats d'un calcul d'élément finis sont les déplacements et les contraintes aux points choisis précédemment. En cliquant sur le bouton on obtient les résultats ci-dessous.

## **Déformation du maillage**

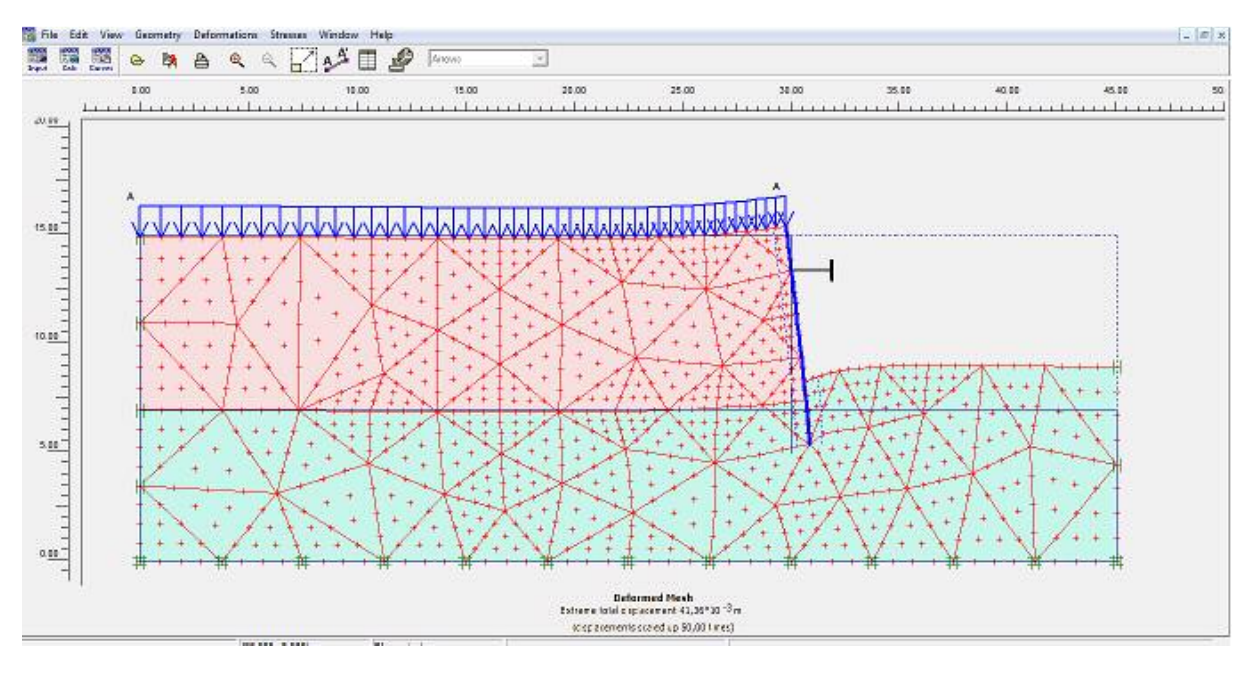

**Figure 4.47.** Déformation du maillage

### **Déplacement total**

| File Edit View Geometry Deformations Stresses Window Help<br>譚<br>膘<br>靈 |                     |      | $A \rightarrow$<br>г | $\frac{1}{2}$ | Aarons | Ξ            |                                                                   |                     |               |                       | $-17.5$        |
|--------------------------------------------------------------------------|---------------------|------|----------------------|---------------|--------|--------------|-------------------------------------------------------------------|---------------------|---------------|-----------------------|----------------|
| 20.00                                                                    | ٥<br>0.00<br>$+111$ | 5.00 | 10.00                |               | 15.00  | 20.00<br>111 | 25.00                                                             | 30.00               | 35.00<br>$-1$ | 40.00                 | 45.00<br>11111 |
|                                                                          |                     |      |                      |               |        |              |                                                                   |                     |               |                       |                |
| Ε<br>15.00                                                               | A                   |      |                      |               |        |              |                                                                   | <b>A R RESIDENT</b> |               | --------------------- |                |
| <b>Hotel</b>                                                             |                     |      |                      |               |        |              |                                                                   |                     |               |                       |                |
| $18.00 -$                                                                |                     |      |                      |               |        |              |                                                                   |                     |               |                       |                |
| <b>Hiltim</b>                                                            |                     |      |                      |               |        |              |                                                                   |                     |               |                       |                |
| $5.00 -$                                                                 |                     |      |                      |               |        |              |                                                                   |                     |               |                       |                |
| adam                                                                     |                     |      |                      |               |        |              |                                                                   |                     |               |                       |                |
| $0.00 -$<br>н                                                            |                     |      |                      |               |        |              |                                                                   |                     |               |                       |                |
|                                                                          |                     |      |                      |               |        |              | Total displacements (Utat)<br>$1$ strana Utat 41,35° 30 $^{+3}$ m |                     |               |                       |                |

**Figure 4.48.** Déplacement totale.

On conclure que le Déplacement total pour le cas 1 (2m)  $U_{\text{tot}}$ =76,49 \*10<sup>-3</sup> m est plus grand que cette cas  $2 U_{\text{tot}} = 41$ ,  $36*10^{-3}$  m ce qui explique l'influence de la position du butons sur les déformations du sol et de l'écran

# **Déplacement horizontal**

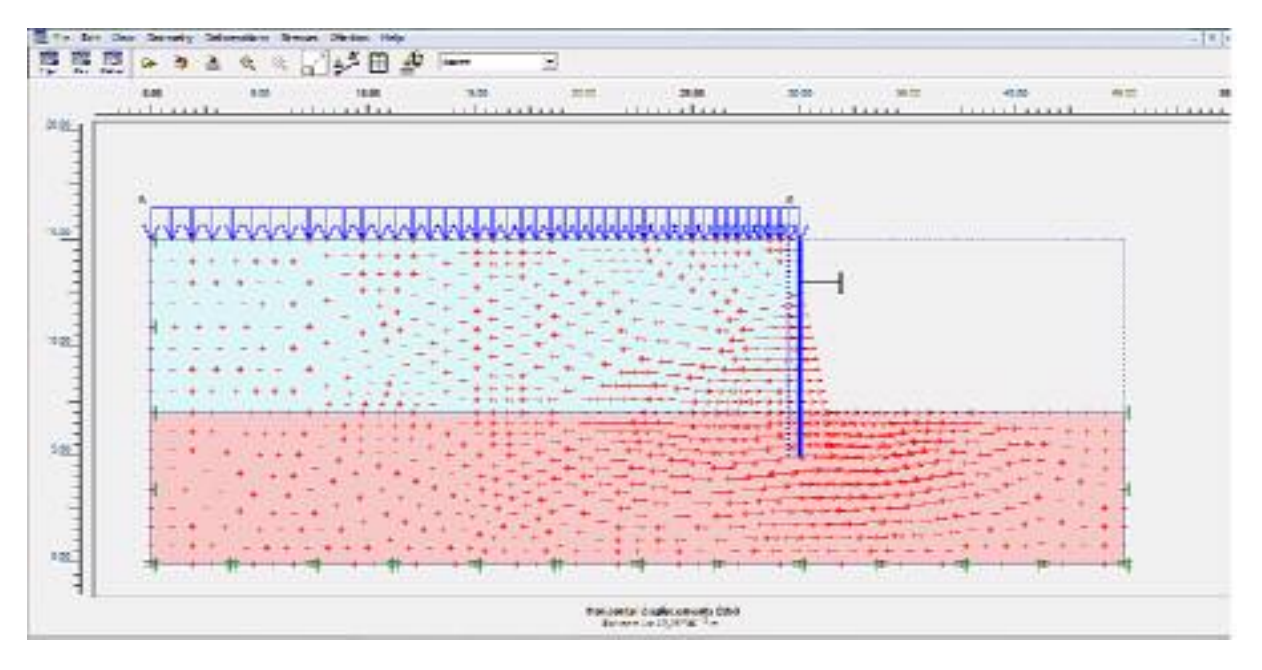

**Figure 4.49.** Déplacement horizontal

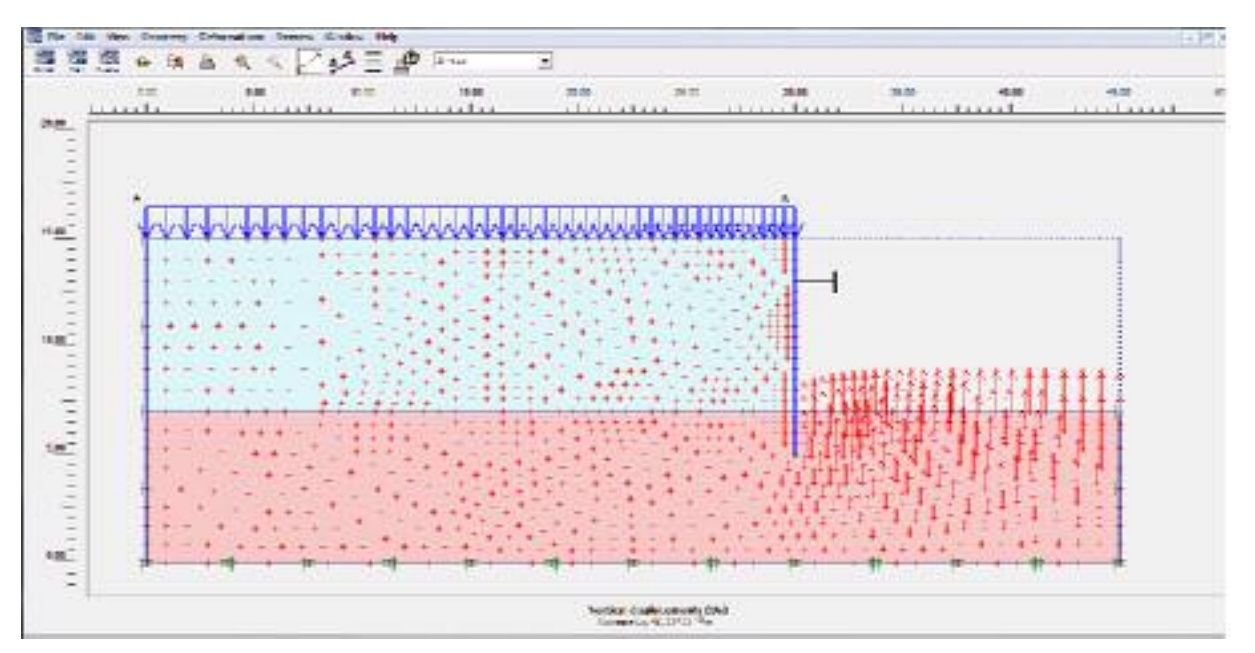

## **Déplacement vertical**

**Figure 4.50.** Déplacement vertical.

## **Contrainte effective**

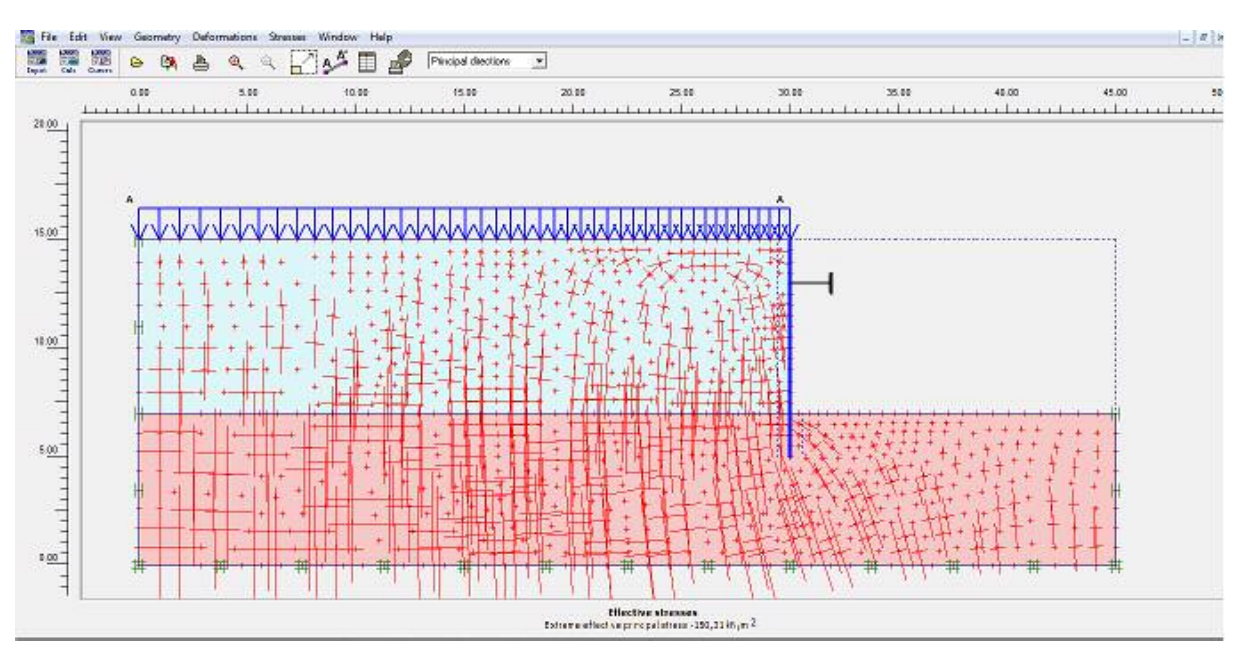

Figure 4.51. Contrainte effective

## **Contrainte totale**

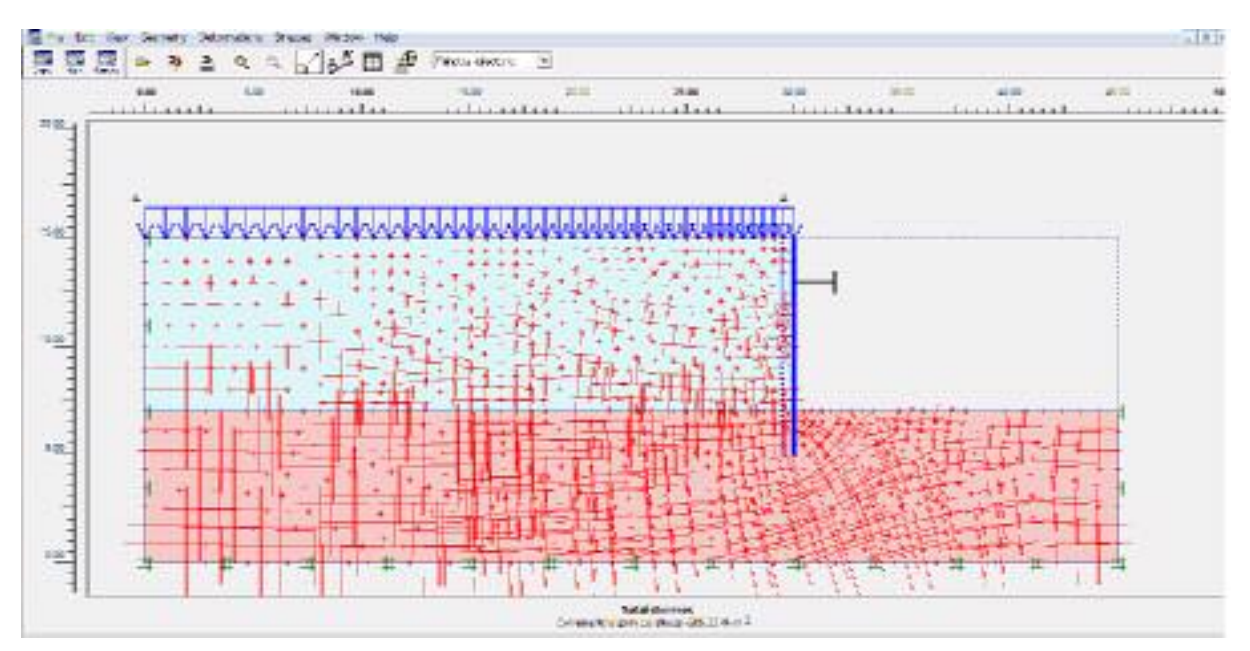

Figure 4.52. Contrainte effective total.

**Visualisation des points plastiques** 

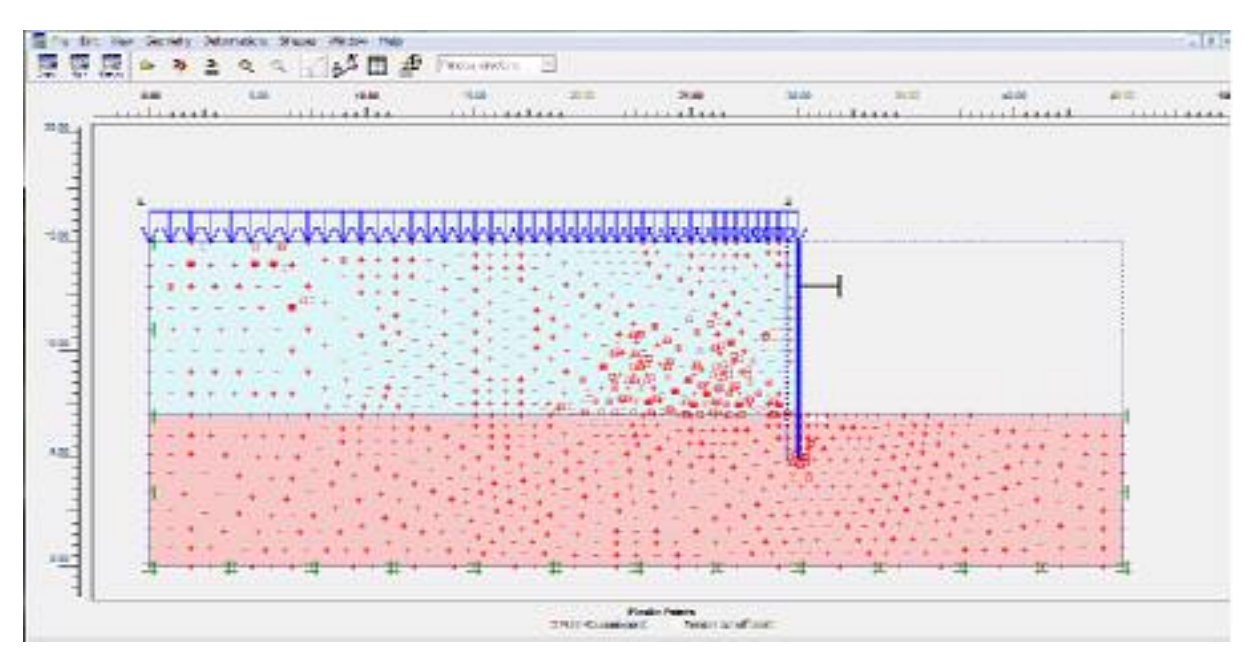

**Figure 4.53.** Visualisation des points plastiques

### **Pour une double clique sur la paroi, on obtient les efforts internes dans la paroi**

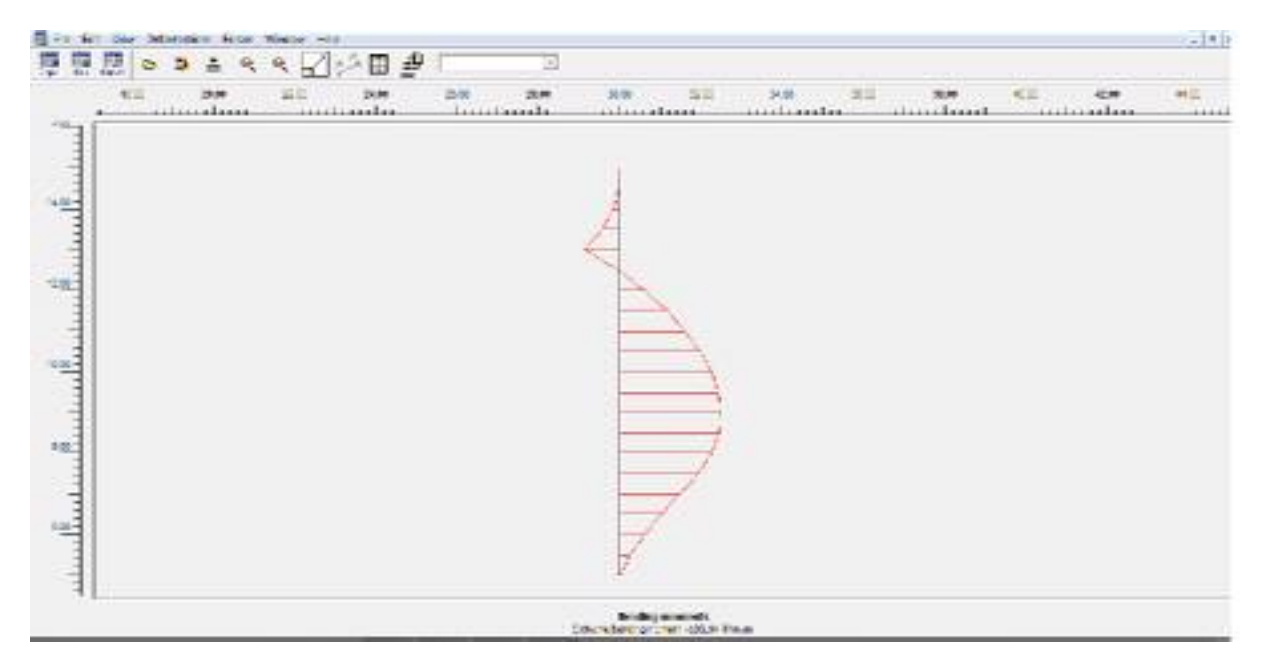

**Figure 4.54.** Moment de flexion

La valeur de moment est -103,147KNm/m et elle est plus petite que dans le cas 1 (butons à 2m) sans nappe phréatique.

On remarque que le diagramme des moments est différent de celui du cas 1

## **Courbe**

En allant dans le programme curves, on peut tracer l'évolution des déplacements de points sélectionnés mais aussi du paramètre de chargement (dans le sous menu 'multiplier').

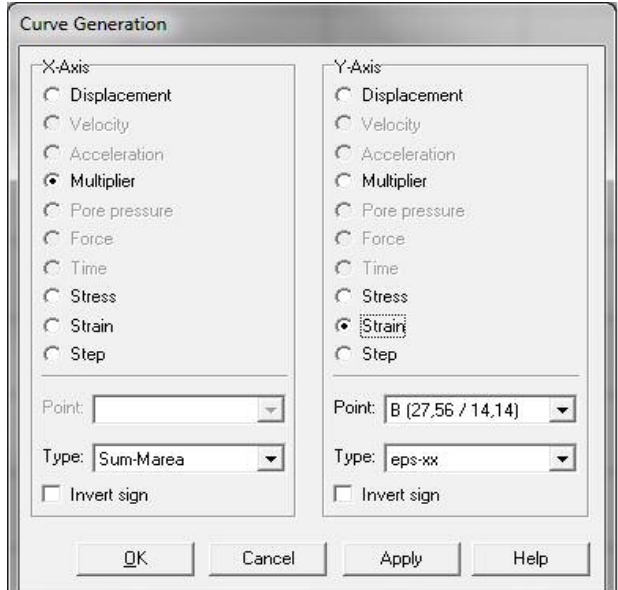

**Figure 4.55.** Fenêtre de génération des courbes

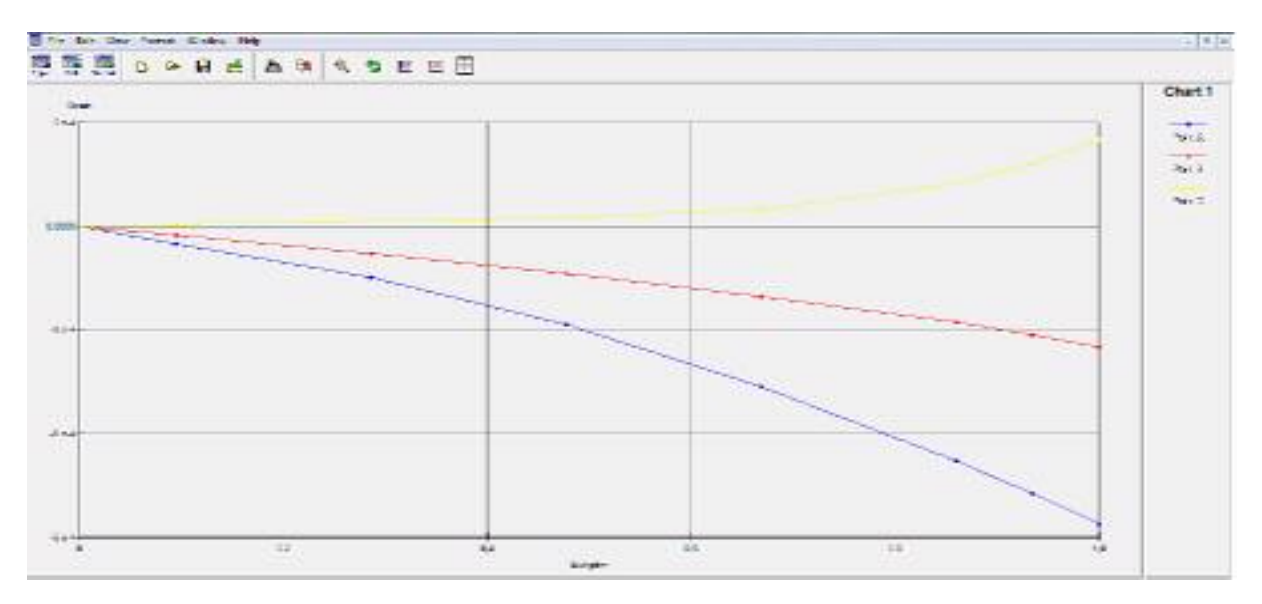

Figure 4.56. Déformation selon l'axe x en fonction l'application de la charge

## **Interprétation de la courbe**

La courbe montre la déformation selon l'axe x, en fonction l'application de la charge.

#### **4.2.5. Conclusion**

Dans ce chapitre, on a fait une modélisation analytique et numérique d'un écran de soutènement butonné sans nappe phréatique pour le premier modèle et avec nappe phréatique pour le deuxième modèle, sans changement de paramètres de sol. Dans les deux cas, on a constaté des déformations de l'écran au niveau du pied du mur avec un tassement des terres dans le coté amont (correspond à la poussée) et un refoulement dans le coté aval qui correspond à la butée. Le moment maximal est au voisinage du fon de la fouille ce qui correspond aux modèles théoriques et expérimentales.
## **Conclusion générale**

n permettant de limiter l'emprise des fouilles, les écrans de soutènement sont incontournables dans le domaine du génie civil et du bâtiment. Le domaine d'utilisation des écrans de soutènement est très large. Si les murs de n permettant de limiter l'emprise des fouilles, les écrans de soutènement sont incontournables dans le domaine du génie civil et du bâtiment. Le domaine d'attilisation des écrans de soutènement est très large. Si les murs d'emploi privilégié des écrans de soutènement est le soutènement des excavations.

Nous avons présenté au début de ce mémoire une description et une définition des déférents types de mur-poids (murs classiques, murs en géo-synthétiques, murs en Terre Armée).

Ensuite, ce mémoire est consacré à une description sur les écrans de soutènements les plus courants (paroi moulée, les palplanches, parois berlinoise). Après il retrace les principales étapes de l'élaboration des quatre grandes Méthodes de dimensionnement des écrans de soutènement. L'émergence de quatre méthodes de dimensionnement distinctes s'explique par la complexité du comportement des écrans de soutènement. Chacune de ces méthodes, avec ses avantages et ses inconvénients, aborde différemment le problème du dimensionnement des écrans de soutènement.

Ensuite nous avons présenté dans ce mémoire un travail de calcul analytique ainsi qu'une simulation numérique d'un écran de soutènement stabilisé par butons par la méthode des éléments finis en utilisant le logiciel Plaxis 8.2. Nous avons analysés deux cas de dimensionnement avec et sans nappe phréatique.

À partir des résultats obtenus, nous concluons que la méthode des éléments finis (PLAXIS), permet de faire des études paramétriques et ainsi de déterminer clairement le comportement d'un ouvrage sous des chargements divers et reposant sur des sols de caractéristiques déférentes, en prenant en compte le comportement de Mohr-Coulomb à cause de sa simplicité et son rendement pour ce genre de problème. Les différents calculs effectués dans ce mémoire nous en permis d'avoir des renseignements plus approfondis sur le comportement des écrans de soutènement ancrés en variant les caractéristiques des sols, la géométrie du mur, la position des butons ainsi que le niveau d'eau. Les calculs numériques confirment d'une manière générale les constatations et les hypothèses adoptées en mécanique des sols pour ce genre d'ouvrages.

## **Bibliographie**

[1] www.adets.fr/app/download/22552513/Chapitre+5+-

+Les+murs+de+soutènement.pdfLimitation de la charge transmise au sol par le mur de soutènement (ELS) .... La problématique consiste, à partir des données, de dimensionner le voile et la ...

[2] livres-ebooks-gratuits.com/PDF/570.pdfCe document n'est pas un traité de mécanique des sols. D'excellents ouvrages existent auxquels le lecteur pourra se reporter (voir bibliographie en annexe

[3] [https://fr.wikipedia.org/wiki/Mur\\_de\\_soutènement](https://fr.wikipedia.org/wiki/Mur_de_soutènement)

[4] www.techniques-ingenieur.fr/.../murs.../dimensionnement-des-murs-poids-enmaconn...10 mai 2015 - On distingue essentiellement les murs-poids et les murs cantilever simples ou avec des contreforts pour augmenter leur résistance structurale ...

[5] www.saint-lambert.org/fichiers/cours\_doc\_prof

[6] www.adets.fr/app/download/10025298/Chapitre+4+-+Les+murs+en+béton.pdf

[7]<https://www.anco.pro/blog/construire-un-mur-de-soutenement>

[8] A ABDELOUHAB 2010 De thèse concerne dans une première partie, la modélisation physique tri- ... ede2a@insa-lyon.fr ... infomaths@bat710.univ-lyon1.fr - alain.mille@liris.cnrs.fr. theses.insa-lyon.fr/publication/2010ISAL0074/these.pdf

[9] www.memoireonline.com › GéographieIl existe plusieurs types d'ouvrages destinées à résister à la poussée des terres on distingue : les ouvrages rigides (murs en béton armé, en béton...) et les...

[10] REMADNA Mohamed Saddek ... SOUTENUELE21/05/2007 ...... entend dans ce mémoire, une chaussée non revêtue qui accepte des

thesis.univ-biskra.dz/2335/1/Mémoire\_2007.pdf

[11] <https://fr.wikipedia.org/wiki/Géosynthétique>

[12] Sonja MARTEN. Soutenue le 7 mars 2005 ... Un travail de thèse, surtout lorsqu'il comprend une part expérimentale ... marie et Klaus Marten et mon frère Holger Marten. ... Étude expérimentale et méthodologique sur le comportement des écrans de ...

[13] https://fr.wikipedia.org/wiki/Paroi\_mouléeUne paroi moulée est un mur en béton armé coulé dans le sol. Le principe est de creuser une tranchée, constamment tenue pleine de boue durant l'excavation

[14]www.ifsttar.fr/fileadmin/.../GuideTechnique/GuideTechnique-LCPC-SOUTMOUL.pdf4 juil. 2014 - Le service Politique éditoriale scientifique et technique de l'Ifsttar diffuse ... Contact : diffusion-publications@ifsttar.fr ....

[15] Azzedine Oularbi, Daniel Levacher, Nabil Mimouni, « Simulation physique du frottement latéral à l'interface sol-pieu lors du fonçage (cas d'une interaction ... <https://fr.wikipedia.org/wiki/Palplanche>

[16] www.montmartin-mttp.com/technique-de-palplanches-mttp/

[17] LE\_COR\_Thomas These\_LE\_COR\_Thomas\_pdf2star.pdf https://tel.archivesouvertes.fr/tel-01133513/ 19 mars 2015 - terrain sur le comportement de la paroi, en termes de moments et de déplacements. Le modèle utilisé permettait de ..... Paroi Berlinoise.

[18] https://construction-maison.ooreka.fr > Faire construire sa maison >  $\overrightarrow{A}$  la loupe La paroi berlinoise est un procédé de soutènement, provisoire ou définitif, ... Construction maison. /. Faire construire sa maison ... Écrit par les experts Ooreka.

[19] www.techni.ch/technifin/haupt/travaux/sujet\_0020/0020.htmlTravaux spéciaux / parois berlinoises ... Les parois berlinoises ou micro berlinoises, permettent la réalisation de soutènement pour la ... La mise en œuvre.

[20] www.atlas-fondations.fr/Business-Units/Bored---Micro-Piles/Palenwand.aspxPeut être exécuté à travers d'obstacles et d'anciennes fondations en sous-sol (i.e. ... Découvrez la business unit micropieux, ancrages et murs de soutènement ...

[21]lyceecherioux.fr/Mooc/soutenements/enterre/~gen/enterré.publi/.../co/enterre\_37. htm...Les ouvrages de soutènement et ancrages de sol. contenu; menu; navigation; outils; pied de page. Présentation des principales parois composites. Définition ...

[22] François Schlosser, Analogies et différences dans le comportement et le ... n°418, Paris 1983; François Sclosser, François Blondeau, Alain Guilloux, M.

https://fr.wikipedia.org/wiki/Clouage\_(génie\_civil)Le clouage en géotechnique est une technique de renforcement des sols. C'est une méthode ... Pour le soutènement de parois de grande hauteur, on peut mixer tirants

[23]www.pentestunnels.eu/didactpente/pente/confortation/.../murs\_cloucalc.htmDével oppé à partir des années 1970, le clouage des sols est une technique qui permet de réaliser un mur de soutènement d'excavation en utilisant le sol en place et en y installant des inclusions, au fur et à mesure des excavations. ... Construction par excavations successives et mise en place des inclusions dans le sol par

[24] https://tel.archives-ouvertes.fr/tel-00529959/documentde D Fau - [Cité 1](https://scholar.google.com/scholar?oe=utf-8&client=firefox-b&um=1&ie=UTF-8&lr&cites=15543065628709256134) fois - [Autres articles2](https://www.google.com/url?sa=t&rct=j&q=&esrc=s&source=web&cd=1&cad=rja&uact=8&ved=0ahUKEwiDqbD85afUAhVBvBQKHQ_HA4gQzwIIKzAA&url=https%3A%2F%2Fscholar.google.com%2Fscholar%3Foe%3Dutf-8%26client%3Dfirefox-b%26um%3D1%26ie%3DUTF-8%26lr%26q%3Drelated%3AxnvMr9YPtNdpDM%3Ascholar.google.com%2F&usg=AFQjCNG1nlz2re1uuRIhjP_YLbCN9YLYEg)7 oct. 2010 - https://pastel.archives-ouvertes.fr/tel-00529959.

Submitted on ... Le renforcement des sols en général, et le clouage en particulier connaissent ...

[25] F BOUCHELGHOUM - 2013 thesis.univ-biskra.dz/2415/3/chapitre%20I-Version%20finale-2013.pdf LES PARAMÈTRES EN JEU. Si l'on s'intéresse de façon générale au comportement des écrans de soutènement, la bibliographie devient vite très vaste.

[26] www.vsl-suisse.ch/fr/tirants-dancrages.htmlApplications Les tirants d'ancrages précontraints VSL sont utilisés dans le monde entier afin de sécuriser et stabiliser de manière fiable bâtiments, routes, ...

[27] www.soletanche-bachy.com/sbf/sbf.nsf/technique/tirants-d-ancrageUn tirant d'ancrage est un dispositif capable de transmettre les forces de traction qui lui sont ... Technique Tirants d'ancrage ... D'une partie scellée qui est la longueur d'armature sur laquelle la force de traction est transmise au terrain ... 531.pdf · Institut Monégasque de Médecine Sportive. Ouvrage : BÂTIMENTS, FOUILLES

[28] www.atlas-fondations.fr/Business-Units/Bored---Micro-Piles/Anker.aspxLes tirants d'ancrage et les clous sont des éléments de traction, ... Procédé d'exécution tirant d'ancrage - Suivant les prescriptions de la norme NBN EN 1537 ...

[29] dictionnaire.cordial-enligne.fr/definition/butonnagebutonnage - Définition en français : définitions de butonnage, synonymes de butonnage, difficultés, lexique, nom. Definition of butonnage in the French dictionary.Que signifie butonnage

## [30] A MEFTAH - 2010

CHAPITRE 02 LES METHODES DE DIMENSIONNEMENT DES ECRANS. 23 .... Des terres sur le soutènement coïncide avec le niveau de la poussée, il est ..... Ce mémoire est destiné à déterminer, thesis.univ-

biskra.dz/1106/4/CHAPITRE%2002.pdfautant que le mélange du Calcul et de la ...

[31] zied-benghazi.weebly.com/uploads/2/4/5/8/24585230/chapitre\_i\_-\_pousse\_et\_bute.pdfChapitre I : Poussée et butée. 1. Etat des sols au repos. A la profondeur z sous un remblai indéfini (figure 1): - la contrainte effective verticale (sur une facette ...

[32] KARMAN CHARLES \_Vossoughi\_250502.pdfThèse présentée par ĸamrancharles...

www.mssmat.ecp.fr/files/content/sites/mssmat/files/.../these\_Vossoughi\_250502.pdf